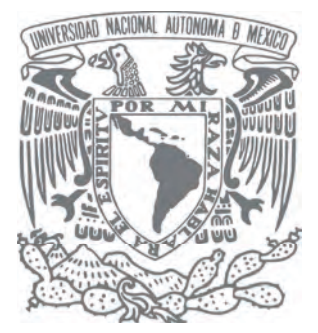

UNIVERSIDAD NACIONAL AUTÓNOMA DE MÉXICO ESCUELA NACIONAL DE ARTES PLÁSTICAS

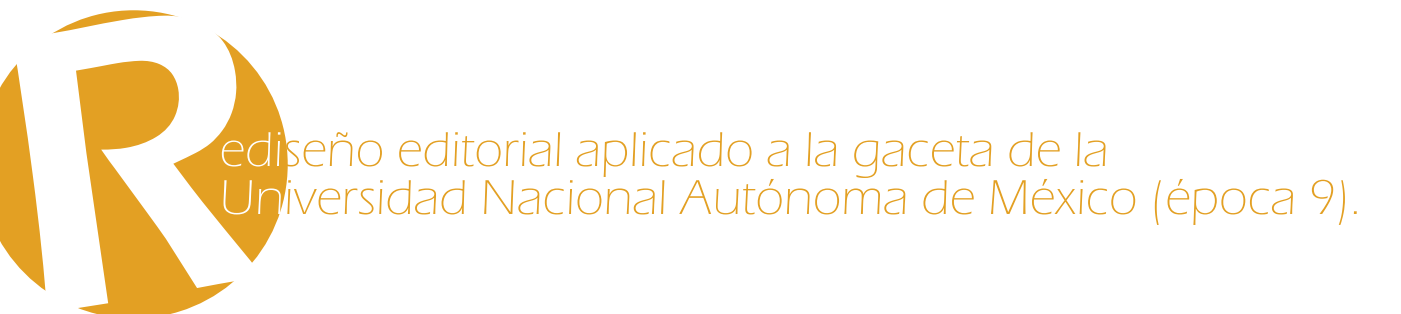

Tesis Que para obtener el título: Licenciada en Diseño y Comunicación Visual

> Presenta Nadia Virginia Moreno García

Director de tesis: Licenciado Alfonso Escalona López

México D.F., 2010

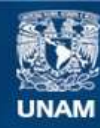

Universidad Nacional Autónoma de México

**UNAM – Dirección General de Bibliotecas Tesis Digitales Restricciones de uso**

# **DERECHOS RESERVADOS © PROHIBIDA SU REPRODUCCIÓN TOTAL O PARCIAL**

Todo el material contenido en esta tesis esta protegido por la Ley Federal del Derecho de Autor (LFDA) de los Estados Unidos Mexicanos (México).

**Biblioteca Central** 

Dirección General de Bibliotecas de la UNAM

El uso de imágenes, fragmentos de videos, y demás material que sea objeto de protección de los derechos de autor, será exclusivamente para fines educativos e informativos y deberá citar la fuente donde la obtuvo mencionando el autor o autores. Cualquier uso distinto como el lucro, reproducción, edición o modificación, será perseguido y sancionado por el respectivo titular de los Derechos de Autor.

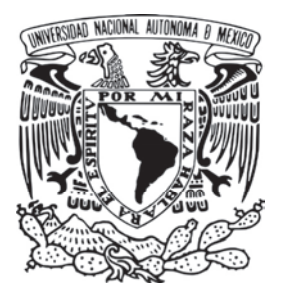

# UNIVERSIDAD NACIONAL AUTÓNOMA DE MÉXICO

# ESCUELA NACIONAL DE ARTES PLÁSTICAS

"Rediseño editorial aplicado a la gaceta de la Universidad Nacional Autónoma de México (época 9)".

Tesis

Que para obtener el título:

Licenciada en Diseño y Comunicación Visual

Presenta

Nadia Virginia Moreno García

Director de tesis: Licenciado Alfonso Escalona López

México, D.F., 2010

Total agradecimiento a Dios por haberme dado la vida y por elegir a tan extraordinarios padres para mi.

Mi amor y cariño para las dos personas que han estado conmigo incondicionalmente en cada aventura que he decidido emprender, mis padres, Raúl y Guadalupe, gracias por guiarme y acompañarme en cada paso que he dado en mi vida, gracias por hacer de mi la persona que soy hoy en día, gracias por darme toda su comprensión, amor y paciencia.

Gracias a mis hermanas Viridiana y Jessica, así como a mi cuñado Lenin, a mis sobrinas Samanta y Giovanna.

Gracias al amor de mi vida, a la persona que ayudó a construir este sueño, Miguel, gracias por ser mi amigo, mi gran apoyo, por tus palabras de aliento, gracias por cada abrazo que logra hacerme sentir segura...Muchas gracias mi amor por tus bellos ojos y tu enorme sonrisa que hace de un día triste un día alegre.

Mil gracias a mis amigas que estuvieron conmigo en estos años, Karen, Martha, Alma y Sol.

Gracias a la Maestra Rosalba Namihira Guerrero, por pensar en mi para sus proyectos.

Gracias a mi casa, la Universidad Nacional Autónoma de México, gracias a la Escuela Nacional de Artes Plásticas, por cobijar mis sueños, y ayudarme a caminar con pasos firmes... Gracias por brindarme todo.

Mi gratitud para los maravillosos maestros que me encontré en está carrera de Diseño y Comunicación Visual: Alicia Portillo, Elisa Vargas, Silvia Vera, Eduardo Álvarez, gracias por su paciencia, sus amplios conocimientos, así como sus críticas.

Mi eterno agradecimiento a la persona que me apoyó a construir este proyecto: Maestro Alfonso Escalona López. Gracias maestro por ser un extraordinario guía.

Nadia V. Moreno García

# Contenido

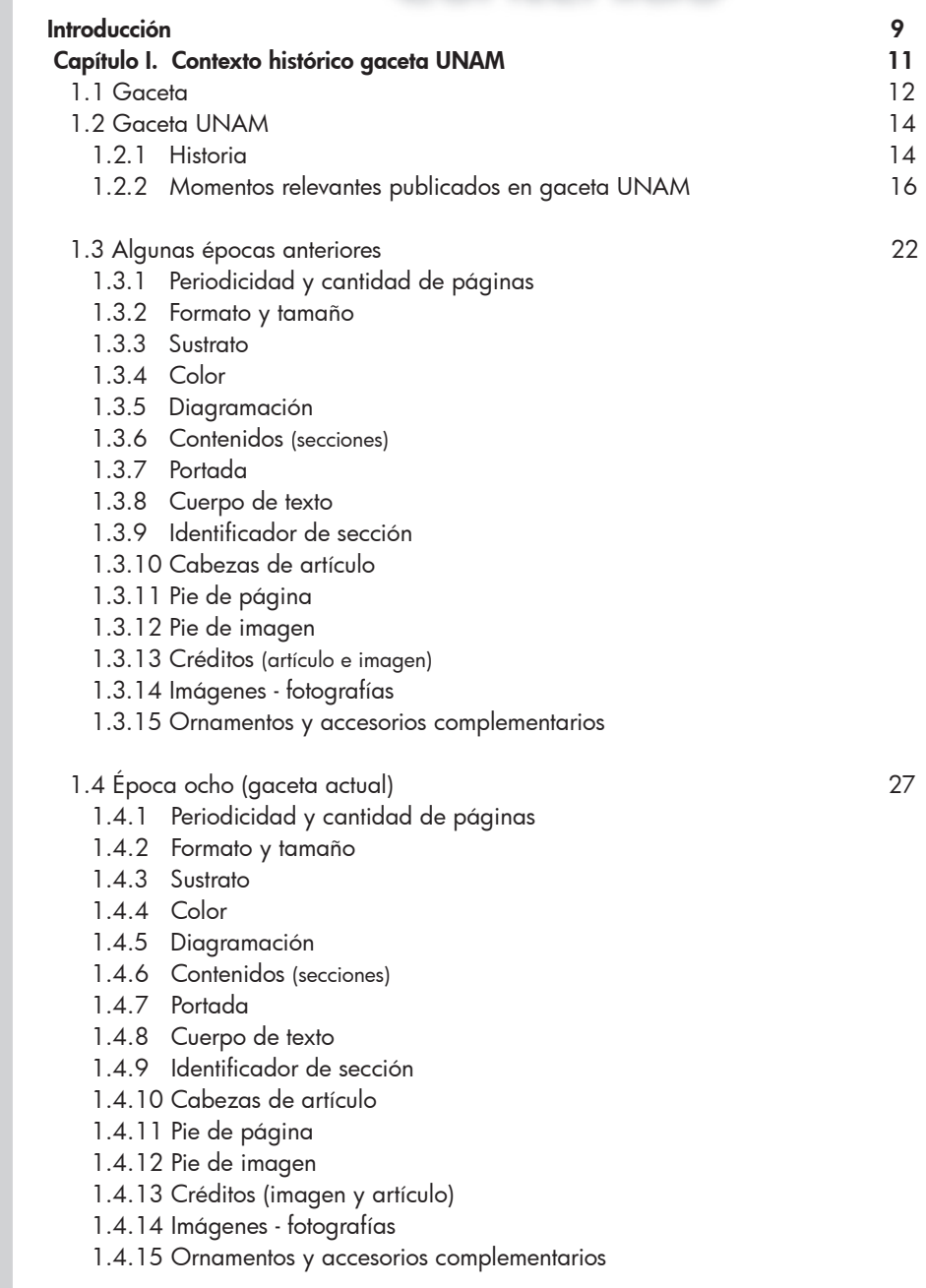

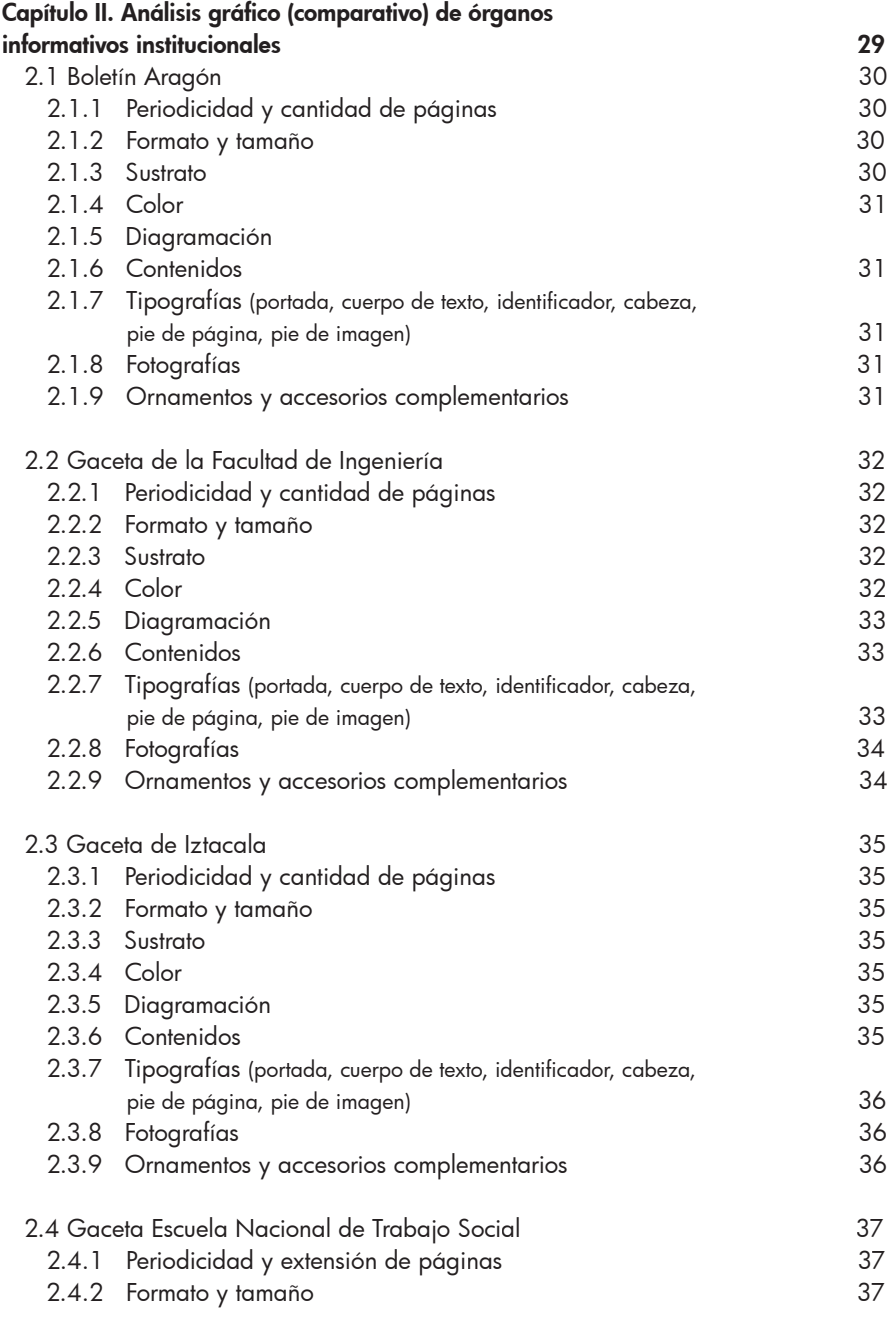

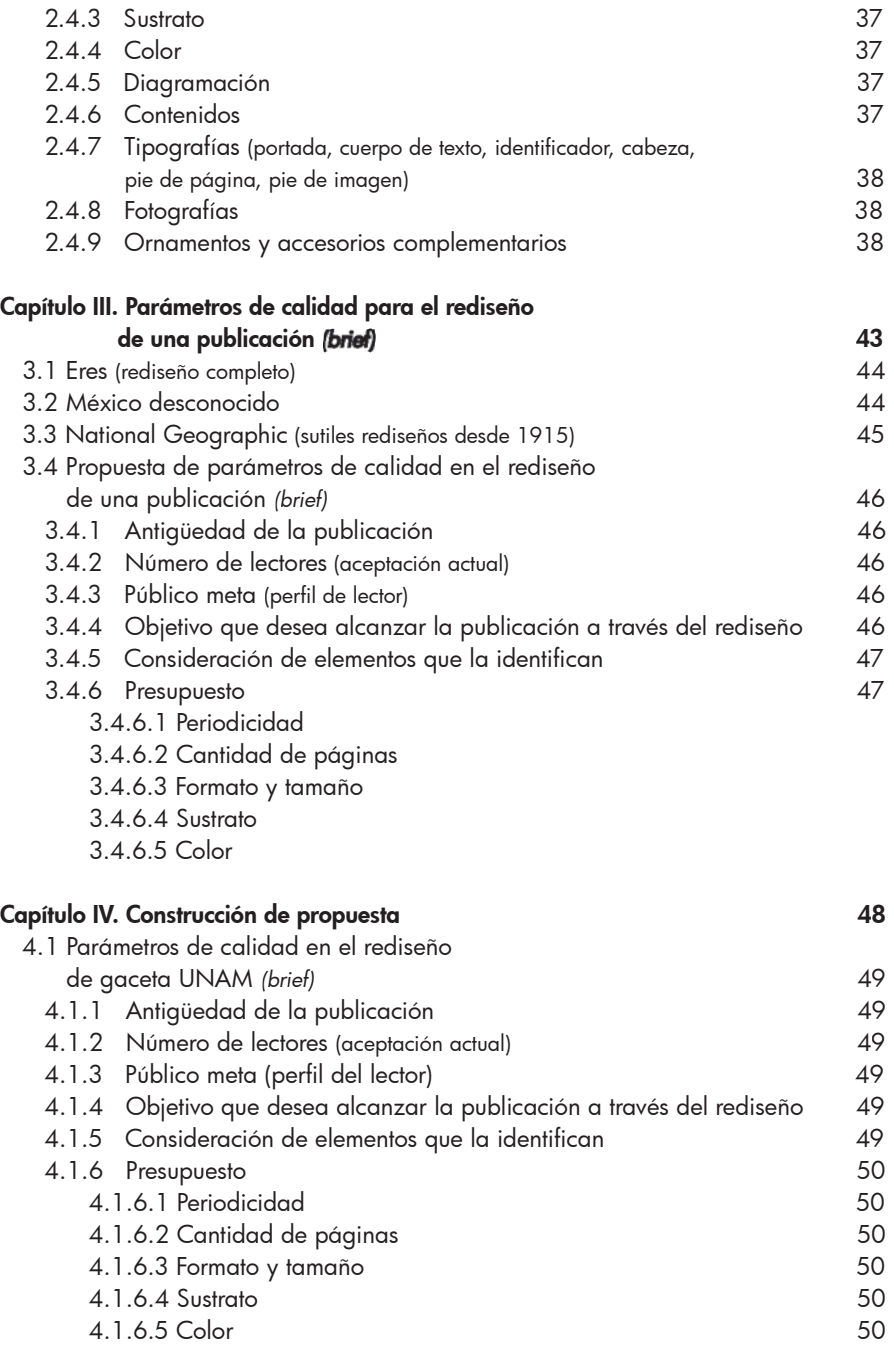

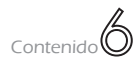

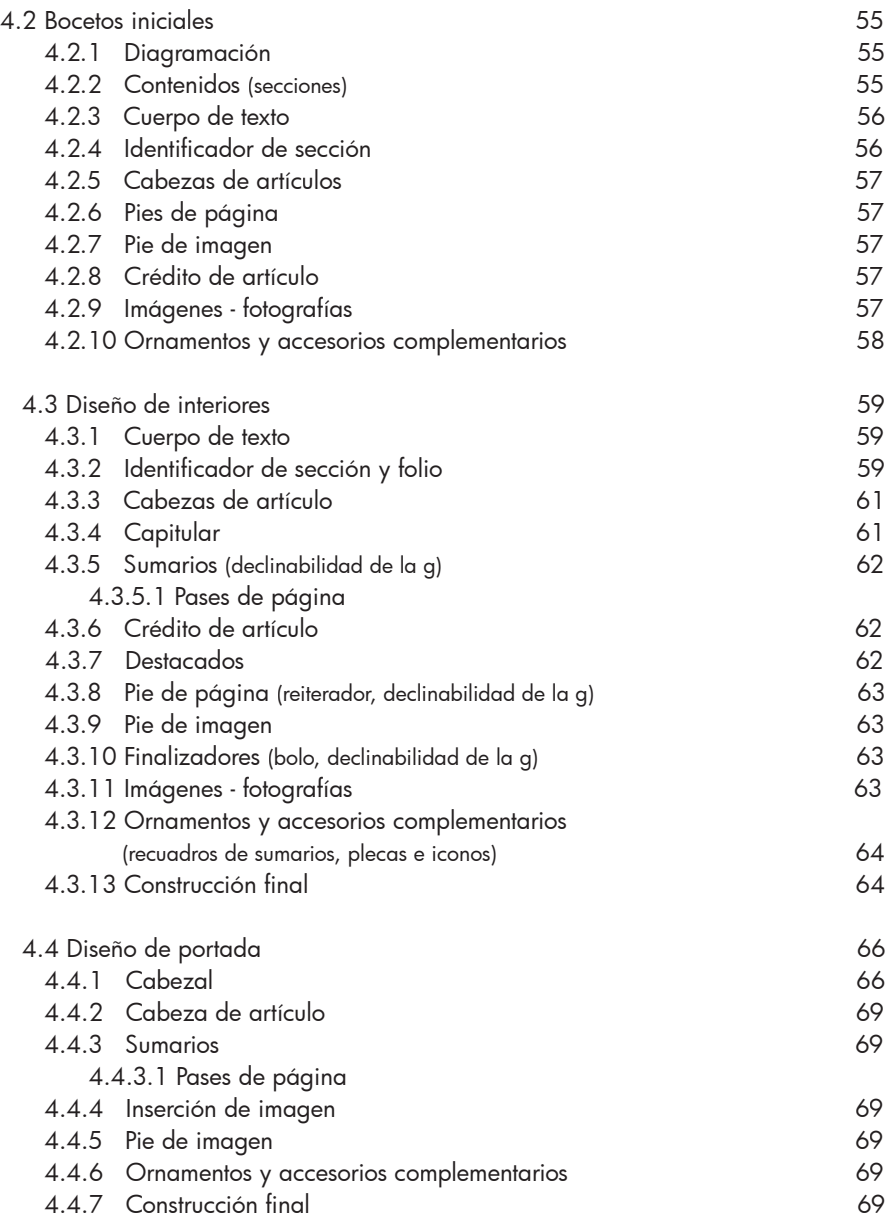

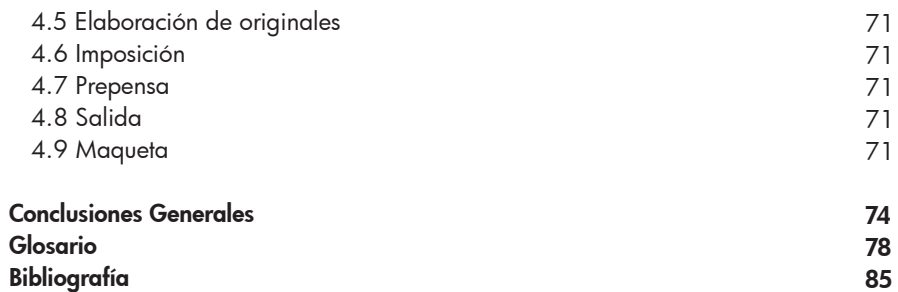

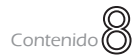

# Introducción

trabajo de un diseñador va más allá de esbozar una idea, diseñar consiste en imaginar, analizar, crear, construir, desarrollar, plasmar y presentar un diseño; la labor de un diseñador y comunicador visual consiste en su capacidad creativa de plasmar mensajes por medio de imágenes que están en su mente.

Es importante mencionar que un diseño es el canal de comunicación para transmitir un mensaje (información) entre el emisor (diseñador) y el receptor (usuario del diseño).

En la actualidad el diseño gráfico se encuentra dividido en distintas áreas: editorial, multimedia, ilustración, soportes tridimensionales y fotografía.

Este proyecto se desarrolló por medio de diseño editorial, concepto que se entiende como: "construcción de páginas editoriales", y así es, sin embargo existen un sinfín de criterios para crear un página, ya que el tipo y/o género de publicación es un factor importante, también se debe considerar que el texto sea fácil de leer, que las cabezas sean llamativas, que se distingan los folios, los pies de página, las cornisas, etcétera; el diseño editorial es permitirle al lector percibir el mensaje que transmite la publicación de manera correcta y fácil.

Mientras tanto una publicación es el producto de un proceso editorial que parte de cero, pero cuando el tema es *rediseñar* se habla de hacer cambios, ya sea que el diseño es atemporal u obsoleto, mientras que en otros casos las ventas caen, y si es gratuita el número de lectores disminuye; entonces es momento de actualizar retomando y desechando elementos gráficos de un diseño editorial que ya estaba previamente elaborado.

Cabe señalar que el objetivo de un *rediseño* es volver a sintonizar con los lectores actuales, sin embargo se debe estar consciente que cuando se rediseña una publicación esto implica un posible distanciamiento de los lectores ya existentes, así como la llegada de nuevos 1.

"…es importante que el cambio no lo dictamine enteramente el público: la mejor postura es contextualizar la publicación ante las tendencias y transformaciones culturales"2.

Es importante mencionar que existen dos tipos de rediseño, parcial y radical, en algunas publicaciones lo mencionan como "replanteamiento y rediseño en profundidad"; el primero se refiere a rescatar elementos y el segundo es retomar el nombre de la publicación y cambiar lo demás.

1.Sobre este tema ver: Zappaterra Yolanda, Diseño Editorial (periódicos y revistas), Barcelona, Gustavo Gili, 2008, P. 157.

2. ídem.

Por otra parte, en las distintas universidades existen publicaciones que informan el acontecer de la vida universitaria, la finalidad de estos órganos informativos es mantener al tanto a sus lectores, sin embargo en algunas ocasiones dichas publicaciones mantienen un diseño editorial durante varias generaciones, el cual se vuelve atemporal y por lo tanto la comunidad universitaria pierden el interés, entonces aparece la posibilidad de un *rediseño.*

En este caso se planteó el *rediseño* de un órgano informativo que representa a la Universidad Nacional Autónoma de México, la gaceta UNAM; el interés por rediseñar ésta publicación fue gracias a mi servicio social, el cual llevé a cabo en la Dirección General de Comunicación Social de la UNAM.

La idea y planteamiento de un cambio para la gaceta Universitaria se debió a un análisis de las épocas que ésta ha vivido, pues su último cambio fue realizado en el año 2002, y éste resulta atemporal para la comunidad universitaria; además de no tener una estructura práctica en sus artículos.

Este proyecto de rediseño retomó la metodología de Bruno Munari, sin embargo como sucede en algunos procesos de investigación, la metodología se moldea de acuerdo a cada proyecto. Para el rediseño de la gaceta UNAM fue indispensable contar con un contexto histórico, un análisis gráfico de publicaciones universitarias, estudiar los parámetros de rediseño que utilizaron distintas publicaciones en el mercado, establecer parámetros de calidad para comenzar a rediseñar gaceta UNAM; ya analizado lo anterior fue indispensable saber que tipo de rediseño iba a elaborar, en este caso fue un rediseño parcial (con base al ejemplar Número 4,18231 del 31 de Agosto de 2009 de la gaceta UNAM) ya que hay elementos gráficos distintivos que rescatar, y por último la construcción de la propuesta con su *dummy.*

Cabe señalar que antes de comenzar la parte práctica de cualquier proyecto, lo ideal es tener una parte teórica, es decir tener un conocimiento del tema y posteriormente desarrollar la parte gráfica.

Para finalizar, espero que este proyecto acompañe a las nuevas generaciones que desean dedicarse a la labor de diseñar, ya que en este punto se debe reiterar que diseñar va más allá de esbozar, así como recordar que diseñar y rediseñar no son lo mismo.  $\mathbb{R}$ 

# apítulo I. Contexto histórico gaceta UNAM

| $103 -$<br>GAZETTE DE FRANCE,<br>Du Mardi 26 Décembre 1786. |  |                                                                                                    |                                                                                                    |
|-------------------------------------------------------------|--|----------------------------------------------------------------------------------------------------|----------------------------------------------------------------------------------------------------|
|                                                             |  | De Parfee g. h 17 November 1716.<br>L.A. swigston eft intercorpus par les<br>glices; platients Elsimons charges de fait<br>A de marchandier des manufactures An-<br>giodes, le trouvent pris dats la Newa.<br>dont la naviration it's she dayers crite<br>stride que pendant 187 11011.<br>D'Ugli, le 20 Novembre 1786.<br>Lt. Kin & h Prince Royal consinuent<br>I fejourne dans cent ville, & 1 frequence<br>les Cours académisses.<br>Hier, if y sur Cour chez le Roi; à<br>cette occasion, le Baron de Juel, Envoyé<br>extraorfinite da Danmarck, rama à Sv.<br>Majelly (Order de l'Eliphant paus le Prince<br>Buyal, mit en fat decore far le chamo-<br>Be Marsh, le 7 Divento: 1734;<br>La Priscell de Allades, que fon itali-<br>private avec emphale d'accompagner la<br>Roy want de say de l'Escarial, all ervenne<br>hier and science work and an aid to the<br>modes de ce veyage, a ciu comicue de<br>fe trouve beautions assets.<br>Ce vous, St Mijelê a afalé à la<br>certificad des Ghraints de TOrdes de<br>Chain III, qui a su fau dos la Chargle<br>du palsis en la manira accamunee.<br>On special de Valladolil, que l'Ara-<br>demi royale de Geographie & d'Hébolet<br>dubler no some ville, a secur, le jour de la<br>fete du Rot, la féatee publique d'ulage.<br>Le Marque de Gallegos, Directeur, Fou-<br>well you was Directors, and for firink a user.<br>Dialect non par D. Branch verdebrain, but<br>In case da nea de decouveurs are l'on<br>fait on mannissaigers, faid us secus ou<br>les façones fora à abondara, D. Mayatl<br>Comme attended In Classic and trans Callington | vioù far lei fantileken/drovence) que l'igno-<br>sance de ce qui fair la scendile felicha des<br>peoples; it les empartien annuite de lagit-<br>laton, produziron data le Gouvennemento<br>politique à économique des Nations.<br>De Viens, le 1 Décembre 1786.<br>L'ascurote Frantsayo & Farell-<br>dechesie fon epoule, après avoir affaite le<br>de ce mois, à la fête de l'Ordre de<br>is Toilon d'er, font piros le 4 avec 10018<br>leur false pour resources à Milin.<br>La mêne four, la Cour a pris un deui<br>de 8 jours your la mort de la Princelle<br>Antie , taile du Rei d'Anglerere.<br>L'Empereur a fait paclent à la Princeffe<br>Elildech de Wavenberg, le jour de la<br>Icar, de probetos parates gainics en diamato,<br>Le même jour, il fai a renta J'Ordre de<br>Saidte - Catherine, clas Florp/rutice &<br>Ruffie avoir annoyé pour cree Princelle.<br>Des leures de Roveredo en Tyrol, en<br>Los da to Nazenbre; pouent qu'ajaès<br>on plans & des neiges abondances nu<br>not dure y jours, il y a cu une incede lot<br>qui a cavie Leaupray de Constages. La<br>radinar Lans grothe adement up if detruit-<br>les addicts scalent. Les traveur des mou-<br>line is des telanites farent tatoeridus ; d<br>on dealas la passe à aboveno flocina.<br>On a forme le postet de réublir les undereurs<br>Lines goes de la site de Schelan, Les Eus<br>Astrichiens ont dutiel an abandance; on 5 con-<br>forme paran 1,472,000 princess de la genant<br>1,183,480 de fel de fonde, d. 18. co. de fe<br>maio: L'experimente érac divole à l'étranger<br>centile en y ro, 660 auctum de fel genere<br>601 (Fire de Conde- La Stirie, la Caranhie d<br>la Caranda ureas lase pil de Salchourg.<br>De Festfet, h 1 Disselet 1716.<br>Our concept de Vestebraire une |

Gazete de France

#### WAS DITTLY FROM FRONT BANK BARNE PURSE FROM **GAZETA DE LA HAVANA**

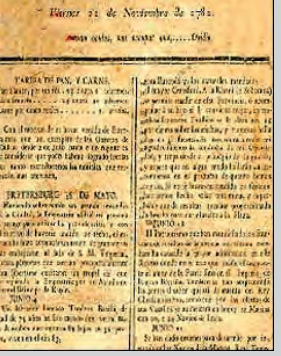

Gazeta de la Havana

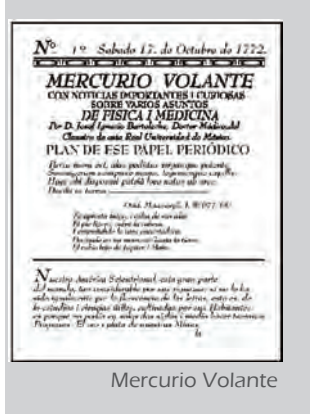

1. De la Torre Villar, Ernesto, Breve historia del libro en México, México, UNAM, 1987, P.73

<sup>⊐</sup>n el siglo XV, surge la gaceta (del  $\equiv$  italiano gazzeta), la cual es un pedazo de papel que da a conocer noticias de política, teatros, moda, tribunales etcétera.

Posteriormente, las distintas gacetas que nacen hablan de un tema en especial, teatro, administración, literatura, etcétera.

En la actualidad las gacetas son publicaciones de varias páginas que difunden información y mantienen al tanto de un tema al público.

Las gacetas iniciaron en la época colonial ante la necesidad de difun-1.1 Gaceta

sucesos.

como el periódico.

dir noticias e informaciones de acontecimientos que interesaban a los hombres y que satisfacían su interés o curiosidad. Primero para difundirlas surgieron los pregones que transmitían las disposiciones de los señores del Estado y sus instituciones, esto para que sus súbditos las conocieran y acataran. También se les notificaban ciertos hechos, como victorias, derrotas, nacimientos, bodas, fallecimientos, así como ascensión al poder, alianzas, otros números y diversos

Por otro lado en Europa existían diversos intereses económicos, políticos, sociales y religiosos, y ante la necesidad de conocer esta información de manera oportuna aparecieron diversos órganos informativos

Fastos romanos, escritos de carácter oficial, que los letrados podían leer comunicándole su contenido al pueblo, cumplían ese papel, como lo cumplieron en Venecia en el siglo XV, los noticieros escritos a mano que aportaban información diversa y los cuales se denominaron Gazetas 1.

Mientras tanto en Francia en 1631 dirigida por Theopraste Renaudot apareció *Gazzete de France* y en 1665 *Le Journal des Savants* la cual dirigió el abate Bignon, ésta trataba temas literarios, filológicos y crítica de libros.

Por otro lado en Hispanoamérica en 1743 apareció la *Gazeta de Lima*; en 1764 la Habana vio aparecer el cuarto diario en América Hispánica con la *Gazeta de La Havana.*

> Hay que agregar que en México conforme crecía la imprenta aparecían las gacetas sueltas con noticias y

sucesos, a estas se les denominó "hojas volantes ocasionales", varias de ellas impresas en los años 1666, 1667 y siguientes, en el taller de la viuda de Calderón y sus herederos, las cuales llevaban el nombre de *Gacetas.* Para tratar de hacer más periódica la información apareció el *Mercurio Volante* en 1693.

No obstante debe tenerse por primer periódico/gaceta el editado por don Juan Ignacio María de Castorena Ursúa y Goyenechete. A partir del primer número impreso el 1 de enero de 1722 y el último a fines de junio del mismo año, tan solo en seis números aparecieron noticias de todo género: oficiales, religiosas, sociales, comerciales y referentes a la llegada y salida de barcos.

Asimismo la gaceta contenía una sección llamada "Libros Nuevos", en la

1.1 Gaceta

1.1 Gaceta

# **ANOIOSP** CACETADEMEXICO

Eist:

Gaceta de México

#### DIARIO DE MEXICO Del Tunes 6 de Marza de 1809

Fiesta de San Victor mártir y de Santa Coleta virgan. Mañana se pueden<br>ganar tres indulgencias plenarias en las iglesias de Nuestro Padre Santo<br>ponínco, dos de ollas en farma de inhilec y de ótica, una clara toda la octa.

#### Continuación de la jura de Tuxtia

saliana siguiente siguió el paseo en la misma forma que el día ani<br>, en medio de les salvas y solamarsones, y se condujo e la Santa Ig

in Pressouri, ale cantada el Evangalio, el presse, dejado la cacada, se vistió de Partes, de cantada el Evangalio, el presse, defan de Cantada el Evangalio (el estado de Cantada el Evangalio (el estado de Cantada el estad

Possibility in manner directed in these de as the state of the maintain disk of the material state of the material state of the material state of the material state of the material state of the material state of the mater

Tuxtlu, d'ile fobrero de 1805 Párdida

Un muchachito de edad de cinco años, llamado José Mariano Luis Vis<br>Maxia, entreguese en el Mesón de los Cinco Señores Hallazgos

Un cubierto de plata: ocúrrase a la expeteria de la calle de la Estampa de Balvanera, donde os entrecará al que acreditare su dominio. **CONTRACTOR** Encargo **Controller** 

En la religiere de la calle de la Palma se solicità una chichigua (\*) (\*) Nodrigo

Diario de México

1. De la Torre Villar, Ernesto, Breve historia del libro en México, México, UNAM, 1987, P. 79

cual anunciaban y hacían reseñas de obras que llegaban de España. La publicación no tenía una periodicidad frecuente además de tener un carácter más literario e histórico que informativo, así que para el sexto número se le cambió el nombre a *Florilegio Historial de México y Noticias de Nueva España.* Cada número tenía cuatro hojas, el texto se iniciaba con una elegante letra capital muy al gusto barroco.

Por otra parte en enero de 1728 apareció un nuevo periódico, la *Gaceta de México* dirigida por Juan Francisco Sahagún de Arévalo Ladrón de Guevara,

este nuevo periódico era mensual, con cuatro hojas cada número, bajo el título y al centro llevaba un grabado que representaba

el águila devorando una serpiente con una corona imperial. De dicha Gaceta se imprimieron 145 números, el último fue en el año 1739. Posteriormente en el año 1742 la Gaceta de México se volvió a imprimir, pero ahora bajo el nombre de *Mercurio de México.*

Por otro lado el 1 de octubre de 1805 se comenzó a imprimir el *Diario de México,*  creado por Jacobo de Villaurrutia y Carlos María de Bustamante.

En los años posteriores las publicaciones básicamente eran en torno a la guerra insurgente, el primer periódico fue *El Despertador Americano,* el segundo en 1812 fue *El Ilustrador Nacional,* al año siguiente *El Ilustrador Americano, Semanario Patriótico Americano y Hojas Sueltas;* para el años 1816 surge *La Gacetilla,* año seguido nace *Gaceta del Gobierno provisional Mexicano de las Provincias del Poniente* y finalmente en 1821 surge la *Gaceta del Gobierno de Guadalajara.*

Cabe señalar que en los años siguientes desparecen como gacetas y ahora son

> *periódicos revolucionarios.*

 El Diario de México, publicado en el México que se convulsionaba por la guerra de independencia, estuvo sujeto a la censura oficial que le imponían generalifes de la talla de Calleja, lo cual le impidió decidirse por la causa insurgente de manera franca 1.

Por último en el año de 1910 gracias al cúmulo de

ideas sociales que venían desde Europa, se originaron diversos periódicos, los cuales abordaban la represión de las autoridades, además de exigir una situación mejor y más digna dentro de la sociedad mexicana.

En la actualidad las gacetas más conocidas son las gubernamentales, locales; así como las gacetas y boletines de las universidades. R

1.1 Gaceta

1.1 Gaceta

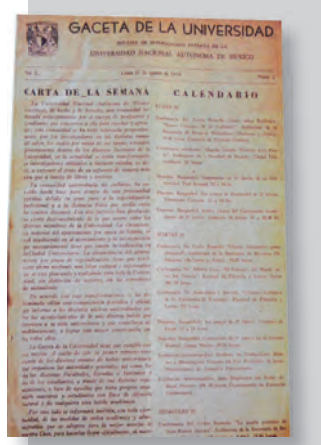

Primera época 1954-1967

# 1.2 Gaceta UNAM

#### 1.2.1 Historia

Años después, el 23 de agosto de 1954 nace la gaceta de la Universidad Nacional Autónoma de México fundada por el maestro Henrique González Casanova; el objetivo de la publicación era crear una unidad entre los diferentes centros docentes informando sus actividades a los diversos miembros de la comunidad universitaria.

En sus primeros años, *Gaceta UNAM*  era pequeña; tenía varias secciones fijas, como la información y comentarios que aparecían en la primera página, y una sección llamada calendario, en la que se daba noticia de acontecimientos previstos por la Universidad, como las conferencias y eventos de todo tipo, pues en aquellos días se había comenzado una enorme actividad de difusión.

#### Primera época

#### agosto de 1954- diciembre de 1967

La publicación del primer número de la Gaceta de la Universidad fue el 23 de agosto de 1954, en ese momento el Rector era el doctor Nabor Carrillo, además el órgano informativo contenía una carta de la semana en la cual se exponían los motivos para su creación. En su inicio fue edición semanal con un tiraje de 5,000 ejemplares y para la comunidad universitaria era gratuita, pero para el público en general tenía un "valor simbólico".

Asimismo en el año de 1959 Henrique González Casanova era director general de publicaciones y la gaceta se editaba en la Imprenta Universitaria, localizada en la calle Bolivia No. 17 Colonia Centro en la Ciudad de México.

Más tarde, en 1961 el Rector de la Universidad era el doctor Ignacio Chávez, por lo tanto la gaceta quedó a cargo de José Barros Sierra y posteriormente a Rosario Castellanos.

Años después en mayo de 1966 tomo posesión como Rector de la UNAM, el ingeniero Javier Barros Sierra y entonces la gaceta tuvo una transformación: su formato cambió y se introdujo una nueva tipografía; se comenzó a editar con características de una revista, en papel bond y con 16 páginas.

# Segunda época enero de 1968 – mayo de 1970

El 1 de enero de 1968 apareció el primer número del órgano informativo ya con el nombre de Gaceta UNAM y como una publicación quincenal que estaba a cargo el profesor Gastón García Cantú y como jefe de redacción Margarita García Flores.

No obstante en el año de 1969 el director general de Información era el licenciado Pablo F. Marentes, entonces la gaceta adopta la forma de una revista mensual y gracias al crecimiento de la Universidad se aumentó su tiraje a 15,000 ejemplares.

#### Tercera época julio de 1970 – junio de 1977

A partir del 22 de julio de 1970 el Rector era el doctor Pablo González Casanova y la gaceta estaba en manos del licenciado Gustavo Carvajal Moreno y entonces la publicación regresó a su formato original, apareciendo semanalmente los miércoles, en periodos vacacionales y exámenes;

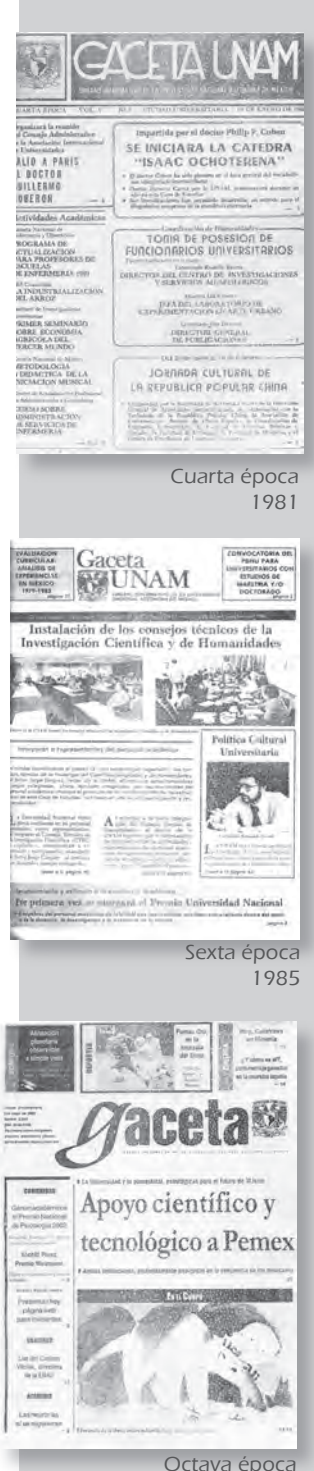

2002

y cada tercer día, lunes, miércoles y viernes, en época de clases. Su contenido era de cuatro páginas.

En el primer número de esta época aparece un editorial en la cual se explicaban el porqué de los cambios.

Finalmente en noviembre de 1974 la publicación estaba a cargo de Francisco Algorri y apareció con un nuevo formato, con la misma periodicidad, sin embargo aumentó a ocho su número de páginas y su tiraje a 20,000 ejemplares.

#### Cuarta época 10 de septiembre de 1981

El 10 de septiembre de 1981 dio inicio la cuarta época de Gaceta UNAM, siendo director general de Información el ingeniero Gerardo L. Dorantes, ahora secretario de Rectoría, quien aumentó el número de páginas a 32, cambiando su periodicidad a dos veces por semana: lunes y jueves. A partir de entonces se incorporaron secciones dedicadas a la difusión de la investigación científica y humanística, y de las actividades deportivas y culturales.

Además se aumentó el tiraje a 40,000 ejemplares, se reestructuraron los sistemas de distribución en todas las dependencias universitarias y se inició la inserción de suplementos mensuales.

# Quinta época 2 de septiembre de 1982

Debido a la falta de información durante la investigación, únicamente se aporta la fecha de aparición de ésta época.

# Sexta época 18 de abril de 1985

El día 18 de abril de 1985, siendo Rector de la Universidad el doctor Jorge Carpizo dio inició la sexta época de Gaceta UNAM, la publicación ahora constaba de 48 páginas, se imprimía en papel revolución y los días de publicaciones eran los lunes y jueves.

También constaba de nueve secciones: información general, universidad y ciencia, dirección general de intercambio académico, distribución de libros de la UNAM, información deportiva, bolsa de trabajo, convocatorias, coordinación de extensión universitaria y cultura.

# Séptima época 24 de abril de 1995

Debido a la falta de información durante la investigación, únicamente se aporta la fecha de aparición de ésta época.

# Octava época 7 de enero de 2002

El 7 de enero de 2002 con el Rector doctor Juan Ramón de la Fuente, inició una nueva época de la gaceta, se encontraba como directora de la gaceta la licenciada Ma. Areli Montes Suárez, el órgano informativo tenía 28 páginas, se comenzó a imprimir en papel diario extra 56 gramos y su publicación continuaba siendo los días lunes y jueves.

La gaceta estaba constituida por las siguientes secciones: gaceta ilustrada, la comunidad, la academia, la cultura, páginas centrales, cartelera, gobierno, deportes, y algunos suplementos como el Colegio de Ciencias y Humanidades y Escuela Nacional Preparatoria entre otros.

# 1.2.2 Momentos relevantes publicados en gaceta UNAM

Los momentos relevantes que ha publicado la Universidad Nacional Autónoma de México, han sido de gran importancia, no únicamente para Universidad, también lo han sido para el país.

# AÑO 1962

#### La universidad rescata importante obra de Covarrubias.

La universidad decide hacer reediciones por primera vez en español de obras de Miguel Covarrubias, tales como *"The eagle the jaguar and the serpent"* y *"Island of bali".*

# AÑO 1964

#### 10 años de la revista de la universidad.

La década comprende obras de teatro, documentos, notas de crítica literaria y estudios especializados. El director de la revista de la universidad era el licenciado Jaimes García Terres.

# AÑO 1968

#### Javier Barros condenó públicamente los hechos.

El 30 de julio el rector de la UNAM, condenó públicamente los hechos sucedidos el 22 de julio en contra de estudiantes de la universidad a manos de cuerpos policíacos.

# AÑO 1969

#### La UNAM posee el sistema de cálculo electrónico más moderno del país.

El sistema de cómputo que se inauguró es el llamado b-5500 fabricado por Burroughs. El equipo permitió a la UNAM cumplir mejor sus funciones de docencia e investigación.

# AÑO 1972 Se avecinan desajustes económicos y

# sociales en México.

El psicólogo Jesús Figueroa Nazuno, investigador del colegio de psicología de la facultad de filosofía y letras de la UNAM, pronosticó que en un plazo máximo de seis años ocurrirán en México importantes desajustes de tipo político, económico y social, ocasionados no solo por grupos de intelectuales como ha sucedido tradicionalmente, sino con participación, en mayor intensidad, de los diversos grupos de poder y de presión.

# AÑO 1975 UNAM: 46 años de vida autónoma.

En un número extraordinario se publica un breve recuento acerca de la autonomía universitaria a sus 46 anos de existencia. Entre otras cosas dice que ha exigido de los universitarios la aplicación incesante a la tarea de defender su casa de estudios, y ha representado para el país uno de los mas importantes elementos para su trabajo.

# AÑO 1976

# En quince años la energía solar será una de las fuentes más importantes: Gerardo Iriart.

Existe un gran interés por parte de los investigadores mexicanos por aprovechar adecuadamente la energía solar; sobre todo cuando en México se cuenta con grandes recursos para ello, como lo es el desierto de sonora.

# AÑO 1979

# Maximizar costos y maximizar el empleo de insumos productivos: objetivo para 1990.

Dentro del marco del seminario "prospec-

1.2 Gaceta UNAM1.2 Gaceta UNAM tiva de la administración en México hacia 1990" se analizó el desarrollo tecnológico cambiante y las complejidades de las relaciones humanas con el fin de definir el campo de trabajo de la administración para la década de los noventa.

# AÑO 1981

#### El periodismo en México, 450 años de historia.

La escuela nacional de estudios profesionales Acatlán, reedita el libro *"El periodismo en México, 450 años de historia"*  escrito por Carmen Ruiz Castañeda, Luis Reed Torres y Enrique Cordero y Torres, en el cual se abordan importantes temas como el periodismo en la colonia, el surgimiento de la caricatura política, el auge del periodismo político y de opinión, la prensa como empresa industrial y la creación de pipsa.

# AÑO 1991

#### La Hemeroteca Nacional, 124 años de historia.

El doctor Ignacio Osorio, director de la Hemeroteca Nacional, manifestó que a 124 años de haber sido fundada como una sección de la biblioteca nacional, la hemeroteca, se ha convertido en una de las más importantes de Iberoamérica, tanto por la cantidad de títulos que alberga como por el valor histórico de los mismos.

## AÑO 1994

#### Participaron 110 obras construidas en la bienal de arquitectura mexicana.

El rector de la UNAM, doctor José Sarukhan, inauguró la tercera bienal de arquitectura mexicana, donde se muestran los trabajos ganadores de una de las actividades académicas más importantes del país.

#### AÑO 1995 La historia de la Universidad, estrechamente ligada a la del país.

Se publica un reportaje sobre la historia de la Universidad Nacional Autónoma de México, institución que se ha desarrollado a la par del país. La caída de Tenochtitlan y la imposición de la cultura española fueron los sucesos que le dieron origen, con la expedición de la real cédula para la fundación de la Real Universidad de México.

La creación de una nueva propuesta de universidad por Justo Sierra y Ezequiel Chávez; la autonomía universitaria; el proyecto de una universidad moderna, de Mario de la Cueva, y el surgimiento del colegio de ciencias y humanidades (CCH) y la Escuela Nacional de Estudios Profesionales.

# AÑO 1996

#### El sida, tercera causa de muerte en hombres de entre 25 y 34 anos de edad.

En su intervención en la presensación del número especial de la revista salud publica de México, dedicado al tema doce años de sida en México, efectuada el 11 de enero en la facultad de medicina, el doctor José Narro Robles, subsecretario de servicios de salud, aseveró que el sida ha pasado a ser la tercera causa de muerte en hombres de entre 25 y 34 anos de edad.

#### AÑO 1999

# Descubren científicos de Biomédicas dos serotipos de rotavirus útiles para vacuna.

En entrevista, el doctor Luis Padilla Noriega, del Instituto de Investigaciones Biomédicas, comenta sobre los estudios que realiza con su equipo de trabajo para ayudar a desarrollar una vacuna

contra los rotavirus, causantes de un millón de muertes en el planeta, sobre todo en países del Tercer Mundo.

# Efemérides universitarias. Primer Reglamento de Pagos de la UNAM.

En un artículo sobre efemérides universitarias, se habla del primer Reglamento de Pagos de la UNAM, aprobado por el Consejo Universitario en su sesión del 24 de enero de 1936. Se señala que los montos de los pagos contemplados en éste sufrieron importantes modificaciones en 1937, 1938, 1947 y 1948, permaneciendo prácticamente inalterado desde ese último año, excepto por un incremento en 1961 en la cuota por exámenes extraordinarios. Se ofrecen gráficas estadísticas comparativas entre los salarios mínimos que representaron en cada uno de los años mencionados la inscripción y cuota anual respecto del Reglamento General de Pagos recién aprobado por el H. Consejo Universitario.

## AÑO 2000 25 años del Chopo.

Reseña histórica del Museo Universitario del Chopo, el cual cumple 25 años de ser uno de los espacios de difusión del arte y la cultura universitaria, alternativa y popular más importantes de la ciudad de México.

# AÑO 2001

#### Hallazgo científico alerta sobre el riesgo ecológico.

Investigadores de la UNAM y de la NASA realizaron una investigación en la que concluyeron que la contaminación atmosférica podría causar cambios significativos en la evolución y la extinción de muchos organismos.

#### AÑO 2002

#### Universum, nueve años de fomentar la curiosidad.

El Museo de las Ciencias Universum festejó su noveno aniversario con la inauguración de dos exposiciones: El rincón de la salud y Dinosaurios de papel, así como la fuente Luna Caracol, realizada por Héctor Tobón, como parte del Programa Residencias Artísticas de la Dirección General de Divulgación de la Ciencia de la UNAM.

# Día Mundial de la Salud. La Unidad PET, un gran aporte de la UNAM a la medicina mexicana

Durante el último año la UNAM realizó múltiples e importantes aportaciones a las ciencias y a la salud de los mexicanos y obtuvo diversos premios nacionales e internacionales, lo que demuestra que en esta institución la labor académica y de investigación responde ampliamente a la función que la sociedad le ha conferido. En el marco del Día Mundial de la Salud -7 de abril- destacan algunas de las trascendentes aportaciones de esta casa de estudios, que incluyen, por supuesto, la preparación de los futuros médicos y la especialización de los ya titulados, así como las tareas de los investigadores y docentes en los diversos campos relacionados con la salud.

#### AÑO 2004

#### Reserva de la Monarca: deforestadas, 661 hectáreas.

En la reserva de la biosfera de la Mariposa Monarca, en los estados de México y Michoacán, existen tantas hectáreas de caminos -660 en 70 por ciento de la reserva, cuantificada en más de 56 milque pueden calificarse como bosques de oyamel perturbados, afirmó Isabel Ramírez Ramírez, del Instituto de Geografía. La investigadora, junto con un equipo de colaboradores, ha cuantificado, por primera vez y considerado sólo el hecho o ancho de las vías, que los caminos pavimentados ocupan casi 80 hectáreas, las terracerías 90 y las brechas y veredas 491, dedicadas exclusivamente al aprovechamiento forestal.

#### Se cumplen 50 años de la entrega formal de Ciudad Universitaria

Recuento histórico de la entrega formal de Ciudad Universitaria a la Universidad Nacional Autónoma de México, hace 50 años. En la reseña se apunta que la idea de construir una casa común para todas las escuelas y facultades de la Universidad había sido concebida por múltiples generaciones desde el restablecimiento de esta institución en 1910.

#### Premio Iberoamericano de excelencia, a la ENAP.

La Escuela Nacional de Artes Plásticas (ENAP) obtuvo el Premio Iberoamericano a la Excelencia Educativa 2004, al ser considerada una institución que brinda importantes contribuciones a la actividad académica del país, a la sociedad y a la cultura nacional. Esta distinción es otorgada por el Consejo Iberoamericano en Honor a la Excelencia Educativa, en la categoría de Universidades y en la subcategoría de Facultad de Arte.

## 2004, año redondo para la Universidad.

Se informa de los logros obtenidos en 2004 por esta casa de estudios: \* La UNAM reafirmó su prestigio internacional. \* Es vista en el mundo como la mejor universidad de Iberoamérica. \* Así

la ubicaron los dos rankings mundiales realizados por expertos. \* Es también considerada entre las 200 mejores del planeta. \* Intensificó su intercambio académico con el mundo al signar convenios con universidades e instituciones de ocho países como Estados Unidos, España, Canadá, Holanda, Francia y Portugal. \* Hoy ocupa la Vicepresidencia de la Asociación de Universidades, de la UNESCO, que agrupa a más de 600 instituciones de todo el mundo.

#### AÑO 2006 Distingue la UNAM a 10 nuevos eméritos Ceremonia del Día del Maestro

La UNAM distinguió a 10 nuevos profesores e investigadores eméritos. El rector Juan Ramón de la Fuente los invistió como reconocimiento a su relevante labor académica y a sus importantes aportaciones en los diferentes ámbitos del conocimiento. Los nuevos eméritos son: José Guadalupe Moreno de Alba, del Instituto de Investigaciones Filológicas; José Sarukhán Kermez, del Instituto de Ecología; René Drucker Colín, del Instituto de Fisiología Celular; Francisco Bolívar Zapata y Lourival Domingos Possani Postay, del Instituto de Biotecnología; Hermilo Castañeda Velasco, de la Escuela Nacional de Artes Plásticas; Jorge Carpizo MacGregor, del Instituto de Investigaciones Jurídicas; Humberto Cárdenas Trigos, de la Facultad de Ciencias; Luz Aurora Pimentel Anduiza, de la Facultad de Filosofía y Letras, y Manuel Peimbert Sierra, del Instituto de Astronomía.

# Instalan 35 estaciones más para registrar terremotos. Gran aporte de la Universidad al país y al mundo

El Instituto de Ingeniería instaló, a lo largo

1.2 Gaceta UNAM $1.2$  Gace de la zona costera del Océano Pacífico -desde Nayarit hasta Chiapas y en algunas entidades del interior del país- una red de 35 nuevas estaciones acelerográficas para el registro de temblores intensos, que producen daños a la infraestructura, informó Leonardo Alcántara Nolasco, coordinador de Sismología e Instrumentación Sísmica de esa dependencia.

#### AÑO 2007

# Campus Central de la Ciudad Universitaria de la UNAM Patrimonio Cultural de la Humanidad

Con motivo del reciente reconocimiento al Campus Central de la Ciudad Universitaria de la UNAM como Patrimonio Cultural de la Humanidad por parte de la UNESCO, esta casa de estudios organizará una serie de actividades en torno a ello en Septiembre -Noviembre de 2007. Se proporciona el programa, el cual abarca exposiciones, ciclos de conferencias, conciertos, ciclos de cine y concursos.

#### El plegamiento de proteínas, cura del Alzheimer.

La cura o el control de enfermedades neurodegenerativas como Alzheimer o Parkinson podría encontrarse si se resuelve el problema del "plegamiento de proteínas", lo que marcaría el inicio de la medicina molecular que el mundo busca, afirmó en la UNAM Leopoldo García Colín, reconocido físico-químico que será investido hoy con el doctorado *"Honoris Causa"* que otorga esta institución.

# Con cine silente festejó la Filmoteca sus 47 años.

La Filmoteca de la UNAM conmemoró su

47 aniversario con la proyección de un programa de películas clásicas silentes, producidas entre 1915 y 1929, con acompañamiento musical en vivo.

#### Resplandece San Carlos. 226 años de vida.

La Escuela Nacional de Artes Plásticas (ENAP) reinauguró las instalaciones de la Academia de San Carlos, compuesta, principalmente, por nueve galerías y la biblioteca. Esta infraestructura fue restaurada en sus elementos decorativos, lo que permitirá que dicho recinto tenga una mayor difusión de su acervo histórico y artístico, dado que es parte relevante del patrimonio universitario.

#### AÑO 2009

#### Universidad Nacional Autónoma de México, Premio Príncipe de Asturias en Comunicación y Humanidades

Imágenes fotográficas tomadas en el marco de la entrega del Premio Príncipe de Asturias que le fue otorgado a la Universidad Nacional Autónoma de México, en la categoría de Comunicación y Humanidades y el cual le fue entregado al rector de esta Casa de Estudios, José Narro Robles, el pasado 23 de octubre en Oviedo, España, por los Príncipes de España. La foto del recuerdo: destaca en la foto central, el actual rector acompañado por los ex rectores, de izquierda a derecha: José Sarukhán Kermez, Francisco Barnés de Castro, José Narro Robles, Jorge Carpizo Mc Gregor, Octavio Rivero Serrano y Guillermo Soberón. Así también sobresale el Escudo de la Fundación Príncipe de Asturias.

1.2 Gaceta UNAM

#### El cambio climático, un reto para la Ciudad de México.

La Ciudad de México debe pensarse como un lugar sustentable, no como la que se va a "comer" sus recursos, de los otros estados y de sus generaciones futuras, aseguró Carlos Gay García. El director del Centro de Ciencias de la Atmósfera expuso que uno de los retos más importantes del Distrito Federal es alcanzar la sustentabilidad en un contexto de cambio climático, porque en este terreno, además de la escasez de recursos, podrían surgir factores no previstos, como sequías o inundaciones.

# Honoris Causa de la UAM a Miguel León-Portilla.

En la rectoría de la Universidad Autónoma Metropolitana (UAM), flanqueando la entrada principal del Auditorio Arquitecto Pedro Ramírez Vázquez, hay dos muros donde penden las fotografías de todos aquellos intelectuales y creadores que han merecido el Doctorado *"Honoris Causa"* por parte de esa institución. En esa colección conviven José Luis Cuevas, Luis Villoro, Mario Molina, Juan José Arreola y Sergio Pitol al lado de 31 catedráticos más; sin embargo, hasta hace unos días ese inmenso muestrario de rostros exhibía un hueco en espera de un último retrato, se trataba del espacio destinado a Miguel León Portilla.

## AÑO 2010

Diseñan la primera generación de nanocatalizadores nacionales. Su objetivo es reducir las emisiones contaminantes de automotores en la atmósfera.

La primera generación de nanocataliza-

dores hechos en México para mejorar los convertidores catalíticos de los automóviles ya se diseña en la UNAM: La tecnología, cuyo objetivo es reducir las emisiones contaminantes de los automotores a la atmósfera, se desarrolla en el Centro de Nanociencias y Nanotecnología. "Buscamos que sean catalizadores más efi cientes, resistentes y baratos que los que hay actualmente en el mercado. Por ello, desde su diseño y planeación están pensados bajo el concepto nano, que mejora algunas propiedades de estas tecnologías", explicó en entrevista Sergio Fuentes Moyado, director de esa instancia universitaria y titular del proyecto.

#### Distinción en Dominicana a la Universidad por sus 100 años. Destacan los logros y aportaciones de la institución mexicana.

Con motivo de la celebración del Centenario de esta casa de estudios, la Universidad Nacional Autónoma de México fue reconocida por el gobierno de la República Dominicana durante la XIII Feria Internacional del Libro de Santo Domingo 2010. El rector José Narro Robles recibió de manos del presidente dominicano Leonel Fernández Reyna, una escultura representativa del encuentro bibliográfico, diseñada por el artista José Ignacio Morales. Como parte de la inauguración de esta muestra, en la que México es invitado de honor y donde la UNAM cuenta con una amplia presencia editorial, se presentó un video en el que se destacan los logros y aportaciones de esta institución educativa a lo largo de los últimos cien años.

1.2 Gaceta UNAM1.2 Gaceta UNAM

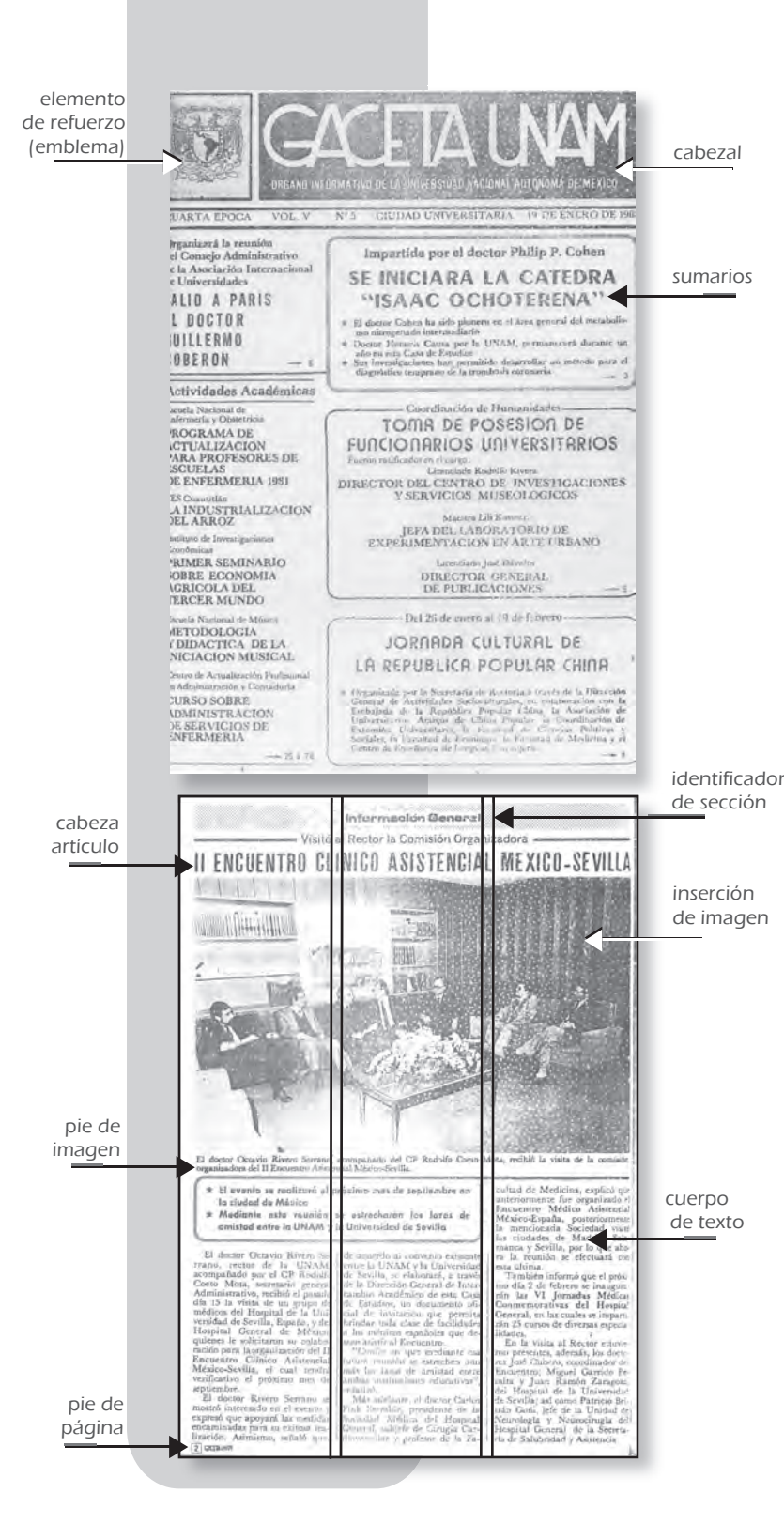

# 1.3 Algunas épocas anteriores

Existen distintas razones para decidir rediseñar una publicación, en el caso de la gaceta UNAM se opto por éste, porque el diseño presentó sus últimos cambios en el año 2002, por lo tanto el diseño es atemporal, así como que el número de lectores ha disminuido; cuando se rediseña se sabe que con ello vendrá una nueva época.

Es importante mencionar que las siguientes muestras de épocas se eligieron debido a sus mayores cambios gráficos

#### Época cuatro

#### 10 de septiembre de 1981

Periodicidad y cantidad de páginas Su periodicidad era dos veces por semana: lunes y jueves.

Por otra parte la cantidad de páginas era de 32.

#### Formato y tamaño

El formato que se utilizaba era oblongo en un tamaño carta.

#### Sustrato

El sustrato en el cual se imprimía la gaceta era papel revolución.

#### Color

La portada y contraportada se imprimía en selección de color, y los interiores se imprimían a una sola tinta (negra).

#### Diagramación

La información de la portada de la gaceta por lo general estaba en una columna delgada y una ancha, en la cual las notas principales estaban divididas por medio de recuadros, la nota principal tenía un trazo más notorio que el de las siguientes notas.

En las páginas interiores se utilizaban tres columnas estrechas y dos anchas; cuando se deseaba resaltar un párrafo se encerraba en un recuadro con un trazo que se distinguiera.

Había páginas que contenían una o dos notas.

#### Contenidos (secciones)

- La primera sección que tenía la gaceta de la Universidad era la Información General, y eran las notas más impor tantes de la publicación.
- Información astronómica, como su nombre lo indica en esta sección se abordaba todo lo que respecta a la astronomía y ciencia.
- Conferencias
- Energéticos y alimentos, era una sección que hablaba de los avances y descu brimientos de las materias primas en pro de la energía, así como alimentos.
- Entrevista
- Investigaciones
- Información cultural
- Información del CCH
- Los universitarios y la salud, está sección explica consejos dirigidos hacia la comunidad universitaria de cómo prevenir enfermedades y mantenerse sanos.
- Información deportiva
- Convocatorias
- Cursos, conferencias, seminarios y congresos
- Becas y bolsas de trabajo
- Cartelera informativa
- En esta época se incorporaron los suplementos.

#### Portada

El cabezal utilizaba una tipografía palo seco (lineales) condensada, la columna angosta utiliza tipografía romana (antiguas) en redondas y seminegras, y la columna ancha emplea romanas finas, negras y palo seco negra.

## Cuerpo de texto

El cuerpo de texto se encontraba constituido por la familia tipográfica romana fina y algunos destacados en una palo seco en negritas condensadas.

#### Identificador de sección

El nombre de la sección se encontraba en la parte superior de la página estaba elaborado con una tipografía en palo seco en negritas condensadas.

#### Cabezas de artículo

Las cabezas de artículo estaban en palo seco ultranegra expandida y en algunas ocasiones se colocaba calado sobre una pantalla gris.

#### Pie de página

El pie de página era el cabezal de la publicación en conjunto con el número de la página encerrado en un recuadro.

#### Pie de imagen

Algunos pies de imagen solían ser romanas en negritas, sin embargo existían pies que eran en tipografía palo seco condensada.

#### Créditos (artículo e imagen)

Los créditos son de suma importancia, ya que así se puede saber quien escribió la nota que estamos leyendo o la fotografía

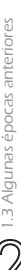

que apoya al artículo. Pese a ello en la época cuatro de la gaceta UNAM no aparecen estos datos.

Imágenes - fotografías Las fotografías eran en blanco y negro; cuando eran notas importantes las imágenes salían de media hoja.

En algunas ocasiones se apoyaba la nota con algunas ilustraciones o con fotos silueteadas.

# Ornamentos y accesorios complementarios La pleca más utilizada dentro del órgano informativo eran líneas, que variaban de trazo, estás cumplían la función de separar dos notas dentro de una misma página, enmarcar un destacado, enmarcar una cabeza, separar columnas, etcétera.

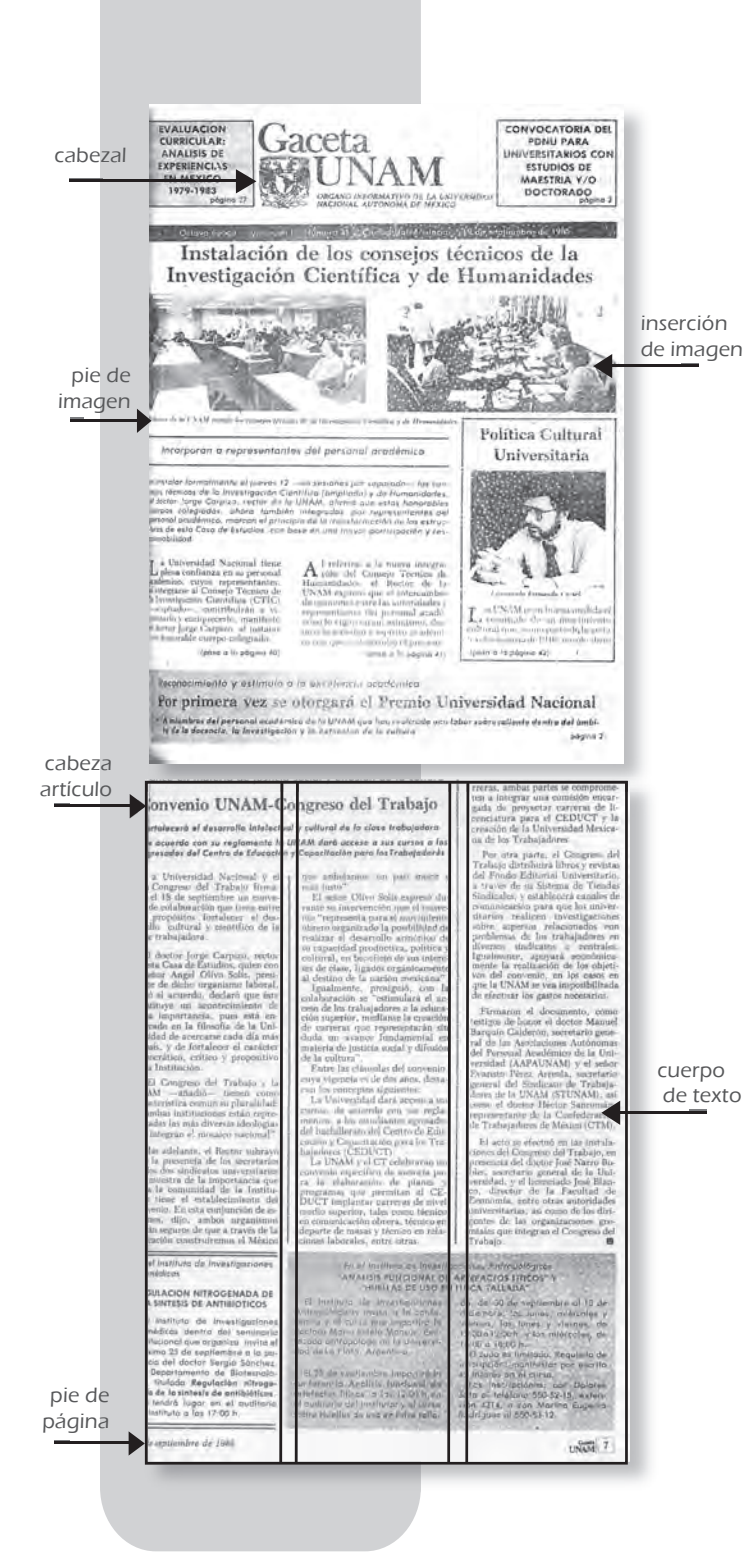

# Época seis 18 de abril de 1985

Periodicidad y cantidad de páginas Los días de publicación eran lunes y jueves. Por otro lado el órgano informativo ahora constaba de 48 páginas.

#### Formato y tamañ o

El formato que se utilizaba era oblongo o prolongado en un tamaño carta.

#### Sustrato

El sustrato en el cual se imprimía la gaceta era papel revolución.

#### Color

En la gaceta la portada y la contraportada se imprimían en selección de color, y los interiores se imprimían a una sola tinta (negra).

# Diagramación

En la portada se utilizaban dos y tres columnas, es decir en la parte superior había dos columnas amplias para dos imágenes y en la parte inferior tres angostas para texto y una imagen vertical.

En las páginas interiores el texto se encontraba dividido en tres columnas.

## Contenidos (secciones)

- Información general era una sección que trataba los temas más importantes de la publicación.
- Universidad y ciencia
- Dirección general de Intercambio Académico, en este apartado se daban noticias de cómo estaban funcionando las investigaciones de la Universidad en otros países.
- Distribuidora de Libros de la UNAM
- Información deportiva
- Convocatorias

#### Portada

El cabezal utilizaba tipografía antigua (romana) seminegra, y la cabeza de la nota principal utilizaba una tipografía romana en seminegra, en el texto de las tres columnas inferiores se empleaba romana y palo seco inclinada.

#### Cuerpo de texto

El cuerpo de texto se encontraba armado por romana fina y cuando una parte del texto se deseaba destacar se hacia en palo seco negritas ensanchada o inclinadas.

Las convocatorias estaban en palo seco en redondas y negritas.

Identificador de sección Para el nombre de la sección se usaba una tipografía romana en negrita e inclinadas.

Cabezas de artículo Las cabezas de los artículos se encontraban en romanas negritas estrechas.

#### Pie de página

El pie de página constaba del cabezal con el folio y del lado contrario la fecha de la publicación en romanas finas e inclinadas.

Pies de imagen Los pies eran en romanas en negritas estrechas e inclinadas.

Créditos (artículo e imagen) ibídem época anterior.

#### Imágenes - fotografías

Las fotografías eran a una sola tinta, a diferencia de épocas anteriores no importaba que fueran notas importantes, pues las fotografías se manejaban en las mismas dimensiones.

#### Ornamentos y accesorios complementarios

La pleca más utilizada dentro del órgano informativo una línea, que variaba de trazo, ésta cumplía la función de separar dos notas dentro de una misma página, enmarcar un destacado, una cabeza, separar columnas, etcétera.

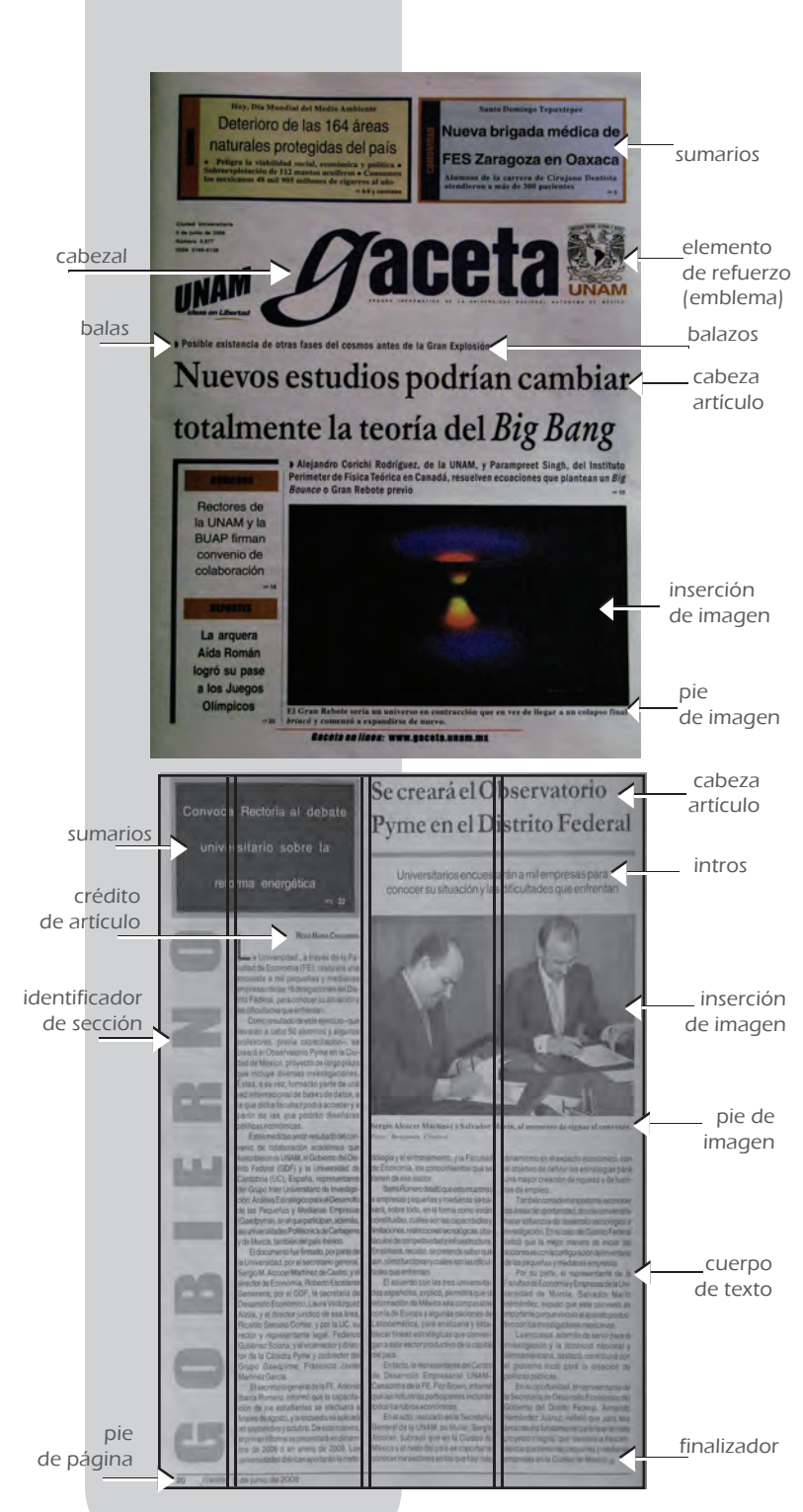

#### Época ocho (gaceta actual) 7 de abril de 2002-2010

Periodicidad y cantidad de páginas Desde el año 2002 a la actualidad, es publicada los días lunes y jueves, pero ahora la cantidad de páginas es de 28.

Desde el año 2008 a la actualidad la cantidad de páginas a variado, pues en algunas es de 28 y otras es de 32.

#### Formato y tamaño

El formato que se utilizaba era oblongo en un tamaño carta. Actualmente el tamaño es de 22.5 x 33 cm

## Sustrato

El soporte es papel diario extra 56 gramos

# Color

La gaceta se imprime en selección de color, la portada, contraportada y páginas centrales y los interiores se imprimen a una sola tinta (negra).

# Diagramació n

La publicación en estos años aparece con grandes cambios, pues el cabezal disminuye su tamaño y le cede el lugar a los sumarios en forma de cornisa; también aparece la cabeza en dos columnas apoyada con una imagen de gran tamaño, así como una columna delgada con varios sumarios.

Por otro lado los interiores también sufren transformaciones, ya que ahora la cabeza de la sección es una columna más, haciendo así tres columnas angostas apoyadas de imágenes de gran tamaño, pero cuando no aparece el nombre de la sección las columnas son tres amplias.

Por último se agregaron sumarios en forma de cornisas dentro de los artículos.

Capítulo I. Contexto histórico gaceta UNAM

1.3 Algunas épocas anteriores

#### Contenidos (secciones)

- Gaceta ilustrada. La gaceta ilustrada son fotorreportajes de cómo se desarrolla la vida en la comunidad universitaria.
- Comunidad. Como su nombre lo indica, son artículos acerca de lo que está sucediendo en los distintos planteles de la Universidad, tales como eventos, premios, investigaciones hechas por y para los alumnos, etcétera.
- La academia. Básicamente en esta sección se abordan las investigaciones llevadas a cabo por las facultades e institutos.
- La cultura
- Páginas centrales. Las centrales es un collage de una de las notas de la publicación.
- Cartelera
- Gobierno. Está sección es de suma importancia, ya que habla de la UNAM y su relación con la nación, así como desarrollos tecnológicos hechos para el gobierno.
- Deportes

#### Portada

El cabezal está constituido por fuentes palo seco ultranegra condensada; la parte más importante del cabezal es su primera letra "g", ya que a diferencia del resto de la palabra la tipografía es decorativa, con esto se convierte en la parte distintiva de la publicación entera.

# Cuerpo de texto

El cuerpo de texto está constituido por fuente palo seco condensado.

#### Identificador de sección El nombre de la sección aparece en palo seco, sin embargo el puntaje es amplio,

están en seminegras y el interletrado es amplio.

#### Cabezas de artículo

Se usa una tipografía romana en negrita, el puntaje depende de la importancia de la noticia. Debo agregar que los intros que acompañan a las cabezas son palo seco media.

#### Pie de página

El pie de página consta de la fecha de la publicación, el cabezal y el folio.

#### Pie de imagen

Los pies están en romanas en negritas y cursivas.

Créditos artículo e imagen Los créditos de los artículos son en palo seco condensada seminegra, pero la primera letra de cada palabra se encuntran en negritas.

Mientras tanto el crédito de las fotos es tipografía romana ultrafina inclinada.

#### Imágenes - fotografías

Las fotografías son en blanco y negro, sin tomar en cuenta la importancia de la nota las fotografías pueden ser muy grandes o pequeñas.

#### Ornamentos y accesorios complementarios

La pleca más utilizada dentro del órgano informativo son líneas que varían de trazo, estás cumplen la función de separar dos notas dentro de una misma página, enmarcar un destacado, una cabeza, separar columnas, etcétera.

1.3 Algunas épocas anteriores

1.3 Algunas

# apítulo II. Análisis gráfico (comparativo) de órganos informativos institucionales

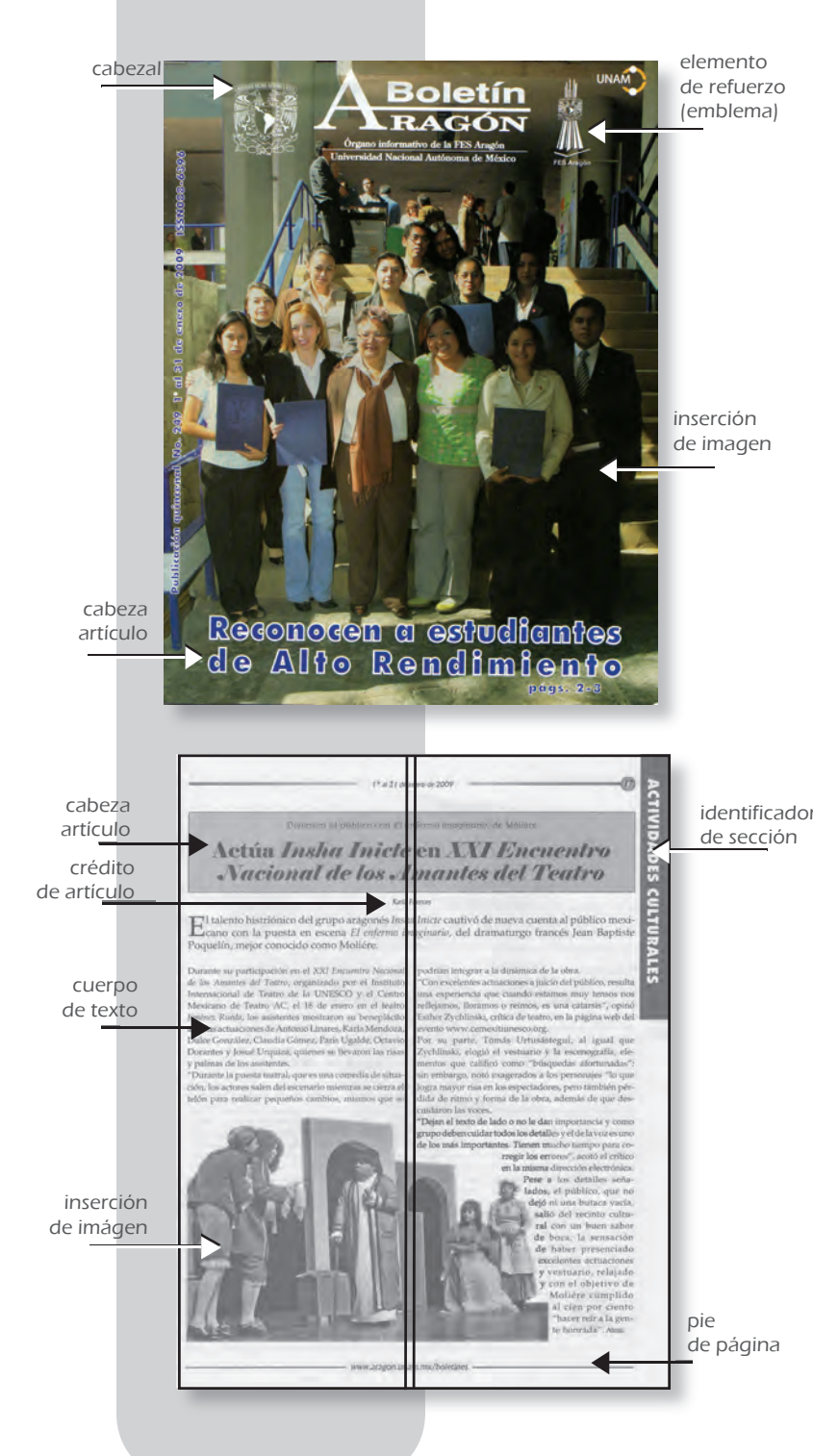

ara poder emprender un rediseño en la gaceta UNAM, fue necesario analizar gráficamente los distintos órganos informativos institucionales y con ello establecer debilidades y fortalezas que se deben considerar para el rediseño de gaceta UNAM.

# 2.1 Boletín Aragón

 2.1.1 Periodicidad y cantidad de páginas

Para comenzar se debe señalar que el Boletín Aragón es una publicación quincenal que sólo se distribuye en la Facultad de Estudios Superiores de Aragón, asimismo está constituida por diversos colaboradores:

- Directora editorial. Mtra. Elba Teresa Chávez Lomelí
- Mesa de edición. Lic. Karla Selene Fuentes Zárate y Lic. Jesús González Gutiérrez

- Cobertura de eventos. Lic. Marisol Escárcega Rodríguez, Lic. Juan Espinosa Díaz y Alejandro Quiroz Herrera

- Creación de páginas editoriales. DG

Marcelina González Antonio

- Portada. LCG Raúl Cázares Moreno

Por otra parte el boletín transmite sus noticias a través de 21 páginas; comienza la numeración sin contar la segunda de forros, pero para finalizar sí cuenta la tercera de forros.

# 2.1.2 Formato y tamaño

El formato es oblongo con medidas de 20 x 26 cm, siendo más pequeño que el tamaño carta (21.6 x 27.9 cm) .

# 2.1.3 Sustrato

La portada y contraportada de la publicación de la FES, están impresas en papel *couché* y tiene un laminado brillante de una sola cara, por otro lado las páginas interiores se encuentran impresas en papel bond.

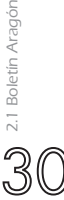

#### 2.1.4 Color

La publicación utiliza la regla de color que se maneja en la gaceta UNAM, ya que la portada y contraportada están impresas en selección de color y por otra parte los interiores están en una sola tinta (negra).

#### 2.1.5 Diagramación

El contenido del boletín está distribuido en dos, tres, cuatro columnas. Debo agregar que no existe un criterio para la aplicación de la cantidad de columnas.

#### 2.1.6 Contenidos

Para iniciar se debe aclarar que el órgano informativo de Aragón está compuesto por distintas secciones, sin embargo sus primeras páginas no tienen ninguna cabeza de sección que indique qué tipo de notas vamos a encontrar.

Por otra parte las secciones que componen la publicación son:

- Reportaje
- Estadísticas. Esta sección está a cargo de la Unidad de Planeación, la cual se encarga del acopio de información de la FES, ésta presenta en forma estadísti ca y gráfica el comportamiento de las variables más importantes de docencia, ya sea la población de posgrado, becas otorgadas, egresados y graduados, etcétera.

#### 2.1.7 Tipografías

(Portada, cuerpo de texto, identificador, cabeza, pie de página, pie de imagen)

- Se debe empezar señalando la parte más importante de la portada, el cabezal, el cual está constituido por tipo grafía romana y palo seco, en negritas anchas.

Hay que agregar que el acento del cabezal es la letra "A" que inicia la palabra Aragón.

Lo que acompaña al cabezal son los elementos de refuerzo, los cuales son el emblema de la UNAM y FES Aragón.

- Por otra parte, el cuerpo de texto está conformado por tipografía romana fina.
- Otro elemento importante es el identifica dor de sección, ubicado de manera vertical y calado sobre una cenefa con un tipografía palo seco (líneal) en ultra negritas.
- -Se debe agregar que la cabeza de artículo está elaborada con tipografía romana antiguas y modernas en negri tas, en algunas ocasiones calada sobre un recuadro negro y otras veces en color negro.

#### 2.1.8 Fotografías

Las fotografías están presentadas en blanco y negro algunas con las esquinas redondeadas y otras con cortes silueteados.

La mayoría de las imágenes están enmarcadas por un trazo.

#### 2.2.9 Ornamentos y accesorios

 complementarios Las plecas utilizadas por la publicación son líneas de un trazo grueso y se ubican en las cornisas, pie de página y enmarcando las fotografías.

Otro elemento que se usa es un círculo que aparece en las cornisas, éste se emplea para enmarcar el folio.

Para concluir, también se utilizan pantallas para los destacados, intros y gráficas. **R** 

2.1 Boletín Aragón

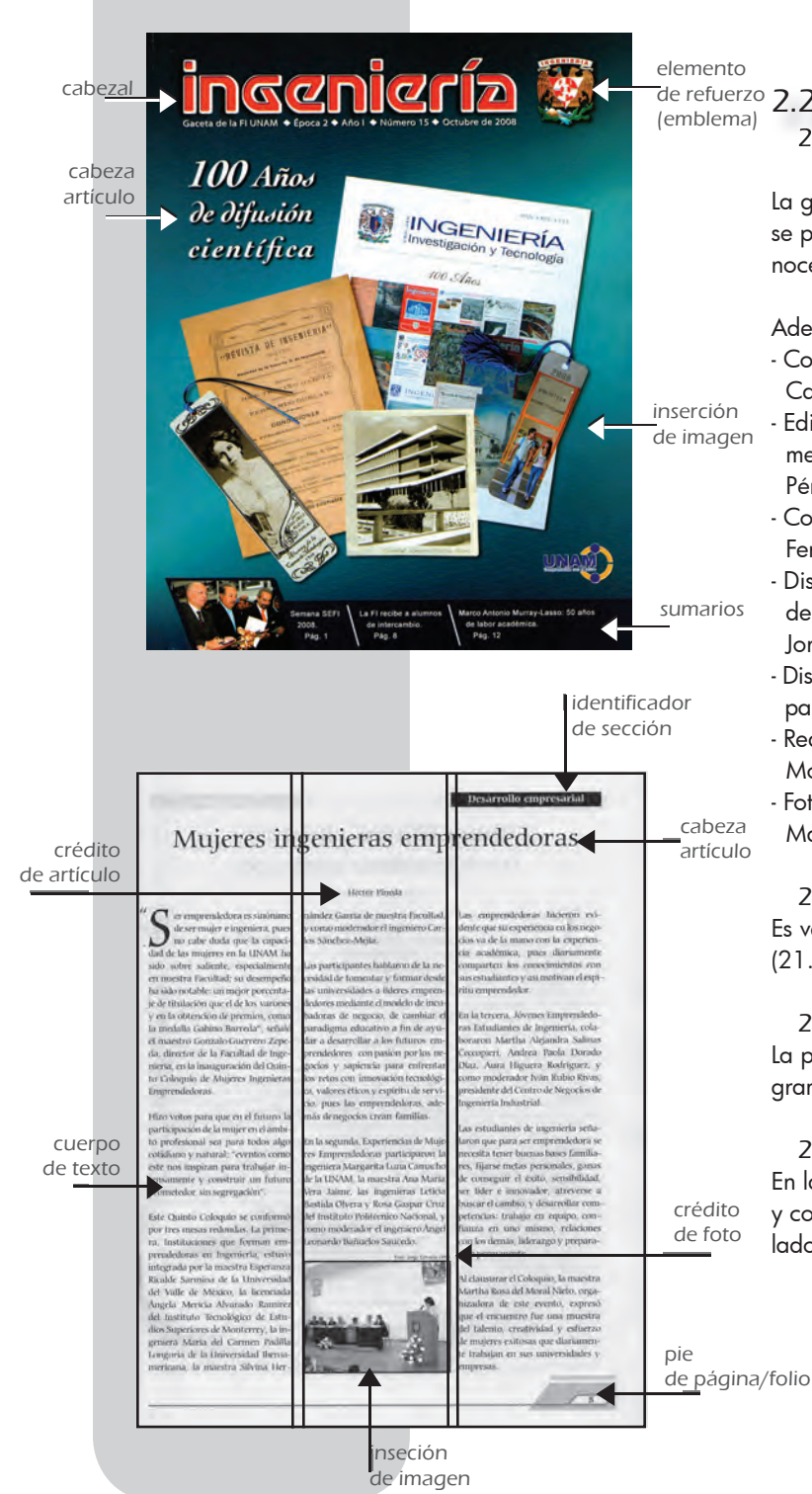

<sup>de refuerzo</sup> 2.2 Gaceta de la Facultad de Ingeniería

 2.2.1 Periodicidad y cantidad de páginas

La gaceta de la Facultad de Ingeniería es catorcenal y se publica los días lunes, y su contenido se da a conocer en 20 páginas.

Además consta de diversos colaboradores:

- Coordinador de comunicación. Ing. Carlos Sánchez –Mejía Valenzuela.
- Editor de la gaceta y jefe del departa mento de prensa y difusión. Aurelio Pérez Gómez.
- Corrección de estilo. Ma. Eugenia Fernández Quintero.
- Diseño gráfico, fotografía, edición digital de fotografía formación y distribución Jorge Estrada Ortiz.
- Diseño gráfico, formación y formación para Internet. Gabriel Olivares Villagomez.
- Redacción. Héctor Pineda, Lic. Lizbeth Moreno, Angélica Martínez.
- Fotografía y edición digital. Lic. Eduardo Martínez Cuautle.

 2.2.2 Formato y tamaño Es vertical en un tamaño carta (21.6 x 27.9 cm).

# 2.2.3 Sustrato

La portada está impresa en papel *couché* mate de un gramaje de 150 y los interiores en papel bond.

# 2.2.4 Color

En la publicación de la Facultad de Ingenería, la portada y contraportada están en selección de color y por otro lado los interiores se imprimen en una sola tinta (negra).

2.2 Gaceta de la Facultad de Ingeniería  $2.2$  Gace

Capítulo II. Análisis gráfico (comparativo)  $\mathbb Q$ de órganos informativos institucionales  $\bigcirc$ 

No obstante es importante mencionar que la publicación aparece en selección de color en la página *web* de la facultad 1.

## 2.2.5 Diagramación

El órgano informativo de Ingeniería transmite su información distribuida en tres columnas, en las cuales se pueden encontrar destacados y gráficas.

#### 2.2.6 Contenidos

- Presencia de egresados. Está sección es de suma importancia, ya que describe lo importantes que han sido los ingenieros egresados de la UNAM, para nuestro país; de modo que motiva a los mucha chos a seguir estudiando la carrera.
- Habilidad, destreza…Básicamente el contenido de este apartado son los resultados deportivos.
- Desarrollo empresarial
- *Yes, I Can!* Es un artículo en el idioma inglés.
- Desarrollo profesional. En este apartado se encuentra una nota acerca de las oportunidades de crecimientos en dis tintas empresas.
- Movilidad estudiantil. Aparecen notas de intercambios estudiantiles.
- Sociedades estudiantiles
- Cultura laboral. Es de suma importancia este apartado ya que mantiene al tanto a los estudiantes de los derechos laborales y de sus cambios.
- Seguridad industrial
- Bellas artes
- Cápsula de salud

A pesar de las secciones antes presentadas, es importante señalar que en números anteriores al 15, de la época 2, año I, de Octubre de 2008, no existía no existía una división formal de secciones dentro de la publicación 2.

#### 2.2.7 Tipografías

(Portada, cuerpo de texto, identificador, cabeza, pie de página, pie de imagen)

- Para empezar el análisis de la portada, se debe iniciar por el cabezal del órgano informativo de la Facultad de Ingeniería, el cual aparece con una tipografía palo seco, sin embargo presenta varias particularidades como la presentación de las letras "g, e y a", el grosor por medio de un *out line* blanco de trazo grueso; inclusive se podría pensar en una fuente rotulada. Por otra parte el cabezal cuenta con un elemento de refuerzo como el emblema de la Facultad.

Hay que agregar que no existe una tipografía base para presentar la nota principal, aún así hay una fuente base para los sumarios, la cual es palo seco fina.

- El cuerpo de texto está conformado por una fuente romana o antigua.
- Mientras tanto el identificador de sección se encuentra calado sobre un recuadro negro y la fuente que utilizan es antigua en negritas.
- Por otro lado la cabeza de artículo está en romanas seminegritas.
- En el pie de página sólo aparece el folio.
- Por último el pie de imagen, en esta publicación no aparece un pie de imagen explicativo, únicamente existe el crédito de la fotografía y este utiliza la tipografía romana fina inclinada con un puntaje aproximado de 5 pt.

1. Sobre este tema ver: http:// ingenieria.unam.mx/%7efainge/ gacetafi/index.html

2. Sobre este tema ver: Gaceta de la Facultad de Ingeniería, Época 2, Año I, Número 12, Sep. 2008.

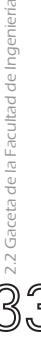

#### 2.2.8 Fotografías

Este apartado es importante, ya que apoya visualmente al artículo, sin embargo las imágenes presentadas en la publicación de Ingeniería son pequeñas, y debido a esto fue necesario enmarcadas en un trazo negro.

# 2.2.9 Ornamentos y accesorios complementarios

Uno de los elementos más destacados dentro de la gaceta es el uso de las pantallas como fondo de los artículos, otro elemento es el rectángulo para acompañar al folio y por último los recuadros con esquinas redondeadas.

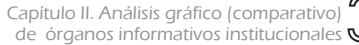

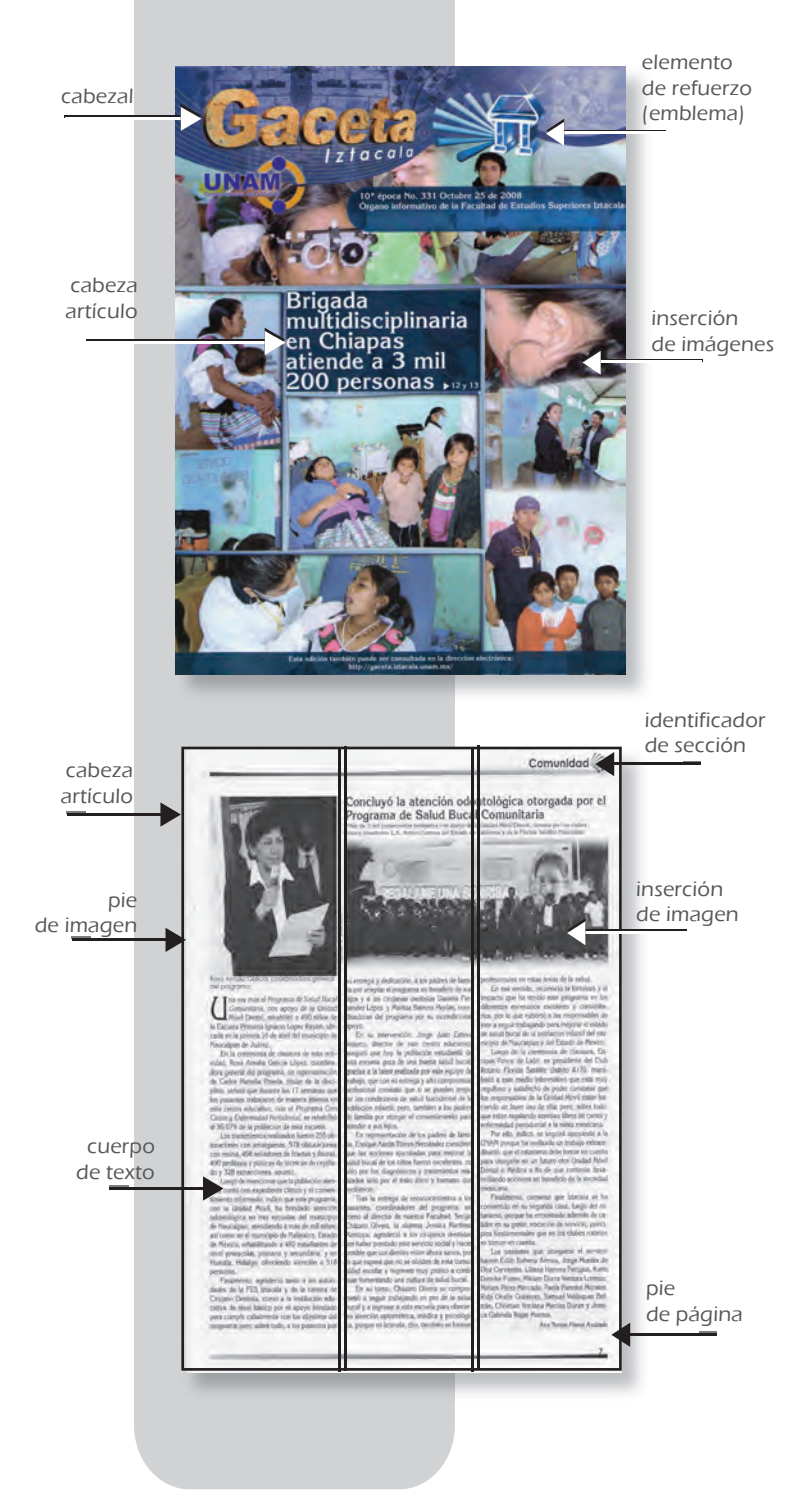

# 2.3 Gaceta Iztacala

# 2.3.1 Periodicidad y cantidad de páginas

El órgano informativo de la Facultad de Estudios Superiores Iztacala, se publica cada quince días y su cantidad de páginas es de 24, contando 1ra, 2da, 3ra y 4ª de forros, ya que toda la publicación está impresa en un mismo sustrato.

Por otra parte, cuenta con distintos colaboradores:

- Directora y editora de Gaceta UNAM Iztacala, jefa de la unidad de comuni cación social. Lic. Esther López González.
- Fotografía. Jonás Barrera Mercado.
- Reportera. Lic. Ana Teresa Flores Mercado.
- Diseño gráfico y formación. Lic. Azael Pérez Peláez.
- Impresión, jefe del departamento de diseño y producción de la FES Iztacala Lic. Fausto Nieves Romero.

# 2.3.2 Formato y tamaño

El formato es oblongo, en tamaño carta.

# 2.3.3 Sustrato

El sustrato o papel en el que se imprime la publicación de Iztacala es couché mate de gramaje de 150.

# 2.3.4 Color

Este órgano informativo imprime su portada, contraportada y páginas centrales en selección de color y las demás páginas interiores se imprimen en tinta negra.

# 2.3.5 Diagramación

La información de la gaceta de Iztacala, se encuentra distribuida en tres columnas.

# 2.3.6 Contenidos

- Página del PIEGI. Esta parte esta reservada para los Integrantes del Programa Institucional de Estudios de Género, que deseen escribir una nota.
- De nuestra comunidad
- Comunidad. Este apartado informa de lo que está sucediendo dentro de la Facul tad de Estudios Superiores
- Academia. Por otro lado, en las páginas de academia se pueden encontrar artículos dedicados a las nuevas inves tigaciones, planes de estudio, egresados, etcétera.
- Páginas centrales. En estas páginas se encuentra la nota más importante, misma que aparece en portada.
- Crónica académica
- Extensión universitaria. Esta sección in forma de cómo la División de Extensión Universitaria por medio de sus estu diantes están promoviendo el desarrollo del país, ya sea en propuestas económi cas, científicas, educativas, ambientales, etcétera.
- Programas institucionales
- Desde nuestras clínicas. En estas páginas se encuentran artículos que informan acerca de las acciones y servicios sociales hacia la comunidad, que están realizando los estudiantes de las carreras de medicina y odontología
- Caleidoscopio cultural
- Espíritu Auriazul

Se debe dejar claro que el orden de las secciones es cambiante, de acuerdo con la importancia de la nota, es decir en las páginas centrales se localizan las noticias con mayor relevancia. Por otra parte las secciones han ido cambiando de nombre 1.

#### 2.3.7 Tipografías

(Portada, cuerpo de texto, identificador, cabeza, pie de página, pie de imagen)

- Para comenzar el cabezal utiliza tipo- 10 de Oct. 2008 **Republica Palo Seco ultranegrita y fina, y** de página.

 esta acompañado de elementos de refuerzo como el emblema de la UNAM y FES Iztacala.

- Mientras tanto el cuerpo de texto está conformado por fuentes romanas, sin embargo es necesario señalar que el puntaje que se maneja es variable, ya que la tipografía de la parte editorial es de 12 pt., la página del PIEGI es de 11 pt. y el resto de los interiores es de 10 pt.
- Es importante señalar que el identifica dor de sección tiene una buena ubi cación en las páginas cumpliendo la función de cornisas. Por parte su tipo grafía es palo seco seminegrita.
- La cabeza de artículo utiliza tipografía antigua.
- El pie de página únicamente es el folio en palo seco dispuestas en negritas.
- Para terminar los pies de imagen están en palo seco (grotescas) ultrafina.

#### 2.3.8 Fotografías

Las imágenes impresas en la publicación de Iztacala son en blanco y negro, su tamaño es pequeño y debido a la utilización de tantos recuadros informativos ajenos a la misma nota, las fotos se pierden. También introduce imágenes silueteadas.

#### 2.3.9 Ornamentos y accesorios complementarios

Es de gran importancia mencionar que la estructura del cabezal tiene una textura parecida a la de rocas, además está sobre una pleca en pantalla azul con diferentes texturas.

Finalmente en las páginas interiores se recurre a líneas y al emblema de la FES Iztacala, colocados en las cornisas y pies de página.

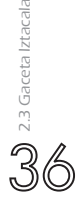

1. Sobre este tema ver: Gaceta de la Facultad de Estudios Superiores Iztacala, Época 10, Número 329-330,

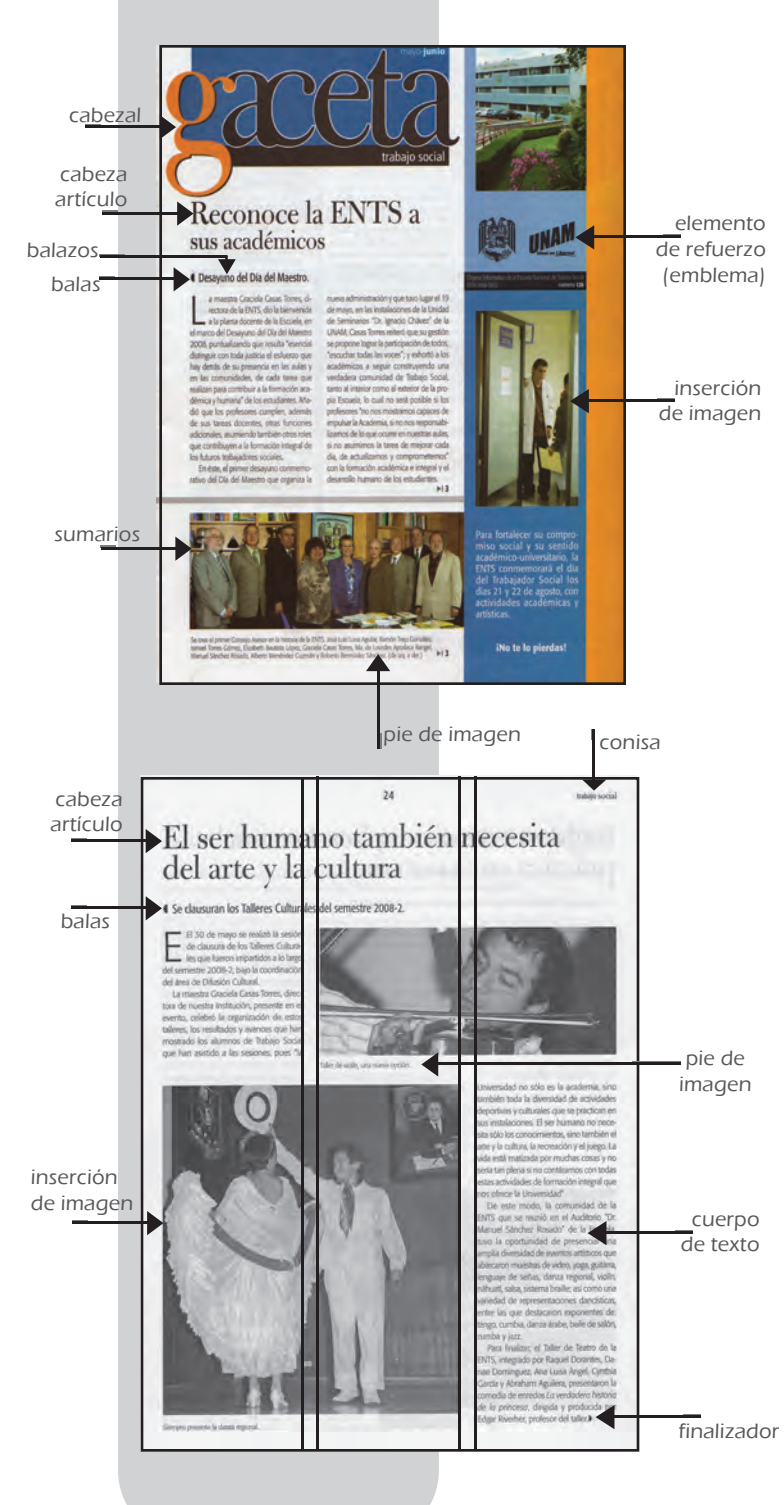

#### 2.4 Gaceta Escuela Nacional de Trabajo Social

 2.4.1 Periodicidad y cantidad de páginas

La periodicidad de la gaceta es bimestral y su contenido está distribuido en 32 páginas.

Por otra parte la parte editorial, la conforman distintos colaboradores:

- Coordinador de Comunicación Social. Laura Limón Rivas.
- Mesa de redacción. Miguel A. Espinosa Palacios y Martín Valdéz Rodríguez.
- Servicio Social. Gabriela Chávez Bocanegra.
- Revisión. Erika Hernández Martínez.
- Diseño. David Díaz Vázquez.
- Fotografía. Oscar Rodríguez Martínez, Oscar B. Guzmán Arellanos y Martín Valdéz Rodríguez.
- Captura. María Durán Colín.

2.4.2 Formato y tamaño

El formato es vertical, tamaño carta.

#### 2.4.3 Sustrato

El sustrato que utilizan para imprimir la publicación de Trabajo Social es papel bond con gramaje de 150.

#### 2.4.4 Color

 La portada y contraportada están impresas en selección de color y los interiores están impresos en una sola tinta (negra).

#### 2.4.5 Diagramación

La diagramación de este órgano informativo básicamente consta de tres columnas, pero existen páginas cuya información está dividida en una columna delgada y una ancha que equivale a las dos restantes de la diagramación base.

#### 2.4.6 Contenidos

- Enseñanza. Se aborda el desarrollo educativo de la ENTS.

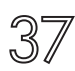

- Nuestra comunidad. Informa a la comuni dad de los logros alcanzados por los estudiantes.
- Páginas centrales. *Collage* de imágenes.
- Medios
- Biblioteca
- Videos
- Cultura
- Deportes

#### 2.4.7 Tipografías

- (Portada, cuerpo de texto, identificador, cabeza, pie de página, pie de imagen)
- Para iniciar, la parte que identifica a la portada es el cabezal, el cual está con formado por tipografía romana (antigua) condensada. En cuanto a la gama cromática la letra "g" de la palabra gaceta presenta un color cálido, el naranja, además de un sombreado ne gro, por otra parte el resto de la palabra es de color negro con un *out line* de trazo blanco. El resto del texto de la portada pertenece al tipo de fuente de las páginas interiores.

- El cuerpo de texto usa fuentes palo seco,

fina, condensada de 10 pt.

- El identificador de sección se encuentra vertical y calado sobre una cenefa con un degradado negro; su tipo es palo seco negritas con un amplio interletrado.
- Mientras tanto la cabeza de los artículos está en romanas seminegritas.
- Por lo general en los pies de página apa rece el nombre de la publicación, fecha y folio, pese a ello en esta publicación esos datos aparecen en forma de cornisa con fuente romana fina (nombre de publi cación) y palo seco seminegra conden sada (fecha y folio).

#### 2.4.8 Fotografías

Aunque las fotos están impresas en blanco y negro, gracias a su tamaño y ubicación tiene una buena legibilidad.

### 2.4.9 Ornamentos y accesorios

 complementarios En la portada se usan cenefas detrás del cabezal y los sumarios. Por último en los interiores únicamente se recurre a líneas de distinto grosor.

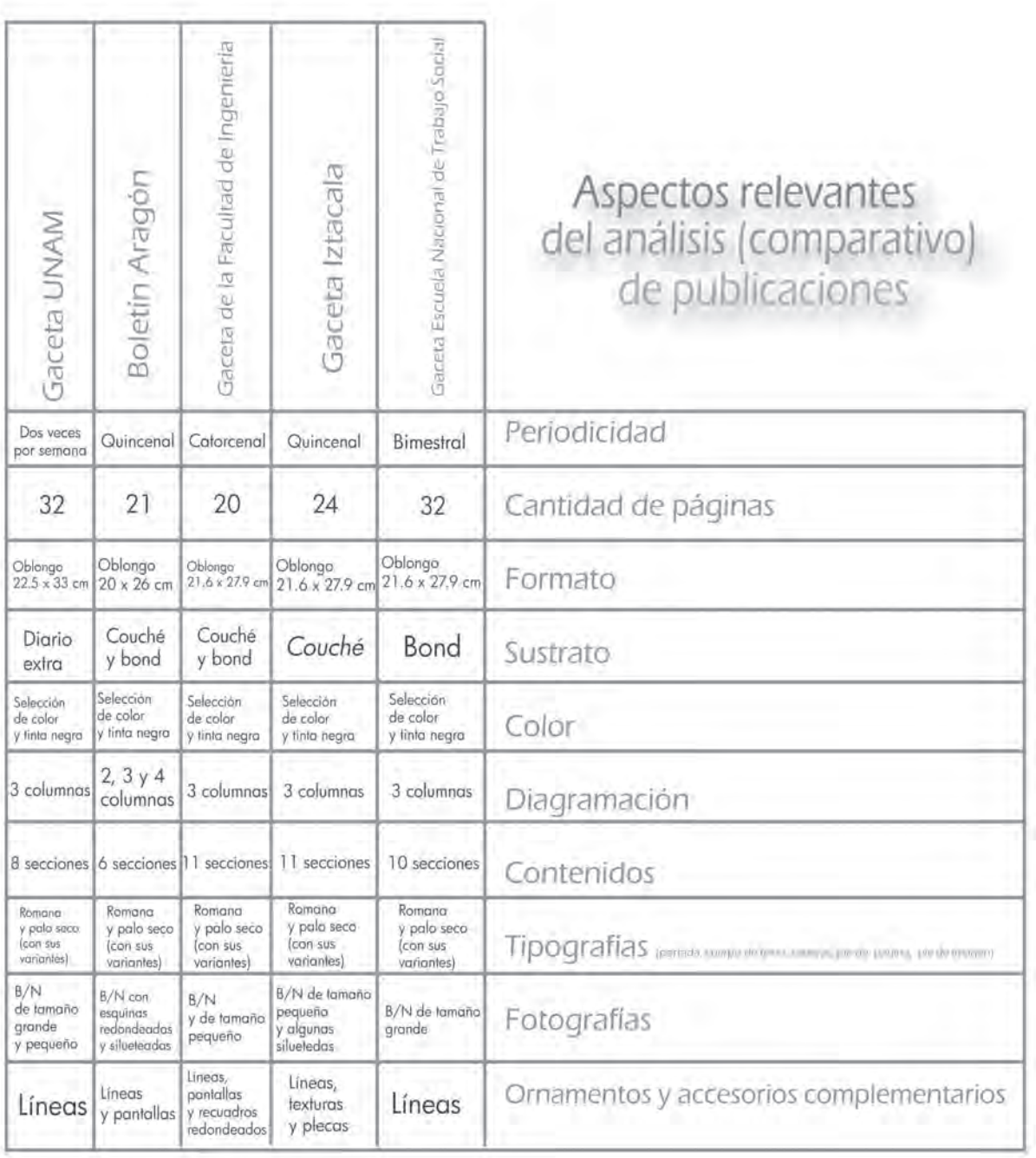

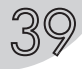

### Fortalezas y debilidades gráficas de órganos institucionales

#### Boletín Aragón

#### Debilidades

- Comienza la numeración sin contar la segunda de forros, pero para finalizar sí cuenta la tercera de forros, esto no es lo más indicado ya que se numeran la 1ra, 2da, 3ra y 4ª de forros, sólo cuando toda la publicación está impresa en un mismo sustrato.
- Las páginas cuentan con mucho texto, por lo tanto sería mejor tener amplios márgenes para crear blancos de página.
- Es uso de dos fuentes tipográficas es bueno, sin embargo la tipografía palo seco únicamente la utilizan para el identificador de sección y sería mejor que también la emplearan como cuerpo de texto, esto con la finalidad de crear una mejor lecturabilidad.
- Los elementos de ornato usados para enmarcar las foto grafías y las pantallas para los intros, le dan mayor volumen a la página y la hacen pesada para la vista.
- Sus primeras páginas no tienen ninguna cabeza de sección que indique qué tipo de notas vamos a encontrar.

#### Fortalezas

- El tamaño que la publicación maneja lo hace práctico.

- El sustrato en el cual se imprime me parece un acierto, pues la portada tiene un laminado brillante que ayuda a su protección.
- El uso únicamente de la tinta negra me parece una buena manera de disminuir el costo del laminado de portada y contraportada.

#### Gaceta de la Facultad de Ingenería

#### Debilidades

- La tipografía que utiliza la publicación, maneja un puntaje demasiado grande.
- Imágenes pequeñas.

#### Fortalezas

- El tamaño es manejable.

- Los sustratos utilizados me parecen compatibles, pues a pesar de que uno es couché y el otro bond, su gramaje y acabado son iguales.
- Los márgenes y el número de columnas, hacen sus páginas fluidas.
- Los ornamentos son un gran acierto ya que rectángulo que acompaña al folio le da dinamismo a las páginas.

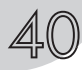

#### Gaceta Iztacala

#### Debilidades

- El distinto uso de puntajes en la tipografía para el cuerpo de texto.
- -El tamaño de las imágenes es pequeño y debido a la utilización de tantos recuadros informativos ajenos a la misma nota, las fotos se pierden.
- Los márgenes son reducidos y se vuelve pesado leer sus páginas.

#### Fortalezas

- Tiene un buen tamaño.
- Toda la publicación está impresa en papel couché de un mismo gramaje, lo cual le da una buena presentación.
- Buena ubicación de identificador de sección.

#### Gaceta Escuela Nacional de Trabajo Social

#### Debilidades

- La tipografía utilizada palo seco ultrafina es buena para la lectura, sin embargo en este caso la usan condensada y eso dificulta la legibilidad del texto.

#### Fortalezas

- Tiene un buen tamaño.
- El sustrato en el cual se imprime, bond y su gramaje 150, le da singularidad a la publicación.
- Los márgenes son amplios, crean blancos de página y las columnas son buenas para la lecturabilidad.
- Las imágenes gracias a su tamaño y ubicación tiene una buena legibilidad.

#### Gaceta UNAM

#### Debilidades

- El formato que maneja actualmente la gaceta no es práctico, ya que resulta poco portátil.
- Los reducido márgenes, no logran crean blancos de página, por lo que sus paginas son pesadas para su lectura.
- La tipografía empleada en el cuerpo de texto (palo seco condensada), funcionaría mejor sin ser condensada.

#### Fortalezas

- Los identificadores de sección tiene una buena ubicación ya que se distinguen del cuerpo de texto, sin embargo estos solo aparecen en la pagina de inicio de sección, así que cuando se desea ubicar un artículo que pertenece a un apartado se debe ir a la primera pagina de este, lo cual resulta poco práctico.
- Gracias a su puntaje las cabezas se pueden distinguir del texto, pero su ubicación no es la mas adecuada, pues en algunos caso suelen colocarlas en medio del artículo, por lo tanto las cajas de texto que aparecen en la parte superior de la página parecen ser un artículo aparte.

#### Elementos a considerar para el rediseño de la Gaceta UNAM

Es de gran importancia mencionar que el análisis gráfico (comparativo) de órganos informativos institucionales, ayudó a construir el cuadro de "fortalezas y debilidades gráficas", a su vez este logró captar que elementos se deben considerar para el rediseño de la Gaceta UNAM.

- Un tamaño práctico.
- Sustratos compatibles para portada, contraportada e interiores.
- Amplios márgenes, para crear blancos de página y tener una buena lecturabilidad.
- Una buena ubicación para los identificadores de sección.
- Considerar la ubicación de las cabezas de artículo.
- Una tipografía de fácil lectura, de preferencia no condensada.
- Tratar de mantener una estructura editorial la página, es decir, comenzar con la cabeza del artículo, intro, crédito y cuerpo de texto, esto con la finalidad de no confundir al lector.

Capítulo II. Análisis gráfico (comparativo) de órganos informativos institucionales

$$
\mathbb{A} \mathbb{2}
$$

## apítulo III. Parámetros de calidad para el rediseño de una publicación (brief)

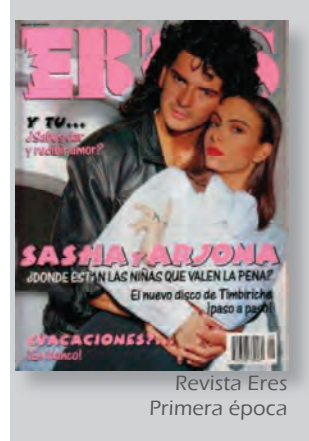

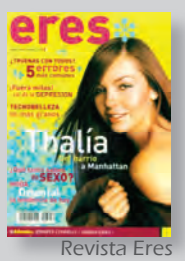

Segunda época

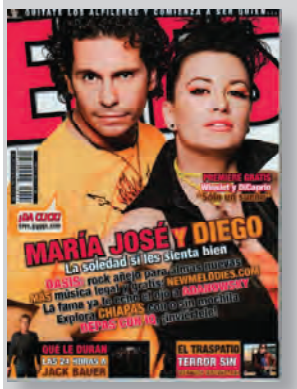

Revista Eres Época actual

1. Sobre este tema ver: México desconocido, Número 76, Marzo 1983.

2. 14 indicadores de calidad de Norberto Chaves y Raúl Bellucia

ara empezar estas publicaciones (omitiendo tipo y temas que manejan) fueron incluidas, con la finalidad de resaltar los dos rediseños que existen, el radical y el parcial; es decir, la revista *Eres* se rediseño radicalmente ya que cuando hizo su primera transformación solo rescató el nombre de la publicación; mientras que la revista *México desconocido* tardo varios años en hacer un cambio total, y por otra parte *National Geographic* en muchos años solo ha hecho ligeros cambios.

Esta parte es de gran importancia ya que todas estas publicaciones utilizaron ciertos criterios para su rediseño, asimismo éstos permiten establecer una base de parámetros de calidad *(brief)* para rediseñar una publicación.

**3.1 Eres**<br>La revista *Eres* es una publicación que tuvo su auge en los años ochenta, su imagen fresca y juvenil la colocó en el gusto de los lectores, sin embargo a mediados de los años noventa surgieron otras publicaciones que tenían propuestas más vigentes, por lo tanto *Eres* tuvo que actualizarse y rediseñarse.

Primero buscó atrapar la atención de otras edades, como los niños, creando así *Eres niños,* posteriormente *Eres* se rediseño por completo, cambiando cabezal, y el tamaño, el cual cambia de un tamaño carta a un tamaño de "bolsillo".

Para finalizar, *Eres*, regresó a su formato actual y a un cabezal mucho más apegado al original. La publicación retomó el formato, cabezal y columnas, esto se

debió a la poca aceptación de un cambio tan radical.

#### 3.2 México desconocido

*México desconocido* es una revista con trayectoria de años en el mercado y se ha renovado en varias ocasiones, cabe destacar que el objetivo de sus rediseños es mantenerse a la par con la época que se está viviendo.

El número de lectores que mantiene la revista es constante, sin embargo para captar mayor atención crearon "guía México desconocido", cada número es dedicado a un estado de la República Mexicana.

El principal objetivo de sus rediseños es mantenerse vigente y el segundo punto es captar más público.

Por otra parte en su primer rediseño1 la publicación transformó discretamente su cabezal y agregó a la portada un pie de foto, hay que agregar que el cuerpo de texto cambió de tipografía romana a palo seco.

En su último rediseño la publicación ha usado como conceptos la elegancia, libertad y frescura.

Mientras tanto la tipografía utilizada (palo seco fina) facilita la legibilidad 2.

La actual revista *México desconocido* ha cambiado considerablemente, pero se debe observar que sus rediseños han sido paulatinos a lo largo de más de veinte años y los cambios fueron en su momento necesarios para adecuarse a la época.

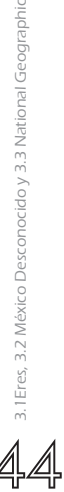

Geographi

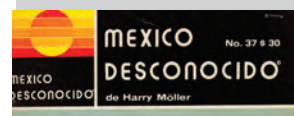

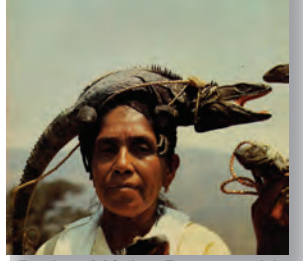

Revista México Desconocido Primera época

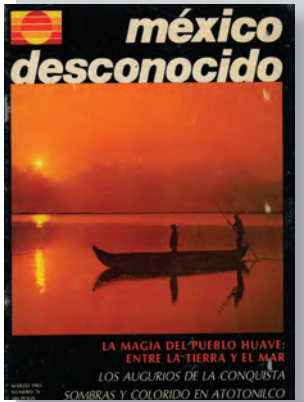

Revista México Desconocido Segunda época

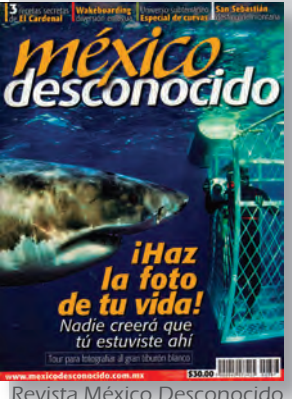

Época actual

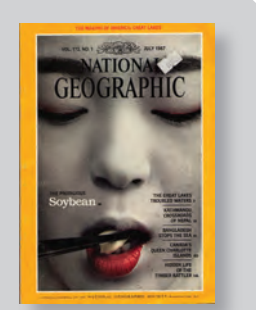

Revista National Geographic Primera época

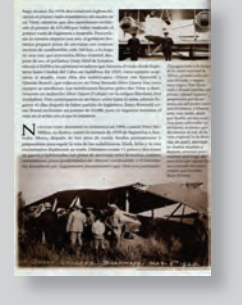

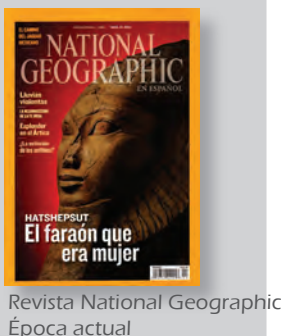

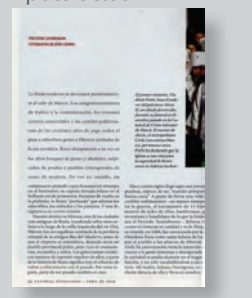

Finalmente la publicación se imprime en selección de color, en papel *couché* y su portada tiene un laminado brillante.

#### 3.3 National Geographic

La revista *National Geographic* es una publicación reconocida a nivel mundial desde 1915, editorialmente se ha transformado poco en sus últimos veintidós años y esto se debe al reconocimiento ya ganado entre los lectores de todo el mundo.

Los cambios hechos en las nuevas ediciones son el uso de espacios en blanco y una tipografía romana de menor puntaje, así como de palo seco.

En sus últimos números la publicación cambió el sustrato, un *couché* mate de 250 de gramaje, por un *couché* brillante de 200 y la portada laminada.

Para concluir es importante mencionar que la revista *National Geographic* tiene pocos cambios, porque la publicación desde sus inicios tuvo un diseño destacado, apoyado de excelentes fotografías y artículos que han logrado estar en el gusto de la gente desde sus inicios. Otro apoyo importante a la revista es la aparición de su propio canal Nat Geo. R

#### 3.4 Propuesta de parámetros de calidad en un rediseño de una publicación (brief)

Esta propuesta de elementos que se deben considerar antes de rediseñar, son el resultado del análisis de las publicaciones, ya antes mencionadas, que han cambiado en el mercado.

Es de gran importancia mencionar que estos puntos fueron establecidos con el objetivo de saber de que modo era la publicación (antigüedad), como se encuentra la publicación en la actualidad (número de lectores o aceptación actual), qué se desea obtener con el rediseño (público meta o perfil del lector y objetivo que desea alcanzar la publicación a través del rediseño) y elementos a respetar durante el proceso (consideración de elementos que la identifican y presupuesto)

 3.4.1 Antigüedad de la publicación Para comenzar un rediseño es conveniente tener un *brief,* el cual debe abordar como primer punto los antecedentes históricos de la edición, esto con la finalidad de saber cuanto tiempo lleva la publicación en el mercado, como se ha manejado a través de los años y su aceptación.

Asimismo cuando la edición ya tiene cierta cantidad de años obtuvo un diseño característico que logró ganar el gusto del público, por lo tanto es difícil realizar un cambio radical, pues el lector podría desconocer la edición y perderla de vista, o en lo absoluto aceptarla, sin embargo existe publicaciones que por distintas razones sí optan por este.

Por lo tanto es conveniente agregar al *brief* de rediseño una encuesta que apoye la teoría de un cambio, ya sea que el

diseño es atemporal, obsoleto, o por otro lado se quiere volver a sintonizar con los lectores actuales; entonces se optará por un rediseño radical o parcial.

#### 3.4.2 Número de lectores

 (aceptación actual) Antes que nada se debe señalar que cuando un equipo editorial decide rediseñar una edición se debe a que no está funcionando como es sus primeros números, sí tiene un número de lectores, pero también es cierto que éste ha disminuido considerablemente.

Por consiguiente cuando la aceptación actual ha cambiado, es necesario revisar que tan vigente es el diseño que se maneja y agregarlo al *brief.*

 3.4.3 Público meta (perfil del lector) Otro factor que se debe considerar en el *brief,* es el público que se desea alcanzar por medio del rediseño. Por lo tanto es necesario establecer los datos de los nuevos usuarios del diseño a quienes va ir dirigida la publicación.

- Nivel de publicación (local, regional y nacional).
- Lugar de distribución (librerías, puestos de periódico, universidades, etc.).
- Género (hombre, mujer o ambos).
- Edad.
- Nivel socio-cultural.

#### 3.4.4 Objetivo que desea alcanzar la publicación a través del rediseño

- Actualizar la edición sin dejar a un lado elementos que la caracterizan, ya que debe ser reconocible.

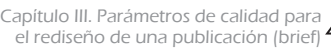

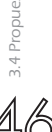

3.4 Propuesta de parámetros de calidad en un rediseño de una publicación (brief) de parámetros de calidad en un rediseño de una publicación (brief Propuesta

- Captar mayor número de lectores
- Los conceptos que la edición desea reflejar (alternativa, natural, inspiradora, confianza etc.).
- Legibilidad e inteligibilidad.
- Una fácil lectura.

#### 3.4.5 Consideración de elementos que la identifican

El rediseño de una publicación por lo general se debe a su baja aceptación y por lo tanto su bajo porcentaje de ventas; no obstante se mantiene a flote con un número de lectores que la identifican por ciertos rasgos o elemntos gráficos, ya sea el cabezal, color, formato, papel, columnas, tipografía, etcétera.

Asimismo existe un proceso selectivo de los elementos constructivos y ornamentales de la publicación, el cual consiste en rescatar eso rasgos gráficos que caracterizan a la publicación (no es necesario que todos continúen con el rediseño), lo conveniente es considerar los elementos más distintivos.

#### 3.4.6 Presupuesto

 3.4.6.1 Periodicidad Es importante considerar la periodicidad, ya que si la publicación solía ser mensual, quizá no sea conveniente que sea semanal, ya que el incremento de sustrato, tintas y acabados sería desmedido.

Si se desea incrementar la cantidad de publicaciones en un mes o en el año, lo más adecuado es tener un presupuesto que considere el aumento de trabajo para el equipo editorial, además del uso de papel, tintas, acabados y máquinas de impresión.

 3.4.6.2 Cantidad de páginas Por otra parte la cantidad de páginas resulta un factor que se debe tener presente ya que la cantidad de páginas es el número de pliegos y/o bobinas que se van a utilizar, de modo que si se requiere elevar la cantidad de páginas es indispensable tener en cuenta en el presupuesto más pliegos y/o bobinas.

Mientras tanto también se debe considerar que agregar páginas, indicaría un incremento en la cantidad de trabajo para el equipo editorial.

 3.4.6.3 Formato y tamaño Por otro lado un punto importante a considera para el *brief,* es el presupuesto, pues en algunas ocasiones se desea hacer de mayor tamaño la publicación y no se puede ya que dentro del presupuesto no estaba contemplado el gasto extra de papel. Por el contrario cuando el tamaño al que se desea cambiar es más pequeño, se debe considerar el desperdicio de papel que esto puede generar.

#### 3.4.6.4 Sustrato

El sustrato es un elemento que se incluye en el presupuesto de rediseño, de modo que debe estar presente en el *brief,* ya que en algunas ocasiones el diseñador busca cambiar el sustrato en el cual se imprime la publicación y quizá el costo del papel que consideró, es mayor al sustrato que se venía utilizando.

#### 3.4.6.5 Color

Para concluir, él o los colores en que se imprime la publicación, es de suma importancia en el *brief,* ya que pudiera ser que la edición se venía imprimiendo en una sola tinta y ahora con el rediseño se desea imprimir en selección de color, por consiguiente se debe contemplar la diferencia de costos de una sola tinta a la selección de color.

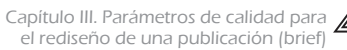

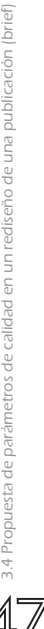

## apítulo IV. Construcción de propuesta

#### 4.1 Parámetros de calidad en el rediseño de gaceta UNAM (brief)

 $\equiv$  s importante subrayar que estos puntos fueron establecidos, con el objetivo de saber como se dio la gaceta UNAM (antigüedad) como se encuentra en la actualidad (número de lectores o aceptación actual), que se desea obtener con el rediseño (público meta o perfil del lector y objetivo que desea alcanzar la publicación a través del rediseño) y elementos a respetar durante el proceso (consideración de elementos que la identifican y presupuesto). Estos puntos representan un pasado, presente y futuro de la gaceta UNAM.

#### 4.1.1 Antigüedad de la publicación

En agosto de 2009 la gaceta UNAM cumplió 55 años, y a lo largo de estos años ha vivido ocho épocas de cambios, no obstante en los últimos siete años no ha tenido cambios, y ésta se ha vuelto poco atractiva para las nuevas generaciones, por lo tanto demuestra un cambio necesario.

#### 4.1.2 Número de lectores (aceptación actual) El número de lectores de la gaceta UNAM, ha disminuido debido a que la publicación no ha cambiado y evolucionado de acuerdo con las nuevas generaciones.

Por otro lado existen encuestas que demuestran el poco interés que existe hacia la gaceta, ya que muchos estudiantes no saben que días se publica, mientras que otros ignoran las secciones que ésta contiene. (ver páginas 50-53)

4.1.3 Público meta

 (perfil del lector) La gaceta UNAM es una publicación gratuita que se distribuye en las instalaciones de la Universidad, por lo tanto no existe restricción de género, edad y nivel socio-cultural.

- Nivel de publicación: local, regional y nacional.
- Lugar de distribución: instalaciones de la UNAM.
- Género: hombres y mujeres.
- Edad: Jóvenes y adultos (16 años en adelante).
- Nivel socio-cultural: indistinto

#### 4.1.4 Objetivo que desea alcanzar la publicación a través del rediseño

El objetivo del rediseño del órgano informativo de la Universidad Nacional Autónoma de México es captar el interés de la comunidad universitaria. Asimismo actualizar la publicación de acuerdo a la época actual.

Por otra parte con el rediseño se busca darle lecturabilidad a la gaceta.

#### 4.1.5 Consideración de

 elementos que la identifican Un elemento que identifica a la gaceta es la letra "G", por lo tanto es una parte gráfica que se rescató, sin embargo el resto de la palabra "aceta" se declinó para obtener una imagen más vigente.

Para realizar el cambio en el cabezal de la publicación se tomaron en consideración los parámetros de calidad establecidos por Raúl Bellucia y Norberto Chaves.

4.1 Parámetros de calidad en el rediseño de gaceta UNAM (brief)

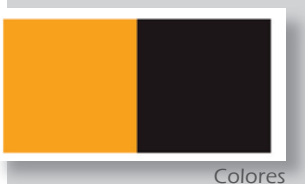

oro y negro

Por otro lado los colores "azul (Pantone DS 188-1 C) y oro (Pantone DS 26-3 C)", son otros elementos a rescatar, ya que estos son importantes para la representación de la gaceta y de la Universidad.

Mientras tanto los nombres de las secciones y los sumarios son otras partes a rescatar.

Se debe dejar claro que la propuesta se basa en un rediseño parcial, ya que existen diversos elementos que se van a rescatar de la actual gaceta UNAM.

#### 4.1.6 Presupuesto

 4.1.6.1 Periodicidad Para comenzar se debe respetar la periodicidad de la gaceta actual que son los días lunes y jueves, no se puede disminuir el promedio de publicaciones de la gaceta, ya que el contenido del órgano informativo abarca información de todos los planteles de la Universidad, por lo tanto es imposible reducirla a una publicación semanal.

 4.1.6.2 Cantidad de páginas Por otro lado la cantidad de páginas será de 32, ya que la publicación tiene considerado dentro de su presupuesto un máximo de 32 páginas y un mayor número implicaría un gasto extra.

 4.1.6.3 Formato y tamaño El formato que se va utilizar es oblongo, y el tamaño es de 38 x 27 cm. (extendido) y 19 x 27 cm. (tamaño con refine). Éste formato le da a la gaceta una mayor manejabilidad y con ello una practicidad.

Es importante señalar que la bobina en la que se imprime la gaceta mide 70 centímetros de ancho y existe un sobrante, la propuesta se imprimiría en una bobina de iguales dimensiones, y también existiría un sobrante.

#### 4.1.6.4 Sustrato

El sustrato que se está utilizando para imprimir la gaceta es diario extra de 56 gramos; sin embargo para el prototipo el papel es *couché* de 150 gramos, esto se debe a que la reproducción del *dummy* se hará en impresión digital, la cual exige un alto grosor de papel, pero la propuesta final respetará el papel diario extra.

#### 4.1.6.5 Color

Mientras tanto en la propuesta la portada y contraportada seguirán en selección de color, en los interiores se incorpora una tinta la "oro" (Pantone DS 26-3 C), cabe señalar que la elección de ésta tinta es el resultado de pruebas hechas en el sustrato; por lo tanto el rediseño será impreso en un duotono.

Cabe señalar que no se incrementa el costo, ya que la máquina que se utiliza actualmente para imprimir la gaceta UNAM es de varias cabezas.

La tinta negra es un color frío y el color "oro" es un color cálido, haciendo así un equilibrio visual, la incorporación de una nueva tinta ayuda a resaltar datos y le dará un impacto visual muy importante. R La siguiente encuesta fue elaborada y aplicada por estudiantes de servicio social de la Dirección de Comunicación Social de la UNAM, a 536 (0.175 %) estudiantes de Nivel Medio Superior y Superior, de la misma.

#### **Datos**

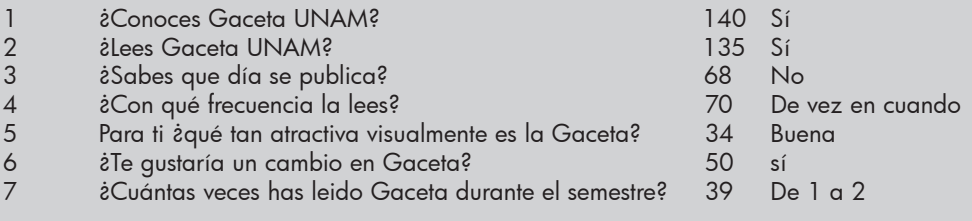

 TOTAL 536 (0.175%) estudiantes entrevistados de un total de 305 mil 699 existentes.

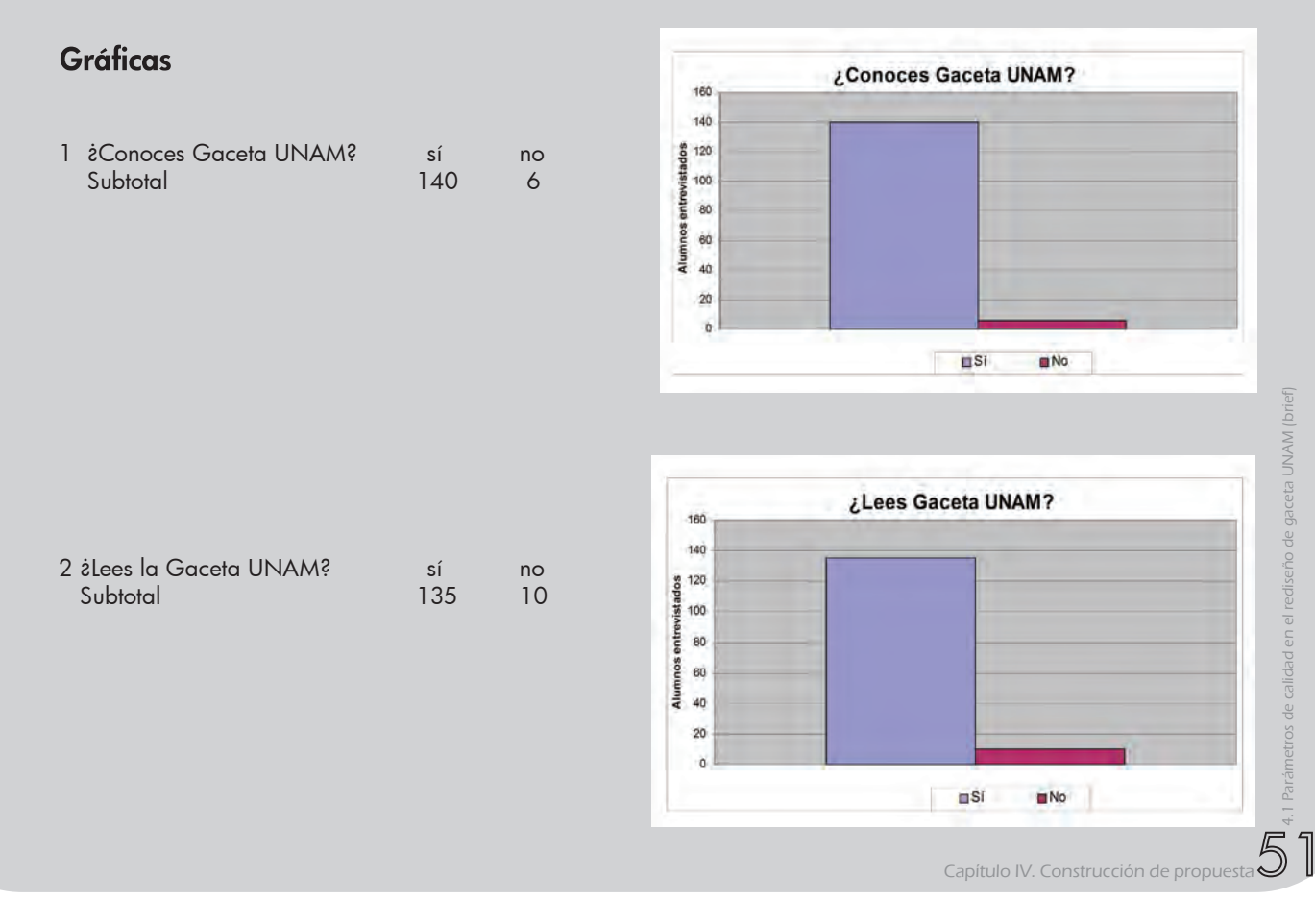

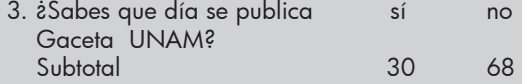

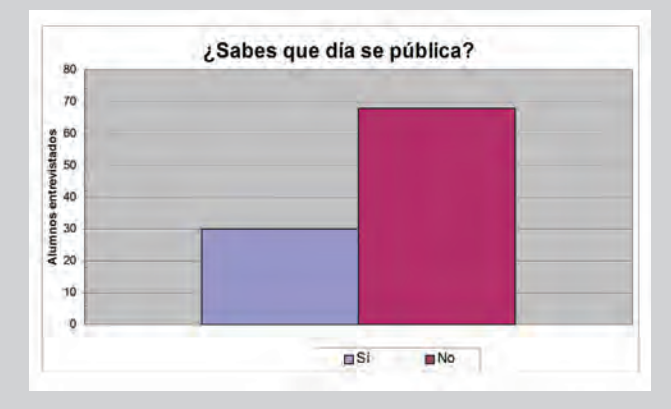

![](_page_52_Figure_2.jpeg)

![](_page_52_Figure_3.jpeg)

![](_page_52_Figure_4.jpeg)

□ Lunes y jueves ■ Lunes □ Jueves □ De vez en cuando ■ Nunca

![](_page_53_Picture_65.jpeg)

![](_page_53_Figure_1.jpeg)

![](_page_53_Figure_2.jpeg)

![](_page_53_Figure_3.jpeg)

![](_page_53_Figure_4.jpeg)

![](_page_54_Picture_144.jpeg)

![](_page_55_Figure_0.jpeg)

![](_page_55_Figure_1.jpeg)

1.Sobre este tema ver: Zappaterra Yolanda, Diseño Editorial (periódicos y revistas), Barcelona, Gustavo Gili, 2008, P. 122.

### 4.2 Bocetos iniciales

4.2.1 Diagramación

Los márgenes son: cabeza 1.4 cm, pie 2.7 cm, corte 1.9 y lomo 1 cm, asimismo los amplios márgenes equilibran la abundancia de texto. Cabe destacar que los márgenes establecidos obedecen a una sección aurea.

Por otro lado los amplios márgenes que existen en las páginas, permiten dejar "blancos de página", lo que contribuye a que visualmente se puedan percibir todos los elementos sin dificultad alguna.

Asimismo la diagramación para la propuesta es una retícula base de cuatro columnas, para generar dos columnas anchas, una columna delgada y una ancha, esta última únicamente se utilizará cuando existan varias imágenes y su respectivo texto estará acomodado en la columna ancha.

El número de columnas son proporcionales al tamaño del formato, pues lo más conveniente en tamaños menores al carta es el uso de una, dos o máximo tres columnas.

"…cinco columnas se considera el número óptimo para los formatos tabloide y berlinés"1.

#### 4.2.2 Contenidos (secciones)

Las secciones que se van a utilizar en la propuesta, serán las mismas que se utilizan en la gaceta actual (*comunidad, academia, cultura, páginas centrales y deportes),* sin embargo las convocatorias que aparecen en la sección de cultura, ahora se ubicarán en una sola sección al final de la gaceta.

Mientras tanto se agrega un apartado de notas cortas, la cual se denomina "notas rápidas" y una página al principio que indica el contenido de la gaceta.

Capítulo IV. Construcción de propuesta

4.2 Bocetos iniciales

Los visitantes asistieron a las chorlas Opciones de Estudios en el Sistema Universidad Abierta y Educación a Distancia, en la región de Tlaxcala y Puebla, Cómo se Innova en Tecnología Educativa, Cómo se Diseñan y Producen Cursos en Linea, así como el Modelo para la Investigación en Sistemas y Ambientes Educativos: el Centro de Alta Tecnología de Educación a Distancia.

Al termina del día se instala la Asaciación de Exalumnos de lo UNAM capitulo Tlaxcala, con la presencia de Daniel Barrera y Francisco Cervantes, titulares del Programa de Vinculación con Exalumnos y de la Coordinación de Universidad Abierta y Educación a Distancia, respectivamente.

Los visitantes asistieron a las charlas Opciones de Estudios en el Sistema Universidad Abierta y Educación a Distancia, en la región de Tlaxcala y Puebla, Cómo se linnova en Tecnología Educativa, Cómo se Diseñan y Producen Cursos en Línea, así como el Modelo para la Investigación en Sistemas y Ambientes Educativos: el Centro de Alta Tecnología de Educación a Distancia.

Al término del día se instaló la Asociación de Exalumnos de la UNAM capítulo Tlaxcala, con la presencia de Daniel Barrera y Francisco Cervantes, titulares del Programa de Vinculación con Exalumnos y de la Coordinación de Universidad Abierta y Educación a Distancia, respectivamente.

Propuestas tipográficas para cuerpo de texto

Comunidad<br><sup>Brush</sup> Scripy Std

Comunidad **Eras Bold ITC**

![](_page_56_Picture_7.jpeg)

Propuestas tipográficas para identificador de sección

#### 4.2.3 Cuerpo de texto

Para el cuerpo de texto se contemplaron en los bocetos preliminares dos propuestas, la primera es la tipografía Calibri 10/12, esta tiene un gran número de variantes, rendimiento de texto y contribuye a la lecturabilidad.

Por otra parte la segunda propuesta es la tipografía Futura 9/11, la cual también cuenta con variantes, y ayuda a que el cuerpo de texto se pueda leer con fluidez y cadencia, generando una comprensión en la lectura.

La elección de éstas tipografías palo seco, es gracias a sus trazos limpios y sus amplios blancos internos en cada letra.

 4.2.4 Identificador de sección Para iniciar como primera propuesta, está la utilización del nombre mismo de la sección, más un icono que la represente.

Existen tres propuestas tipográficas (bocetos), para el nombre de la sección, la primera es Brush Script Std, la segunda es Eras Bold ITC y la tercera es Futura Bold.

Mientras tanto el icono utilizado para identificar cada sección tiene la finalidad de ayudar la "orientación" en la gaceta, es decir que la identificación de las secciones sea más fluida en toda la publicación y no únicamente en la página que inicia un nuevo apartado.

Para la sección de *comunidad,* como primera propuesta están un par de tenis, que define a la comunidad joven de la Universidad.

En seguida en la sección de *academia* existen una propuesta, un birrete se asocia a los graduados de la Universidad.

![](_page_57_Figure_0.jpeg)

En la sección de *cultura* hay dos propuestas, La Victoria de Samotracia, la cual se encuentra en la Facultad de Arquitectura y en la Academia de San Carlos, la segunda propuesta es un par de manos que representa al ser humano con creencias, costumbres, valores, expresiones artísticas y ceremoniales1.

Mientras tanto en la sección de deportes se plantea utilizar el icono del equipo de los pumas de futbol soccer.

#### 4.2.5 Cabezas de artículos

Las cabezas de artículos tienen como primera propuesta la tipografía Credit Valley y la segunda es Eras Light ITC; la primera es sobría y la segunda es contemporánea.

#### 4.2.6 Pies de página

En los pies de página se localiza el nombre de la publicación "Gaceta UNAM".

#### 4.2.7 Pie de imagen

En las notas que aparecen al pie de las imágenes se ubicarán los datos que hacen referencia a la misma.

Para este tipo de textos existe una propuesta con la tipografía Futura, sobre un recuadro, sin embargo la variante es el uso del color, ya que la fuente puede estar en color gris o calada.

#### 4.2.8 Crédito de artículo

La primera propuesta para el crédito de artículo es el uso de la fuente tipográfica Futura, en color gris (Pantone DS 325-3C/ C=0, M=0, Y=0, K=70).

#### 4.2.9 Imágenes - fotografías

En cuanto a las imágenes utilizadas, serán las fotografías que ya se venían utilizando en la gaceta, la diferencia estará en el tamaño y el uso de una sombra paralela.

4.2 Bocetos iniciales

#### 4.2.10 Ornamentos y accesorios complementarios

En cuanto los ornamentos, existe dos propuestas una de ellas es una pleca en *out line* de una parte de la letra (basa) "g"; la segunda propuesta consta de dos plecas delgadas, una en sólido y la segunda en degradado.

Por otro lado, cabe señalar que los iconos propuestos para las secciones, también son accesorios complementarios. R

> Propuestas de ornamentos

Single<br>Capítulo IV. Construcción de propuesta<br>
Capítulo IV. Construcción de propuesta<br>
Construcción de propuesta<br>
Construcción de propuesta<br>
Construcción de propuesta<br>
Construcción de propuesta<br>
Construcción de propuesta<br>

#### **Envelecer melor**

Hoy en día, comentó Graciela Casas, los roles de los arupos de edad están tipificados; la sociedad sabe qué espera de los niños, de los jóvenes y de los adultos, aunque respecto a los adultos mayores, el único rol que se les confiere es el de abuelo.

De acuerdo con previsiones de la Organización de Naciones Unidas, en el año 2025 en América Latina y el Caribe este sector representará 14.1 por ciento de la población mundial, y para 2050 será 22.6 por ciento, subrayó.

De no asumir las medidas pertinentes, advirtió la especialista en salud pública, las personas mayores se enfrentarán a situaciones como el deterioro físico, que puede profundizar la dependencia y maltrato; una desorganización familiar por la pérdida de la pareja o por requerir cuidado primario; depresión y soledad, y

Cuerpo de texto

#### 1.Normatividad Académica de la UNAM

En la actualidad el birrete de doctor es un sombrero cuadrado negro con una borla, y ya no lo llevan sólo los doctores o personas con un alto grado académico, sino también los graduados (en este caso, se denomina birrete a secas).

Originariamente, el birrete era un sombrero plano, redondo o angular de lana, tela, terciopelo o de seda forrada sin visera ni ala. La combinación de birrete y toga constituía el traje académico y es utilizado por los estudiantes en las ceremonias de graduación. Después de la ceremonia de doctorado, el birrete, que se distingue por ser rígido, encuentra su lugar apropiado en la estantería de libros.

#### Artículo 2.

Usarán toga y birrete, los profesores titulares de las facultades y escuelas y los investigadores adscritos a alguno de los institutos, siempre que unos y otros tengan un grado o título universitario superior que suponga el bachillerato equivalente al de la Escuela Nacional Preparatoria.

#### Artículo 4.

Usarán el birrete con Borla y flecos, el Rector, los miembros de la Junta de Gobierno y las personas que poseen grado de doctor; los demás comprendidos en el artículo 2º usarán el birrete con botón si no poseen el grado de doctor, salvo los directores de facultades y escuelas que estén en este caso, que usarán birrete con borla, pero sin flecos.

#### 4.3 Diseño de interiores

Es de gran importancia señalar que a diferencia de la gaceta actual, la propuesta de rediseño tiene una estructura en sus páginas que ayuda al lector, es decir, cabeza de artículo, intro y cuerpo de texto; sin embargo las páginas no son rígidas gracias a los juegos tipográficos que tienen las cabezas de artículo e intros (variación de puntaje, uso de bandera derecha, izquierda o centrada).

#### 4.3.1 Cuerpo de texto

Para el cuerpo de texto la fuente Futura Book (palo seco) en 9 puntos con un *tracking* de 12, y un *leading* de 12; fue considerada la más correcta para la lectura gracias a su menor densidad, y para la actualización de la publicación. Cabe destacar que la tipografía Futura tiene un gran número de variantes *(light, book, bold y hevy,* etcétera).

Las cajas de texto estarán en párrafo ordinario con una sangría de 0.3 cm.

Mientras tanto el color de la fuente será en negro (C=0, M=0, Y=0, K=100).

#### 4.3.2 Identificador de sección y folio

En las secciones se va a utilizar el nombre de la misma más los íconos, sin embargo éstos sólo van aparecer juntos y de mayor tamaño en la primera página de la sección, y en el resto de las páginas aparecerá únicamente el ícono de menor tamaño más el folio, esto último con la finalidad de aligerar las páginas para la lectura.

De las tres tipografías antes mencionadas la que se va a utilizar es la fuente Futura Bold en un puntaje de 47 con un *tracking* de -100, esto último con la finalidad de crear una unidad de los blancos internos de los carácteres, ya que la palabra está escrita en *out line* en color oro (Pantone DS 26-3 C).

La tipografía del folio será Eras Bold ITC (palo seco) con un puntaje de 20.

Por otra parte los iconos de las secciones aparecerán en *out line* color oro, el par de tenis será utilizado para representar a la sección de *comunidad,* en la sección de *academia* se usará el birrete 1, en *cultura* el par de manos, en *deportes* el puma del equipo de futbol soccer y en *convocatorias* el nombre mismo.

La ubicación de los identificadores y el folio será en la esquina superior de cada página. (ver siguiente página)

![](_page_60_Picture_0.jpeg)

 $\circ$ 

a

#### Más @ 600 Dio de Puertas Visitantes Dio do Puertos en de Alla Tecnologia laxcala

su Dío de Puertas Abiertas, el Centro de Alta Tecnologia<br>de Educación a Distancia (CATED) recibió a más de 600<br>construir de la conocer las actividades de la UNAM en Tlaxcala En la sede del Centra - dependiente de la Coordinación de Uni

CHARD

Albie KIAREZ

versidad Abierta y Educación a Distancia (CUAED)-, ubicada en la exfábrica de San Manuel, en San Miguel Contla, la jornada comenzó con la apertura de la expasición y venta de equipa de cóm-<br>puto con proveedores participantes en la Feria de Cómputo 2009, efectuada recientemente en Ciudad Universitaria, que ofertaron sus amaciones y productos a la población de la región

## adultos may

Se busca capacitatios en aspectos teóricos y prácticos que las permitan desarróllar habilidades y actitudes

![](_page_60_Picture_6.jpeg)

#### **Enveloper mejor**

Hoy en día, comentó Graciela Casas, los roles de los grupos de edad están tipificados; la sociedad sabe qué espera de los niños, de los jóvenes y de los adultos,<br>aunque respecto a los adultos mayores, el único rol que se les confiere es el de abuelo.

5

۰

PATRICIA LOPEZ

De acuerdo con previsiones de la Organización de Naciones Unidas, en el año 2025 en América Latina y el Caribe este sector representará 14.1 por ciento de la población mundial, y para 2050 será 22.6 por ciento, subrayó.

De no asumir las medidas pertinentes, advirtió la especialista en salud pública, las personas mayores se enfrentarán a situaciones como el deterioro físico, que puede profundizar la dependencia y maltrato; una desorganización familiar por la pérdida de la pareja o por requerir cuidado primario; depresión y soledad, y además una limitación de espacios de participación y de reconocimiento social, entre otros.

Por ello, recalcó, es necesario que conozcan las transformaciones más frecuentes en el ámbito familiar y cómo enfrentarlas; cuáles son las principales enfermedades y cómo

: Oduvó el El ancuentro, un aspacio de docusión y analisis sobre tentos relevantes y actuales 200

ntre conferencias, homenajes presenciales postumos, mesos de análisis, pero sobre todo<br>entre mujeres, en su mayoría feministas, y<br>uno que otra hambre con "sensibilidad femenina", se realizaron los trabajos del IV Ciclo Mujer Cienrig UNAM 2009

En la inauguración, Lena Ruiz Azuara, presidenta del Grupo Mujer Ciencia de la UNAM, indicò que el papel de la mujer en los ámbitos ocadémico,<br>social y político es cada día más relevante, y su labor se ve reflejada en un mejor desempeño de las entidades e instituciones en las que participan.<br>Acompañada de Marganta Rosada Solís, del Insti

![](_page_60_Picture_15.jpeg)

## El 23 Congreso Naci**O**al<br>de Astronomía, en Ensenada

Se colebran los 30 años del telescopio de 2 1 metros,<br>«Limá» grande que tinne el CAN de San Fedra Mártir

Astronomía de la UNAM. Se trata del XXIII Congreso Nacional de Astronomía, que este año celebra los<br>30 años del telescopio de 2.1 metros, el más grande de los tres que tiene el Observatorio Astronómico Nacional<br>(OAN) de San Pedro Mártir.

Casi 200 investigadores y estudiantes exponen sus trabajos de investigación en 120 conferencias -12 de<br>ellas magistrales- y más de un centenar de carteles, explicó Vladimir Ávila Reese, investigador de la mencionada instancia universitaria y miembro del comité organizador del congreso.

Tina nueva fiesta de conocimiento se preparó en los astronómicos clave para México, así como en los que<br>Ensenada, sede bajacaliforniana del Instituto de participamos en el ámbito internacional. También hay paneles de discusión sobre el papel de la astronomía en la difusión y educación científicas", añadió.

#### El gran observador

Un capítulo especial del congreso se dedica a los 30 años del telescopio de 2.1 metros, el más grande del Observatorio Astronómico Nacional, que se inauguró en San Pedro Mártir el 17 de septiembre de 1979, cuando dirigia el OAN el investigador emérito Arcadio Poveda Ricalde, principal impulsor del proyecto. El constructor del telescopio fue el ingeniero José de la

 Identificador de sección y folio

> de interiores 3 Diseño

Ő

## Bacanal 09, fiesta Ogiástica<br>y drama interior del hombre

Con esta obra, que se estrenó el viernes 28, se diploma la generación 2005-2009 del CUT

> El encuentro, un espacio de discusión y análisis sobre temas relevantes

## Identifican co código de

Utilizan como marcadores dos genes que comparten todas las plantas

![](_page_61_Picture_5.jpeg)

equipo de futbol asociación de la Universidad Nacional Autónoma de México cumple 55 años de haber sido aceptado como pro-□ fesional. En 1954, Nabor Carrillo Flores, rector de la UNAM, y Guillermo Aguilar Álvarez padre, primer presidente del club, gestionaron exitosamente el ingreso de Pumas a la Segunda División, con lo que la escuadra universitaria se convirtió en el primer conjunto estudiantil del futbol profesional mexicano.

Tras ocho años en la división de ascenso -que incluyeron una pausa en la temporada 1957-58-, se consiguió el ansiado ingreso al máximo circuito el 9 de enero de 1962, luego de una goleada de 5-1 sobre el Cataluña de Torreón.

Capítular

#### 4.3.3 Cabezas de artículo

En las cabezas de artículo, ya antes se propusieron dos fuentes, sin embargo la que se plantea utilizar es Eras Light ITC, está tipografía cuenta con diferentes variantes *(bold, demi, medium)*, no obstante la particularidad de las cabezas de los artículos será el uso de distintos puntajes en una misma cabeza, esto con el objetivo de jerarquizar, además de darle dinámismo a la página, otra singularidad es el empleo de un carácter de menor puntaje dentro del blanco interno de otro, con el objetivo de asociarlo con el @rroba que va de la mano con la tecnología de la época actual.

Por otro lado las cabezas se ubicarán en la parte superior en conjunto con los *intros,* ya sea en bandera derecha, izquierda o centrada.

La tipografía palo seco para las cabezas de los artículos no causa ningún conflicto con el cuerpo de texto, ya que la fuente Eras Light ITC, tiene un cierto grado de inclinación, tamaño, ubicación y color que ayuda a su identificación; por lo tanto se mantiene la jerarquía en las páginas.

La unión de dos fuentes tipográficas palo seco, para las cabezas de artículo y para cuerpo de texto, le dan personalidad y singularidad a la publicación.

#### 4.3.4 Capitular

Para la capitular, se usarán monomios y binomios de caracteres, esto dependerá del tamaño de la palabra con que comience el texto, ya que si es un artículo gramatical de dos letras (la, en, el, etc.) entonces todo estará como capitular, y si es una palabra de tres letras en adelante (entre, con, instituto, etc.) sólo la primera letra será la capitular.

Por otra parte se emplea la fuente Futura en su variante *Heavy,* en *out line* color oro (Pantone DS 26-3 C) y gris (Pantone DS 325-3C/C=0, M=0, Y=0, K=70). Es importante mencionar que los colores se van a alternar.

Finalizando la capitular ocupará tres líneas de la caja de texto.

![](_page_62_Picture_0.jpeg)

 4.3.5 Sumarios (declinabilidad de la g) En los sumarios se utilizó la tipografía Eras Demi ITC con un puntaje de 8, un *tracking* de 11 y un *leading*  de 9, el párrafo estará ligeramente rotado hacia arriba de cinco grados, también aparecerá con un *out line* color oro.

Los recuadros de los sumarios tendrán como elemento de refuerzo un bolo de la letra "g" del cabezal, a la cual se aplica el mismo criterio de declinabilidad, pues aparece calada sobre un círculo y los blancos internos tienen color. Hay que agregar que los colores aplicados al bolo son oro y gris.

#### Sumarios

La ubicación de los *sumarios* está al final de la página.

#### 4.3.5.1 Pases de página

Para concluir los pases de página aparecen reforzando a los sumarios, ya que indican el número de página al cual acudir para leer la nota completa.

Los pases de página estarán en Eras Demi ITC en 46 puntos con un *tracking* de -250, de manera que crean una unidad visual, ya que los números se encuentran en el *out line.*

#### 4.3.6 Crédito de artículo

El crédito de los artículos fue propuesto en la fuente tipográfica Futura Book en un puntaje de 7 y un *tracking* de 12, no obstante el puntaje es mayor en la primera letra del nombre y apellido (8 puntos). El color empleado es el gris.

Por último su ubicación es en la última columna (retícula base de cuatro).

#### 4.3.7 Destacados

Los destacados se ubican en medio de las dos columnas de texto, estos se identificarán del resto del texto, gracias al uso de la tipografía Futura en 10 puntos con un *tracking* de 12 y un *leading* de 12, además del color oro.

![](_page_62_Picture_13.jpeg)

![](_page_63_Picture_0.jpeg)

![](_page_63_Picture_1.jpeg)

Pie de image

que ocupaba Mexico ido a la reproducción Guerrero.<sup>11</sup>

![](_page_63_Picture_4.jpeg)

Finalizadores

Fotografía página completa

#### 4.3.8 Pie de página (reiterador, declinabilidad de la g)

El pie de página está constituido por el cabezal al cual se le aplica declinabilidad, ya que el color utilizado a diferencia del cabezal, es el color oro. El nombre de la publicación aparece en la parte inferior de las páginas, por lo tanto actúa como un reiterador.

#### 4.3.9 Pie de imagen

En los pies de imagen se ubican los datos en tipografía Futura Book con un puntaje de 8, y el crédito en Futura Book Italic. Este pequeño párrafo se encuentra calado sobre un recuadro color oro con un *out line* blanco y se ubica en las esquinas de las imágenes, este no tiene problemas para su identificación gracias al recuadro que lo acompaña.

#### 4.3.10 Finalizadores

 (bolo, declinabilidad de la g) Los finalizadores contienen el mismo elemento de refuerzo que se utilizaron en los sumarios, un bolo de la letra "g", pero con una reducción de tamaño y en color oro.

#### 4.3.11 Imágenes / fotografías

Las imágenes empleadas para la gaceta serán la fotografías que se utilizan en la gaceta actual (escala de grises) pero con tamaño mayor y una sombra paralela en gris (C=0, M=0, Y=0, K=31). Por otra parte en la gran mayoría de las páginas algunas imágenes aparecerán a sangre.

Las fotografías presentan un tamaño considerable, ya que en algunas páginas la fotografía inicia el artículo, en el caso de la nota principal utiliza una página completa; para la diagramación de una columna delgada y en una columna ancha las fotos se ubican en la columna delgada.

Otra parte importante es la aparición de imágenes en la página que indica el contenido de la publicación.

![](_page_64_Picture_0.jpeg)

 4.3.12 Ornamentos y accesorios complementarios (recuadros de sumarios, plecas e iconos) Los ornamentos que se emplean en la gaceta, incluyen *out lines,* con trazos redondeados para enmarcar los sumarios, recuadros de infografías y convocatorias.

Por otra parte los ornamentos que aparecen en todas las páginas al lado del reiterador y del folio son dos plecas delgadas, una en plasta y la segunda en degradado color oro.

Por otro lado cabe señalar que los iconos propuestos para las secciones, también son accesorios complementarios.

4.3 Diseño de interiores

4.3 Diseño de interiores

Capítulo IV. Construcción de propuesta  $\bigcirc$ 

4.3.13 Construcción final

(ver siguiente página) (R)

#### Ornamentos

![](_page_64_Picture_7.jpeg)

#### Más @ 600 Dio de Puertos *isitantes* Abiertos en el Cerito **CIT** de Alta Tecnologia de Educación o Distantas Tlaxcala

CHARD

su Día de Puertas Abiertas, el Centro de Alta Tecnologio<br>de Educación a Distancia (CATED) recibió a más de 600<br>visitantes interesados en conocer las actividades de la UNAM en Tlaxcale En la sede del Centro - dependiente de la Coordinación de Uni-

versidad Abierta y Educación a Distancia (CUAED) -, ubicada en<br>la extábrica de San Manuel, en San Miguel Contla, la jornada coto extended to the performation of the experience of the performance of the performance of the experience of the performance of the content of the performance of the content of the performance of the content of the experie promociones y productos a la población de la región.<br>Adamás se realizó el taller Cómo se Diseña y Ofrece un Curso

para la Utilización del Sistema de Apoyo Educativo, plateforma de<br>enseñanza desarrollada en el Centro basada en la web, en la que se<br>contó con una treintena de profesores de educación superior.

Se hicieron también las presentaciones del Proyecto Aula del Fu-<br>turo, del equipo de trabajo del Centro de Ciencias Aplicadas y Desarrollo Tecnológico, coordinado por Fernando Gamboa, y que en sarratio l'ecnologico, coordinata per termanda Gamboa, y que en<br>breve instolará un laboratorio en las instalaciones universitarias de<br>Tlaxcala, y del Proyecto Cocavila-Xochitecall del grupo de inves-<br>tigadores: coordinadas Éric Mejia, quienes ofrecieron a la comunidad detalles sobre las exsciones y trabajos con osamentas y vasijas de los citados sitios rqueológicos

Los visitantes asistieron a las charlas Opciones de Estudios en el Sistema Universidad Abierta y Educación a Distancia, en la región<br>de Tlaxcala y Puebla, Cómo se Innova en Tecnología Educativa,<br>Cómo se Diseñan y Producen Cursos en Linea, así como el Modelo para la Investigación en Sistemas y Ambientes Educativos: el Centro<br>de Alta Tecnología de Educación a Distancia.

ae Anta recnovayia de saucacion a usadinación de Exalumnos de la<br>UNAM capítulo Tlaxcala, con la presencia de Daniel Barrera y Francisco Cervantes, titulares del Programa de Vinculación con Exalumnos y de la Coordinación de Universidad Abierta y Educación a Distancia, respectivamente.

## Bienes C la UNAM, la muerre -integrado por in Armonian 16

no parte de la exposición Gramática del arnamento. Repertoria de los siglos XVIII y XIX se exhiben actualmente en el Museo de San Carlas más de 30 obras que pertenecen a la Universidad. Se trata dernia de San Carlos, que prestá la Escuela Nacional de Artes Plásticas,<br>mediante la Dirección General del Patrimonia Universitario.

La muestra fue inaugurada el 23 de julio y estará abierta hasta el 19<br>de octubre. Cuenta además con obras del propio museo, del Instituto Dac de societare. Central durantes con cursos der proprio maseo, der la Biblioteca Javier.<br>La la proprio de la Universidad liberoamericana, así como con láminas digita-lizadas de libros del Fondo Reservado de la Biblioteca Nac se presentan 85 piezas originales realizadas por diversos autores, entre<br>arquitectos, escultores, pintores y grabadores que se formaron en las autor de la Academia de San Carlos y se especializaron en el tema del ornato,<br>por medio de estampas y libros traïdos de Europa.

par mento as examples y national dedico parte de sus classes al estudio de la<br>En una época la academia dedico parte de sus classes al estudio de la<br>Entrancentación clásica, para la cual contá con impresos que Gerónimo<br>Anto en las postrimerias del siglo XVIII, con el propósito de que las estudiar pudieran conocer de primera mano estilos y técnicas que, a la postre, les permitieron realizar y legar obres de indiscutible mérito.<br>Entre los materiales que arribaron a la Nueva España se encuentra el

libro Antigüedades romanos (1756), del grabador italiano Giambottista<br>Pironesi, y la serie de estampas de Giovanni Volpato y Giovanni Ottaviani, alusivas a los frescos pintados por Rafael en las logias y estancias del Palacio Vatican

.<br>El titulo Gramatica del amamento... hace referencia a un libro publicado en 1856 por Owen Jones quien, desde el punto de vista teórico, se en-<br>cargó de estudiar las formas utilizadas en la decoración para establecer una relación con la manera en cómo son percibidas.

una reacon com a manera en coma son percursos.<br>La curaduría estuvo a cargo de Rebeca Kraselsky, y el guión museogró-<br>fica se dividió en tres areas temáticas: Conformación de un Repertorio, Estilos y Ejercicios. En la primera se hallan los libros y las estampos que se<br>convirtieron en pilares de las clases de ornato impartidas en la academia; la segunda, muestra ejemplos de filiaciones estéticas utilizadas para la<br>enseñanza; en la última sección se exhiben yesos y dibujos que demuestran las técnicas aprendidas por los jóvenes artistas.

Gramática del arriamento ... es una exposición importante en el ámbito del arte decimonónico porque presenta a orfistas olvidados o paca conacidos. Tal es el coso de Petronilo Monroy, quien ocupó la catedra de ornata.<br>Y dejó por escrito sus reflexiones acerca del lugar que ocupobo Méxica en ese renglón; de Francisco Lindo, artista dedicado a la reproducción<br>botánica, o de José Maria Guerrero y Juan Ignacio Guerrero.

Construcción final

![](_page_65_Picture_22.jpeg)

![](_page_66_Figure_0.jpeg)

Boceto con papel y lapíz

![](_page_66_Picture_2.jpeg)

Digitalización

![](_page_66_Picture_4.jpeg)

Primera propuesta

![](_page_66_Picture_6.jpeg)

Segunda propuesta

![](_page_66_Picture_8.jpeg)

Tercera propuesta

### 4.4 Diseño de portada

#### 4.4.1 Cabezal

El cabezal es el elemento más importante de la gaceta, ya que gracias a la letra "g" diseñada por Luis Almeida, se ha convertido en un rasgo de identidad, puesto que está diseñada de manera caligráfica; sin embargo el resto de la palabra (aceta) se encuentra elaborada en tipografía palo seco ultra bold, por lo tanto no existe un ajuste tipológico, ni unidad de la letra con el resto de la palabra, el primer objetivo del rediseño del cabezal es el cambio de la palabra "aceta".

Asimismo, inició el proceso de bocetaje con papel y lápiz; cabe señalar que la letra "g" tiene cierta similitud con la tipográfica cancilleresca, así que el resto de la palabra tomará como referencia este estilo tipográfico.

Después de tener un boceto elegido, se digitalizó; en este paso se corrigieron ciertos elementos, la barra de cruce de la letra "t" se recorrió, se vectorizó una sola "a" para posteriormente copiarla, y se le agregará un *out line* a toda la palabra para resaltarla y darle mayor grosor.

Una vez digitalizado, vectorizado y corregido, se declinó directamente, la primera opción fue en *out line* más una sombra paralela de color azul (Pantone 2736 PC), de opacidad 50.

La segunda opción fue con el empleo del *out line* y como relleno una pantalla de color desfazada. La tercera opción el uso mismo del *out line*, la sombra y un relleno en degradado reflejado.

Debido a su singularidad, pregnacia, vocativiadad, dinamismo, unidad y correcto ajuste tipológico, la tercera opción fue la más correcta para representar a la gaceta de la Universidad.

Es importante mencionar el rasgo de identidad, la letra "g", no se pierde ya que ésta tiene un mayor tamaño.

Finalmente se le agregaron los elementos de refuerzo y el cintillo al cabezal. (ver siguiente página)

![](_page_67_Picture_0.jpeg)

Cabezal

#### Análisis de cabezal con base a los indicadores de calidad del libro La Marca Corporativa de Norberto Chaves y Raúl Bellucia

- Corrección estilística: El diseño de este cabezal refiere ampliamente a la Uni versidad Nacional Autónoma de México, primero por la utilización de los colores clásicos de la institución (azul y oro), segundo el aumento de tamaño de la palabra UNAM y del escudo.
- Suficiencia: Se puede observar que los elementos gráficos utilizados en este cabezal son los necesarios para su identificación, es decir cuenta con el nombre del órgano informativo, a que institución pertenece, escudo y fecha.
- Vigencia: En este cabezal se utiliza tipo grafía caligráfica basada en las canci llerescas (gaceta) y palo seco (UNAM), la primera es seria y la segunda crea una imagen actual para la publicación.
- Legibilidad: En este diseño no se pre senta ningún problema de recono cimiento de sus rasgos y de su lectura, aún estando a una distancia conside rable y sometiéndolo a un tamaño pequeño, ya que el degradado refle jado y la sombra crean una imagen en relieve.
- Inteligibilidad: El cabezal es claro y con ciso, desde la percepción de los colores y el nombre (gaceta UNAM), gracias a la fácil identificación de la letra "g".
- Pregnancia: Es de señalar que el diseño por medio de un buen reconocimiento crea una pregnancia, primero por la forma particular de la letra "g" (diseña da por Luis Almeida) y la unificación del resto de la palabra; además del relieve gracias a la sombra y el degradado.
- Vocatividad: Es importante mencionar que la vocatividad en este cabezal está representada por el dinamismo de las tipografías.
- Singularidad: El uso de la caligrafía para un cabezal en un órgano informativo de la Universidad, hace de esta propuesta algo distinto.
- Declinabilidad: Gaceta UNAM tiene un rasgo representativo, la letra "g", sin embargo a ésta se le puede cambiar el color, la tipografía al resto de la palabra (aceta), y la "g" no pierde fuerza. Ejemplo: sumarios y finalizadores. (<mark>R</mark>

4.4 Diseño de portada

4.4 Diseño de portada

# Preservación<br>de mares profundos

## de artículo portada

![](_page_69_Picture_2.jpeg)

Bacanal 09,

de alumnos

CUT PIT

Sumario portada

**Funciones** 

de plantas

Ornamentos

portada

#### 4.4.2 Cabeza de artículo

La cabeza de artículo para la portada en la propuesta utiliza la fuente Futura en su variante medium, en un puntaje de 45 con un *tracking* de 10, *leading* de 33 y un *out line.*

#### 4.4.3 Sumarios

Los sumarios de la portada emplearán Futura Book en 14 puntos, con un *tracking* de 12 y un *tracking* de 15; Cabeza por otro lado la ligera rotación (cinco grados) que tienen los sumarios de las páginas interiores, también será aplicada a los de la portada.

#### 4.4.3.1 Pases de página

Los pases de página aparecen reforzando a los sumarios, ya que indican el número de página al cual acudir para leer el texto completo. Estos emplean la fuente Eras Demi ITC y están acompañados de una pequeña flecha.

#### 4.4.4 Inserción de imagen

La imagen de la portada es de página completa, esto con la intención de causar un impacto y atraer la atención de los lectores, además de concederle su lugar a la nota principal y finalmente tener una portada más despejada para distinguir todos los elementos.

#### 4.4.5 Pie de imagen

Los datos de la imagen que aparece en la portada se encuentran en la página *gaceta ilustrada* página 2.

#### 4.4.6 Ornamentos y accesorios complementarios

Los ornamentos de la portada o accesorios complementarios, son dos barras que sirven de fondo para los sumarios y un elemento de refuerzo; es de señalarse que el color que estas utilizan fue de acuerdo a la imagen de la portada.

 4.4.7 Construcción final (ver siguiente página) R

## 4.4 Diseño de portada 4.4 Diseño de portada

![](_page_70_Picture_0.jpeg)

Construcción final

#### 4.5 Elaboración de originales

Los originales son de manera digital y deben estar en TIFF, EPS, PDF, con sus respectivo rebase; por otra parte se requiere que las imágenes esten en 300 dpi's.

#### 4.6 Imposición

La imposición va de acuerdo a la máquina rotativa en la cual se va a imprimir, en este caso es una máquina que realiza un solo tiro 16 frente y 16 atrás.

Las hojas se colocan en pares y cada par tienen una medida de 40 x 28 cm (con rebase) éstas se colocan de cabeza con otro par, ocupando 56 cm de ancho en la bobina de 70 cm.

Es importante mencionar que cada par de páginas que se encuentran en selección de color deben ir juntas, así como las que van en duotono con sus similares. (ver pág 72)

#### 4.7 Pruebas de color

Las primeras pruebas de color se hacen en impresora digital, para posteriormente imprimir pruebas en la máquina rotativa, y por último se hacen ajustes de color y registros dependiendo del sustrato en el cual se vaya a imprimir.

#### 4.8 Salida y maqueta

La manera como sale la impresión es en un tira que mide 56 cm de ancho, entonces se procede a cortar por la mitad (ancho) quedando en 29 cm y posteriormente en pares.

Finalmente se hace el doblez en pares. (ver página 73) R
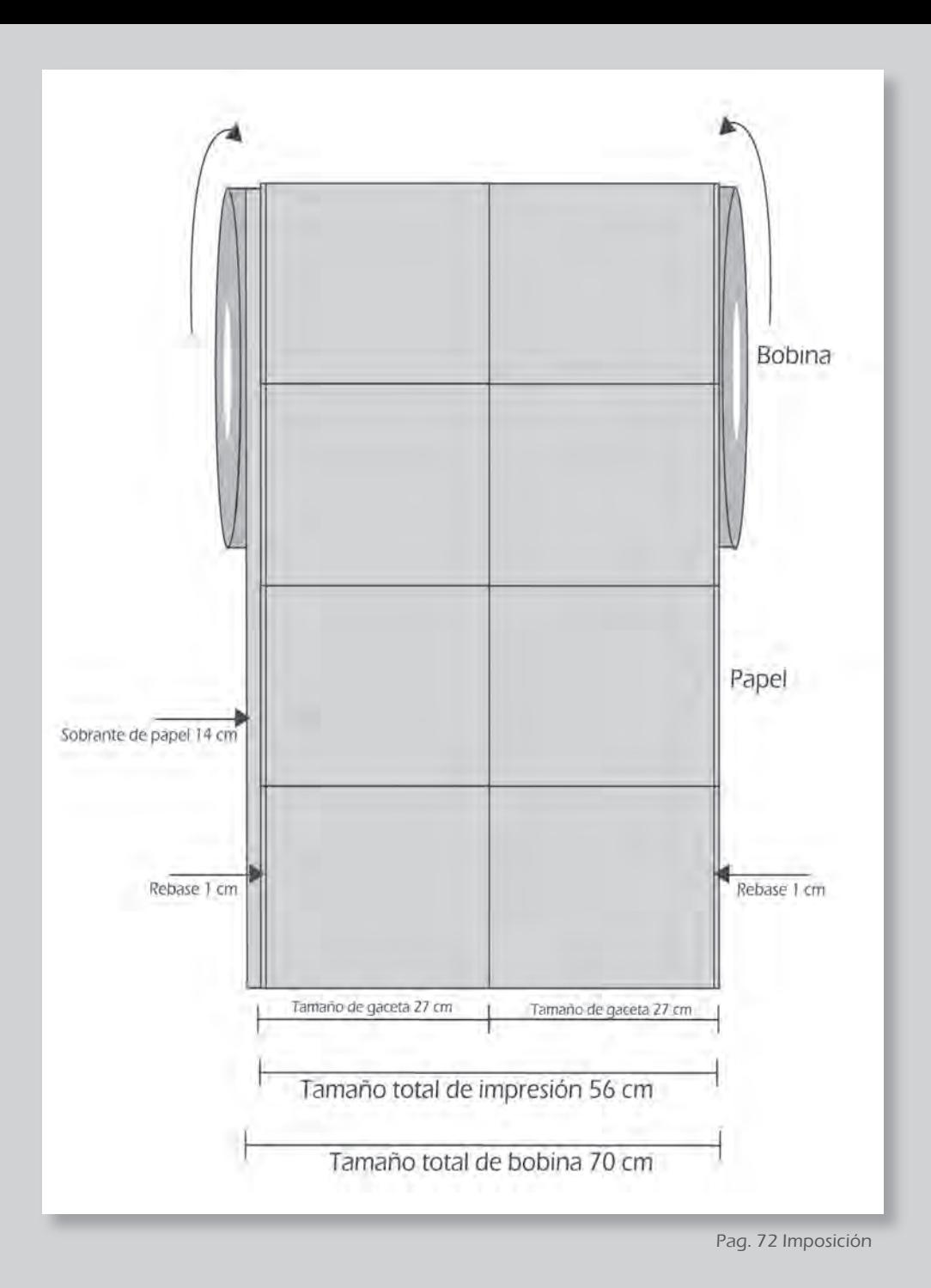

color, 4.8 Salida y ma

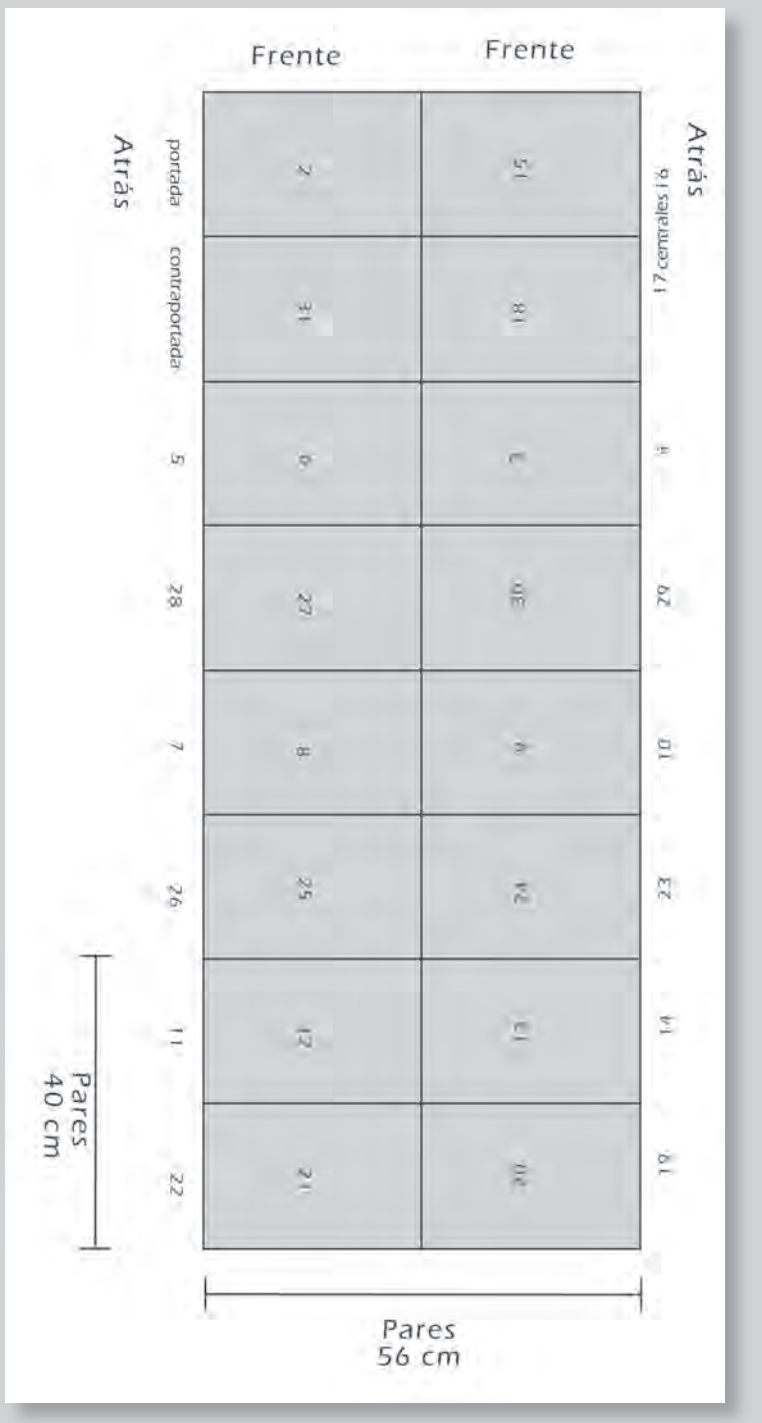

4.5 Elaboración de originales, 4.6 Imposición, 4.7 Prueba de color, 4.8 Salida y maqueta 4.5 Elaboración de originales, 4.6 Imposición, 4.7 Prueba de color, 4.8 Salida y maqueta

Capítulo IV. Construcción de propuesta **73** 

## **Conclusiones Generales**

La idea del rediseño de la gaceta UNAM, surgió de un análisis a las épocas que ésta ha vivido y resulto en un rediseño parcial, el cual logra que la publicación se transforme sin perder su identidad, gracias a los elementos que se rescataron (letra "g", secciones, sumarios, sustrato y color).

- El contexto histórico es un preámbulo necesario para cualquier investigación, en este caso partir de cero era los más óptimo, es decir, tener el antecedente del cómo surge una gaceta.

 La utilización de un contexto histórico para el desarrollo de cualquier investigación es de suma importancia. Tener el contexto de gaceta UNAM llevó al proyecto a to mar con cautela las etapas siguientes, ya que el análisis de los antecedentes históricos de la publicación revelaron las distintas décadas que ésta ha vivido, así como su gran importancia para otras publicaciones universitarias que resultarían años más tarde.

 La parte histórica permitió resaltar la gaceta UNAM como un órgano informativo pionero dentro de las publicaciones universitarias, sin embargo también se dejó ver el cambio que ésta requiere.

- Por otra parte contar con un análisis gráfico comparativo de otras publicaciones uni versitarias que se hacen en la actualidad, ayudó a captar ciertas referencias que éstas tomaron de gaceta UNAM, además se logró percibir que su diseño editorial es más contemporáneo que el de la gaceta Universitaria.

 Asimismo con la clara idea de rediseñar gaceta UNAM fue elemental contar con apoyo visual de otras publicaciones en el mercado que se han rediseñado, ayudando así a establecer nuestros parámetros de calidad o *brief* para realizar un buen rediseño.

- Finalmente la construcción de la propuesta se llevó a cabo en un capítulo organizado en cinco etapas: parámetros de calidad en el rediseño de gaceta UNAM *(brief),* boce tos iniciales, diseño de interiores, diseño de portada y elaboración de originales; como se puede ver el capítulo se desarrolló poco a poco; se debe remarcar que esto se logró gracias a los capítulos previos (1.contexto histórico, 2.análisis gráfico comparativo y 3. *brief).*

Es de gran importancia señalar que se realizó una pregunta posterior al rediseño, la cual se aplicó a estudiantes de nivel superior de la UNAM y arrojó los siguientes resultados:

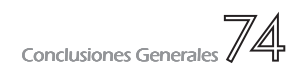

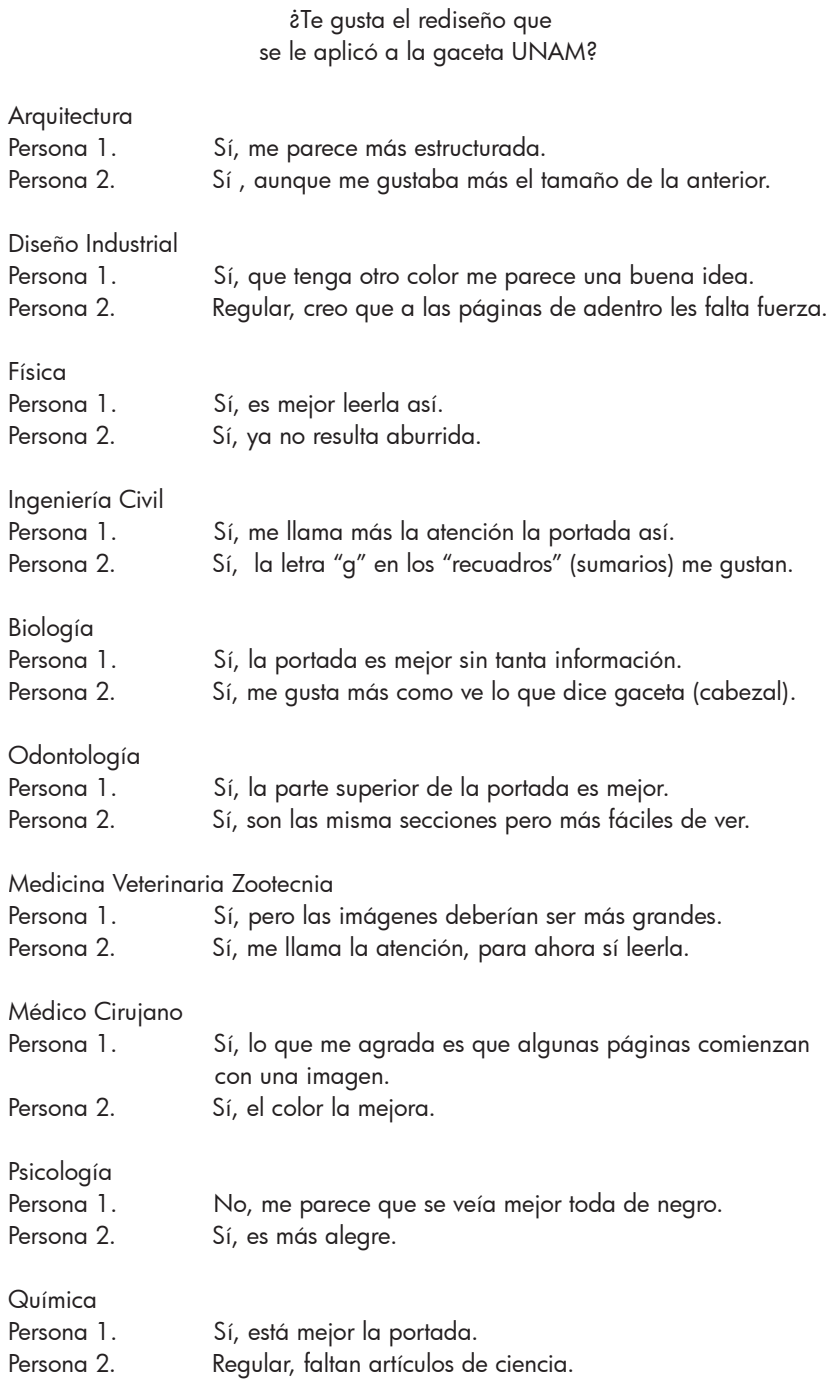

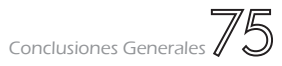

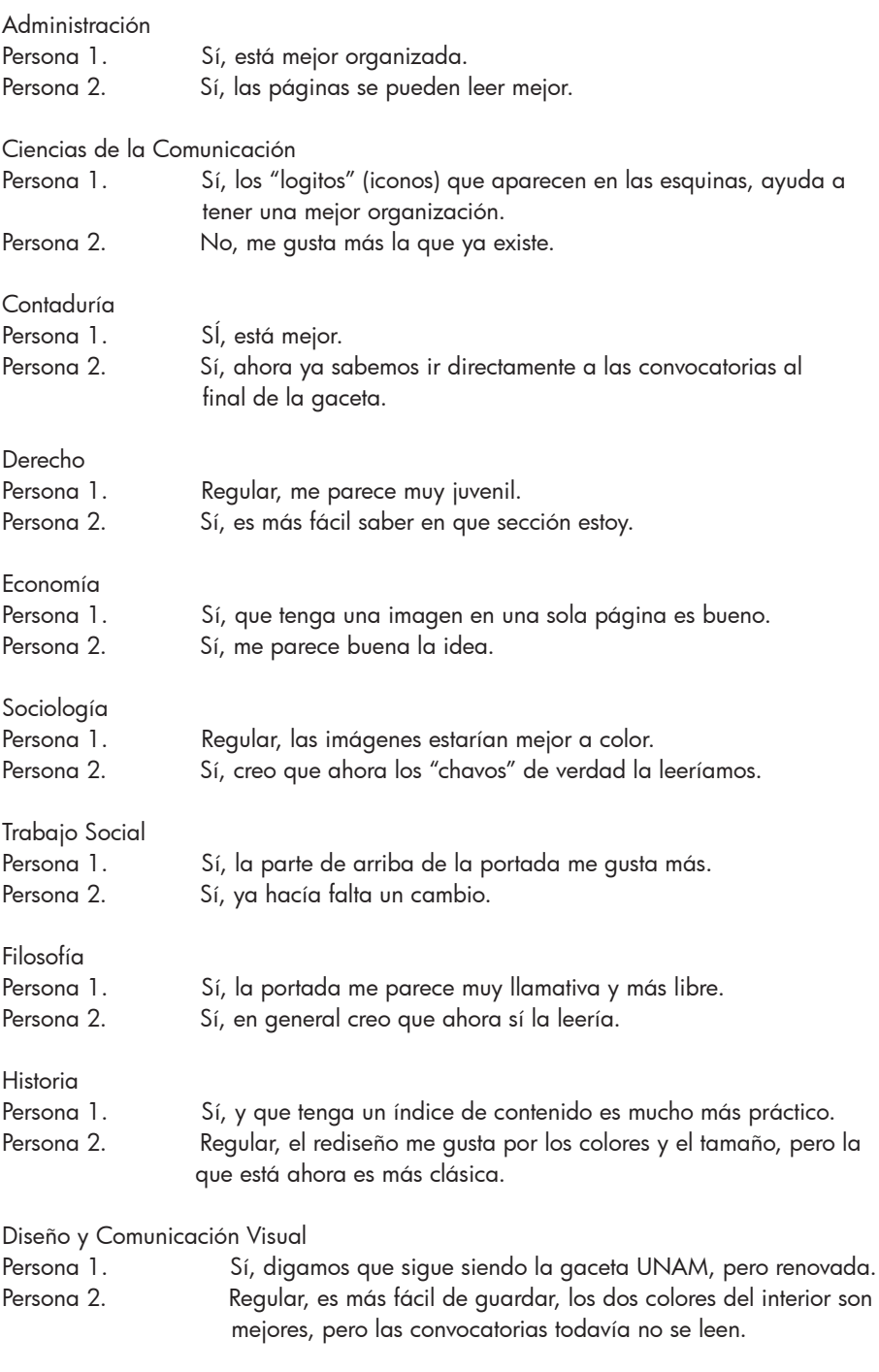

Para finalizar es de gran valor destacar que gracias a la última encuesta realizada, la propuesta de rediseño de la gaceta UNAM está en el gusto de los universitarios, sin embargo es importante señalar que unos cuantos estudiantes manifestaron su gusto por la gaceta que se hace actualmente, mientras que otros la prefieren a color y algunos les gustaría ver más artículos de ciencia.

En general la propuesta de rediseño editorial de la gaceta UNAM, sería bien aceptada, por el público universitario actual.

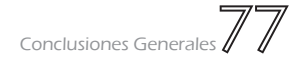

## Glosario

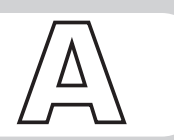

Abate: Eclesiástico de órdenes menores, y a veces simple tonsurado, que solía vestir traje clerical a la romana.

Ajuste tipológico: Los identificadores gráficos constituyen una comunidad heterogénea: logotipos, isotipos, monogramas, mascotas, colores y gráficas complementarias, que reconocen, a su vez variantes tipológicas internas de gran diversidad. Ya los identificadores gráficos de naturaleza verbal y coincidente con el nombre (logotipos) constituyen una familia diversa que oscila entre la escritura absolutamente estándar y las formas más complejas de animación e iconización.

Esta heterogeneidad morfológica de los signos no es gratuita ni proviene de la mera diversidad de gustos o estéticas; su origen se haya en la diversidad de modalidades de identificación necesarias. Estas necesidades heterogéneas han ido creando soluciones sígnicas distintas, que fueron enriqueciéndose y ordenándose como tipos socialmente reconocidos; es decir que, a pesar de su función básica compartida (la identificación), estos tipos no son estrictamente equivalentes.

Cada tipo de signo tiene sus posibilidades y limitaciones que determinan su adecuación o inadecuación a cada caso de identificación particular.

Boletín: Publicación al interior de una institución que permite la difusión de información social, comercial, entre otras.

*Brieff:* Se deriva de breve, es la elección ordenación estratégica y creativa de los datos que nos permitan definir los objetivos y metas publicitarias de forma concreta medible y cuantifi cable, información precisa: tipo de campaña, que va a hacer cuantas piezas y medios, cuanto cuesta la campaña.

Este documento contiene información básica para crear y ejecutar una campaña publicitaria, no debe ser ni muy corto porque si queda habrán puntos homologados que quedan a la mente o imaginación deliberada del creativo, ni muy largo o extenso porque tiende a confundir más que aclarar.

Blancos Internos: Los blancos internos también conocidos como ojo es el espacio en blanco contenido en la forma de una letra.

**Calado:** Es cuando un texto se encuentra en color blanco sobre un recuadro de color negro.

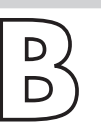

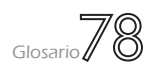

Cancilleresca: Aparecidas en el siglo XV, este estilo fue adoptado por la Cancillería Papal para la redacción de documentos administrativos. Reapareció a principios del siglo XX gracias al redescubrimiento de la caligrafía renacentista italiana.

**ECenefa:** Pleca colocada al filo de una página.

**Collage:** Técnica plástica que consiste en pegar sobre un soporte (tela, cartón, etc.) diversos elementos (papel, tela, chapa, etc.), estructurados libremente (cortados, rasgados, rotos, etc.) con libre elección de formas. || Combinación de diversos elementos, normalmente en capas superpuestas, para crear una composición.

*Couché:* Papel que se ha fabricado con un revestimiento suave ya sea en una o en las dos caras. Con ello se obtiene una superficie mucho más compacta, lisa y con mejores propiedades de reflexión de la luz.

Cornisa: Jerarquía tipográfica que en los libros, generalmente indica la sección o capítulo correspondiente a la página en que se encuentra ubicado.

**Destacado:** Es una parte de la composición gráfica de una página que resalta, esto por medio de un recuadro, color, tipografía de mayor tamaño o porque se ubica entre dos columnas.

Diagramación: Esquema, disposición | | Dibujo o representación gráfica que indica la relación entre los elementos y sus valores.

Declinabilidad: En la identificación de productos, la marca gráfica asume un protagonismo muy por encima de todo otro signo; protagonismo que, en algunos casos, vuelve superflua toda otra imagen concurrente: pueden ir variando las tipografías complementarias y los elementos gráficos secundarios sin que se deteriore la unidad de marca.

En identifi cación corporativa, en cambio, el reclamo de unidad de estilo va más allá: todo elemento visual sistemáticamente recurrente obrará a favor de la solidez y cohesión de la marca corporativa. Ello implica que el repertorio de signos identificadores deberá tener cierto grado de "clonabilidad" o declinabilidad.

La declinabilidad es un parámetro que se aplica sólo para ponderar el cumplimiento del grado de codifi cabilidad indispensable; es decir que carece de límite superior: toda capacidad latente de codificabilidad no utilizada no será en sí misma perjudicial, a menos que lesiones el cumplimiento de otros requisitos.

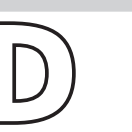

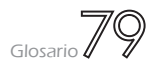

**Emblema:** Figura o conjunto de figuras que representan de un modo simbólico las actividades, cualidades o ideales de una persona o sociedad. Figura de representación (metafórica y simbólica) que se compone generalmente de formas heráldicas, jeroglífi cas, consagradas por el uso. Se sitúa en el nivel cultural para representar ideas abstractas: la paloma blanca es el emblema de la paz.

Florilegio: Colección de trozos selectos de materias literarias.

Formato: Sentido del tamaño dado al área de un diseño. Puede ser cuadrado, horizontal o apaisado, vertical, circular, etcétera.

Fotorreportaje: Un fotorreportaje es el registro visual de un hecho noticioso de modo que quien lo vea quede bien informado del acontecimiento sin necesidad absoluta de textos.

Las fotografías o fotografía que ilustren el hecho deben contener elementos que orienten al espectador sobre los aspectos básicos del periodismo: qué, quién, cómo, cuando y dónde. Todo puede ser como la ropa o un accesorio o un letrero de una calle o un vehiculo o algo representativo del tiempo y el lugar además del acontecimiento; todo esto aunado a las reglas básicas de composición de la imagen para que esto también oriente al espectador.

Fuentes tipográficas: En autoedición, los términos tipografía y fuentes a menudo se confunden como sinónimos; sin embargo, la tipografía es el diseño de caracteres unificados por propiedades visuales uniformes, mientras que la fuente es el juego completo de caracteres en cualquier diseño, cuerpo y estilo. Estos caracteres incluyen letras en caja alta y baja, numerales, versalitas, fracciones, ligaduras (dos o más caracteres unidos entre sí formando una sola unidad), puntuación, signos matemáticos, acentos, símbolos monetarios y grafismos (adornos variados y florituras diseñados para su uso en las fuentes) entre otros. Aunque, para autoedición, la totalidad de los caracteres citados suelen estar en las fuentes denominadas

Gaceta: Publicación periódica en la que se dan noticias comerciales, administrativas, literarias o de otra índole.

 $\boxtimes$ Infografía: La infografía es una descripción paso a paso de un acontecimiento.

**Intros:** Los intros como su nombre lo indica es una pequeño párrafo que sirve de introducción a un artículo.

Inteligibilidad: La inteligibilidad es la capacidad que tiene un signo para ser compren-

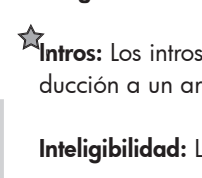

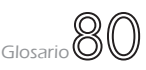

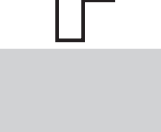

dido en las condiciones normales de lectura, y es un parámetro aplicable tanto alas formas abstractas como a las figurativas. Puede entenderse también como la claridad y certidumbre con que el público decodifica el sentido del signo observado.

La inteligibilidad es enemiga de la duda y la confusión. Si el símbolo de una empresa intenta representar un pájaro, lo ideal es que el interlocutor vea y distinga "pájaro" lo más rápida y claramente posible (caja clara).

 $\mathbf{\hat{M}}$ Laminado: Acabado que se le da al papel por medio de un recubrimiento térmico de una especie de mica de diferente gramaje y apariencia (brillante y mate).

Lecturabilidad: El término describe la cualidad de 'confort visual', situación clave en la comprensión de la información contenida en textos extensos, que paradójicamente no es importante en lecturas puntuales como la guía de teléfonos o una señal de tránsito, donde el ojo no está leyendo de forma continua sino más bien buscando un punto de información.

La lecturabilidad se relaciona con la comprensión, y su medida es el lapso de tiempo en que el lector puede permanecer en un bloque de texto sin cansancio.

Legibilidad: Distinta del parámetro de reproducibilidad, pero íntimamente ligada a él, es la legibilidad. Una excelente reproducción del signo en todos sus soportes físicos no garantiza necesariamente un registro visual unívoco en todas las condiciones de lectura: fija o móvil, cercana o distante, lenta o rápida, en pequeño o en grande, con poca o mucha luz.

Este parámetro es puramente perceptual: indica el grado de reconocibilidad visual de los rasgos esenciales del signo. Sus valores óptimos dependen de las condiciones particulares de lectura a que esté sometido el signo concreto: no será igual para una amplia red bancaria minorista que para un pequeño banco de inversiones personales.

Oblongo: Más largo que ancho

**Organo informativo:** Es una publicación

Ornamento: Es un elemento o composición que sirve para embellecer personas o cosas. El variadísimo conjunto de adornos utilizados por los artistas para embellecer objetos u obras arquitectónicas puede distribuirse en dos clases: simples (o elementales) y compuestos.

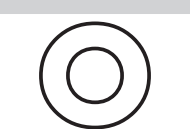

Los adornos simples se dividen a su vez en:

- 1. caligráficos. Sus motivos son trazos de escritura.
- 2. *geométricos.* Compuestos por líneas de la geometría. Se dividen en dos tipos:
	- El de la línea continua que constituye la moldura
	- El de línea interrumpida o adorno geométrico simplemente dicho.

*Out line:* Línea que delimita un objeto || Contorno de un objeto.

Pantalla de color: La pantalla de color es el porcentaje de opacidad que se le da a un *<u>Arecuadro</u>* 

Pantone: Se trata, ni más ni menos, de un código para identificar los colores a fin de facilitar la comunicación e impedir que se cometan errores. Así, cuando digamos a nuestro impresor: "quiero imprimir en color rosa 1767C", podemos estar absolutamente seguro que el resultado será justo el que deseamos. O cuando nuestro cliente nos diga: "el fondo del dibujo es de color verde" podremos mostrarle los colores PANTONE para que escoja el tono exacto en el que está pensando.

Es muy fácil de usar, sólo hay que comprar un cátalogo pantone que contiene más de mil colores diferentes, escoger el que queremos y facilitar su código. Si no disponemos del cátalogo pantone no hay que preocuparse: en todas las imprentas tienen uno y sin duda nos dejarán echar un vistazo para asegurarnos de que la impresión se lleva a cabo en el color o colores adecuados.

Periodicidad: Es lo que sucede o se hace con regularidad o frecuencia

Plecas: En tipografía, filete pequeño y de una sola raya.

Pregnancia: Se define la pregnancia como la capacidad que tiene una forma de ser recordada. Representa su mayor o menor posibilidad de "grabarse" en la memoria del lector.

La pregnacia tiene que ver con la capacidad del signo en cuanto a su legibilidad, provocando un buen reconocimiento y una buena retención de éste.

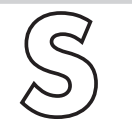

Siluetear: Recortar por el contorno uno o varios elementos de una fotografía para su reproducción fuera de contexto o en un contexto falso

Singularidad: Una de las acepciones de "identificar" es la de "distinguir" de los demás", o sea, asignar algún elemento que individualice al sujeto. Esta tarea ya la asume el propio nombre y los signos gráficos deben acompañarlo en esa función, reforzándola.

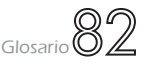

La singularidad es, por propio concepto, una función relacional, comparativa: se es singular sólo en relación con otros.

Diferenciar una compañía de gas de otra, requiere de un nivel medio-alto de singularidad. Diferencia un hospital de otro requiere un nivel bajo. Es decir que este parámetro reconoce límites de pertinencia inferior y superior: debe aplicarse en términos de "grado de singularidad necesario" (grado de originalidad).

Sumario: Los sumarios son frases cortas que se extraen literalmente (o casi literalmente) del contenido de un artículo en una publicación, periódica o similar, y que se compone tipográfi camente de forma resaltada (en un cuerpo mayor, en una letra distinta, a doble espacio) para llamar la atención del lector.

En las publicaciones periódicas tipo revista, o en la *web,* se llama sumario la página en la que se describe, usualmente de forma llamativa, el contenido del número en cuestión.

Sustrato: Soporte físico o papel en el cual se imprime o se trabaja.

Tamaño: Medida o espacio determinado para la producción o publicación de una pieza gráfica. En los medios impresos el tamaño está establecido por su propio formato, siendo página, media página, doble página, etc. En los medios impresos sueltos como afi ches, volantes, plegables, folletos, calcomanías, etc,. el tamaño debe ser establecido en proporción a la cabida en un pliego.

Tipografía: La tipografía es un sistema de impresión en el que los tipos y grabados que se van a imprimir están en relieve, por lo que, una vez se les ha aplicado la tinta, se presionan directamente sobre el papel, transfi riéndole la tinta. La impresión se realiza, pues, mediante presión o contacto.

La tipografía es la forma más antigua de impresión. Nació con el invento del tipo de imprenta metálico y móvil fundido a mediados del siglo XV, y durante cinco siglos fue la única técnica de impresión para grandes tiradas. A mediados del siglo XX, y a pesar de su superioridad en cuanto a claridad de impresión y de densidad de la tinta, la tipografía cedió su predominio al *offset* por ser un proceso mucho más rápido.

Originalmente las superficies de impresión tipográfica se construían ensamblando miles de tipos de plomo que llevaban fundida en relieve una letra o una combinación de éstas con el fin de crear páginas de texto. Se aplicaba entonces tinta a la parte en relieve y se estampaba sobre papel o pergamino. Las letras se combinaban con xilografías y grabados para obtener páginas compuestas con texto e ilustraciones.

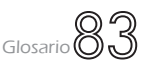

Tipografía palo seco: La tipografía palo seco se caracterizan por reducir los caracteres a su esquema esencial. Las mayúsculas se vuelven a las formas fenicias y griegas y las minúsculas están conformadas a base de líneas rectas y círculos unidos, reflejando la época en la que nacen, la industrialización y el funcionalismo.

También denominadas Góticas, Egipcias, Sans Serif o Grotescas, se dividen en dos grupos principales:

- 1. Lineales sin modulación: formadas por tipos de un grosor de trazo uniforme, sin con traste ni modulación, siendo su esencia geométrica. Admiten familias larguísimas, con numerosas variantes, aunque su legibilidad suele ser mala en texto corrido. Ejemplos de este tipo serían Futura, Avant Garde, Eras, Helvética, Kabel y Univers.
- 2. Grotescas: caracterizadas porque el grosor del trazo y el contraste son poco percepti bles y por ser muy legibles en texto corrido. La principal fuente de este tipo es Gil Sans.

Tipografía romana: Formado por fuentes que muestran influencias de la escritura manual, en concreto de la caligrafía humanista del s. XV, y también de la tradición lapidaria romana, donde los pies de las letras se tallaban para evitar que la piedra saltase en los ángulos.

Las fuentes Romanas son regulares, tienen una gran armonía de proporciones, presentan un fuerte contraste entre elementos rectos y curvos y sus remates les proporcionan un alto grado de legibilidad.

Las Romanas se dividen cinco grupos fundamentales:

- 1. Antiguas
- 2. Transición
- 3. Modernas
- 4. Mecanos
- 5. Incisas

Tipografía y sus variantes: Las variaciones de una fuente se obtienen modificando propiedades como:

- El cuerpo o tamaño: mayúsculas, minúsculas y capitales.
- El grosor del trazado: ultrafina, fina, book, redonda, media, seminegra, negra y ultranegra.
- La inclinación de los ejes: redonda, cursiva e inclinada.
- La proporción de los ejes: condensada, comprimida, estrecha, redonda, ancha, en sanchada y expandida.
- La forma del trazado: perfilada, sombreada, etc.
- Otras variantes de una fuente incluyen versalitas, números, números antiguos, símbolos

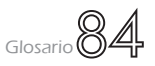

de puntuación, monetarios, matemáticos y misceláneos, etc.

Algunas familias poseen muchas variaciones, otras sólo unas pocas o ninguna, y cada variación tiene un uso y una tradición, que debemos reconocer y respetar.

Tiraje: Es el número de ejemplares que serán impresos de un diseño dado.

*Tracking:* Espacio entre letras.

Trazo: Línea cuyas proporciones de largo y ancho se han invertido considerablemente dando como resultado una expresión gráfica de mayor vitalidad

**Usuario del diseño:** Es a quien va dirigido un objeto de diseño.

Vocatividad: La vocatividad es la capacidad del signo para atraer la mirada "llamará la atención".

Los recursos de la vocatividad son varios: agresividad del color, dinamismo de la forma, expresividad de los iconos, protagonismo por tamaño o proporción, etcétera.

El nivel de vocatividad pertinente de los signos de una determinada entidad no sólo depende de las condiciones técnicas de su comunicación, sino también de su identidad.

 $\hat{\mathbb{R}}$ Los términos referidos fueron tomados de apuntes de materias cursadas en la licenciatura.

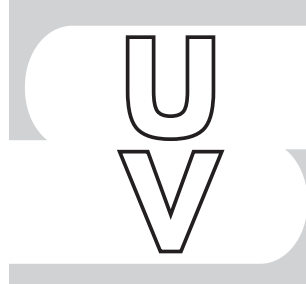

## Bibliografía

- 1. Schmelkes Corina, Manual para la presentación de anteproyectos e informes de inves tigación (tesis), UNAM, México, 1998.
- 2. Fuentes Rodolfo, La práctica del diseño gráfico, Paidos, Barcelona, 2004.
- 3. Reunión Nacional de diarios, periódicos, gacetas y boletines oficiales de los Estados Unidos Mexicanos 2006.
- 4. Guedea Virginia, Las gacetas de México y la medicina, UNAM, Instituto de Investiga ciones Históricas, México, 2002.
- 5. González de Cossio Francisco, Gacetas de México, Secretaría de Educación Pública, México, 1999.
- 6. De la Real Universidad de México a la UNAM: 450 años de compilación de los suplementos publicados.
- 7. Haslam Andrew, Creación, diseño y producción de libros, España, Blume, 2007.
- 8. De la Torre Villar Ernesto, Breve historia del libro, UNAM
- 9. Zappaterra Yolanda, Diseño Editorial (periódicos y revistas), Barcelona, Gustavo Gili, 2008.
- 10. Boletín Aragón, Número 249, enero 2009.
- 11. Gaceta Ingeniería, Época 2, Año 1, Número 15, octubre 2008.
- 12. Gaceta Iztacala, Época 10, Número 331, 25 de octubre 2008.
- 13. Gaceta Escuela de Trabajo Social, Número 126, mayo-junio.
- 14. Gaceta UNAM, 50 Aniversario, Número 3, 741, 23 de agosto de 2004.
- 15. Gaceta UNAM, Número 4,077, 5 de junio de 2008.
- 16. Gaceta UNAM, Número 4,090, 11 de agosto de 2008.
- 17. Gaceta UNAM, Número 4,097, 4 de septiembre de 2008.
- 18. Gaceta UNAM, Número 4,103, 29 de septiembre de 2008.
- 19. Gaceta UNAM, Número 4 105, 6 de octubre de 2008.

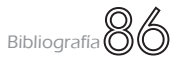

- 20. National Geographic (inglés), Vol. 172 No.1, Julio 1987
- 21. National Geographic (español), Vol.6 No. 5, Mayo 2000
- 22. México desconocido, Número 30.
- 23. México desconocido, Número 76, Marzo 1983.
- 24. Eco Umberto, Cómo se hace una tesis, Gedisa, España, 2007.
- 25. Baena Paz Guillermina, Metodología de la Investigación, Publicaciones Cultural, México, 2007.
- 26. Müller-Brockman Josef, Sistemas de Retículas, Gustavo Gili, Barcelona, 1982.
- 27. Swann Alan, Como diseñar retículas, Gustavo Gili, España, 1990.
- 28. Tejera Gaona Héctor, La antropología, Tercer milenio, México, 1999.
- 29. Ambrose Gavin, Diccionario visual de diseño gráfico, INDEX, España, 2006.

Fuentes documentales secundarias:

- 30. Programa SchoolNet GrassRoots, Canadá, Taxonomía de Bloom de habilidades de pensamiento.
- 31. www.artedinamico.com
- 32. www.fotonostra.com

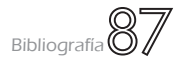

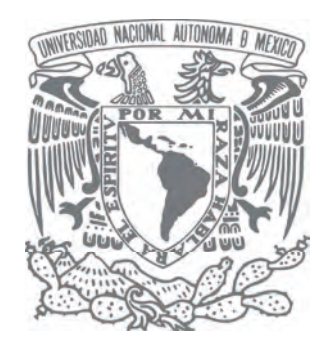

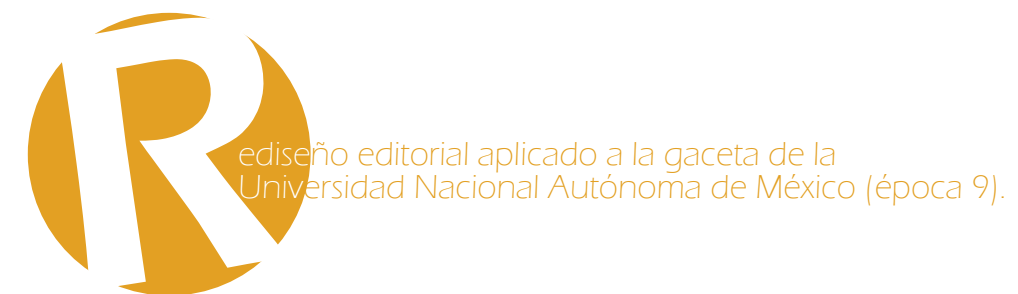